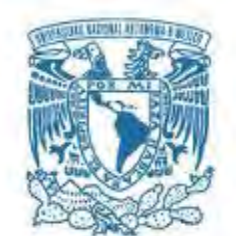

# **UNIVERSIDAD NACIONAL AUTÓNOMA DE MÉXICO**  PROGRAMA DE MAESTRÍA Y DOCTORADO EN INGENIERÍA

INGENIERÍA ELÉCTRICA – PROCESAMIENTO DIGITAL DE SEÑALES

# DISEÑO Y REALIZACIÓN DE UN BANCO DE FILTROS CON LA TÉCNICA DE CAPACITORES CONMUTADOS.

# **TESIS** QUE PARA OPTAR POR EL GRADO DE: MAESTRO EN INGENIERÍA

# PRESENTA: CÉSAR BARRÓN VÁZQUEZ

# TUTOR PRINCIPAL BOHUMIL PŠENIČKA, FACULTAD DE INGENIERÍA

MÉXICO, D. F. MARZO 2014

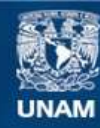

Universidad Nacional Autónoma de México

**UNAM – Dirección General de Bibliotecas Tesis Digitales Restricciones de uso**

# **DERECHOS RESERVADOS © PROHIBIDA SU REPRODUCCIÓN TOTAL O PARCIAL**

Todo el material contenido en esta tesis esta protegido por la Ley Federal del Derecho de Autor (LFDA) de los Estados Unidos Mexicanos (México).

**Biblioteca Central** 

Dirección General de Bibliotecas de la UNAM

El uso de imágenes, fragmentos de videos, y demás material que sea objeto de protección de los derechos de autor, será exclusivamente para fines educativos e informativos y deberá citar la fuente donde la obtuvo mencionando el autor o autores. Cualquier uso distinto como el lucro, reproducción, edición o modificación, será perseguido y sancionado por el respectivo titular de los Derechos de Autor.

# **´ Indice general**

# **1. Introducción. 4**

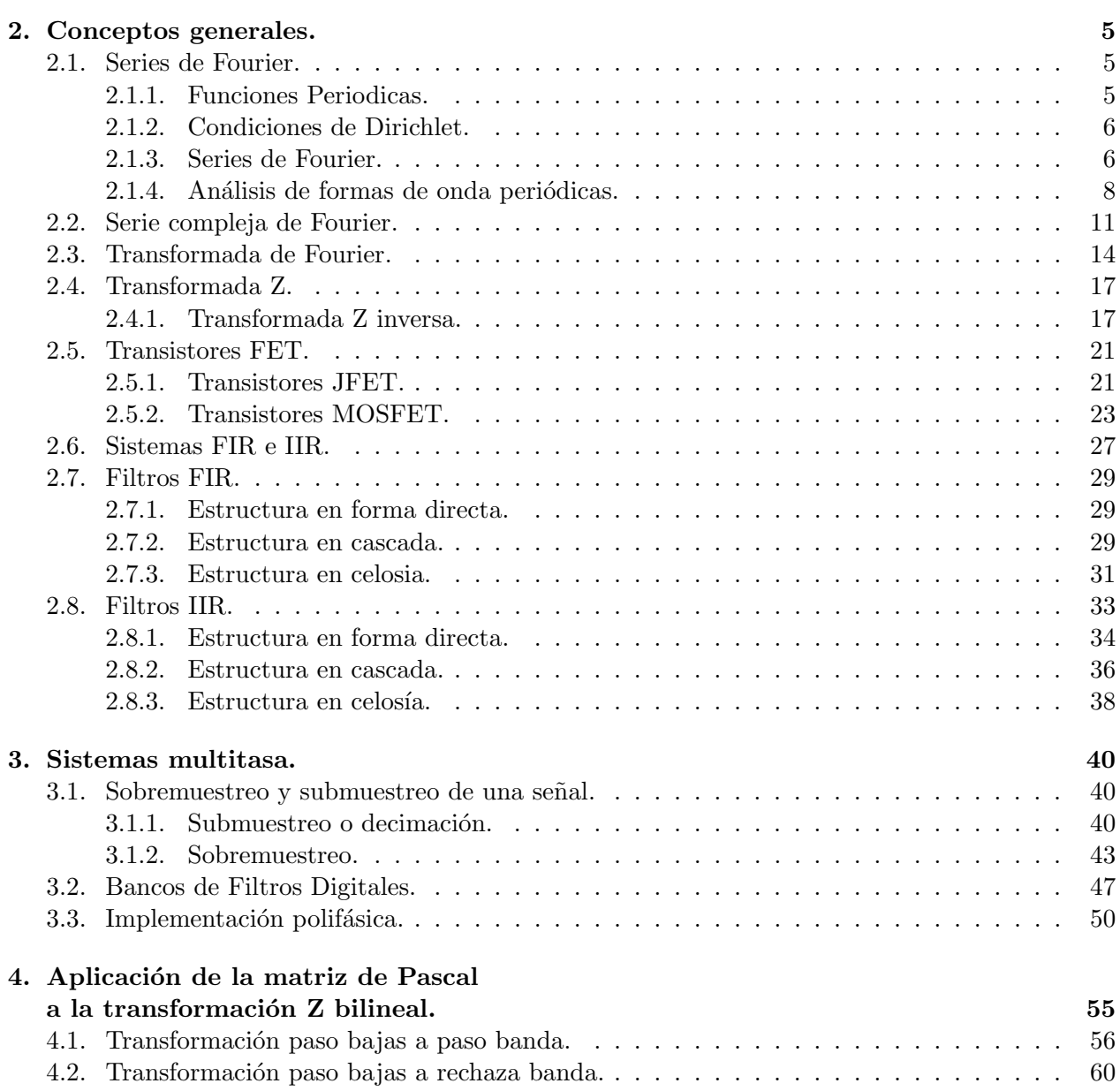

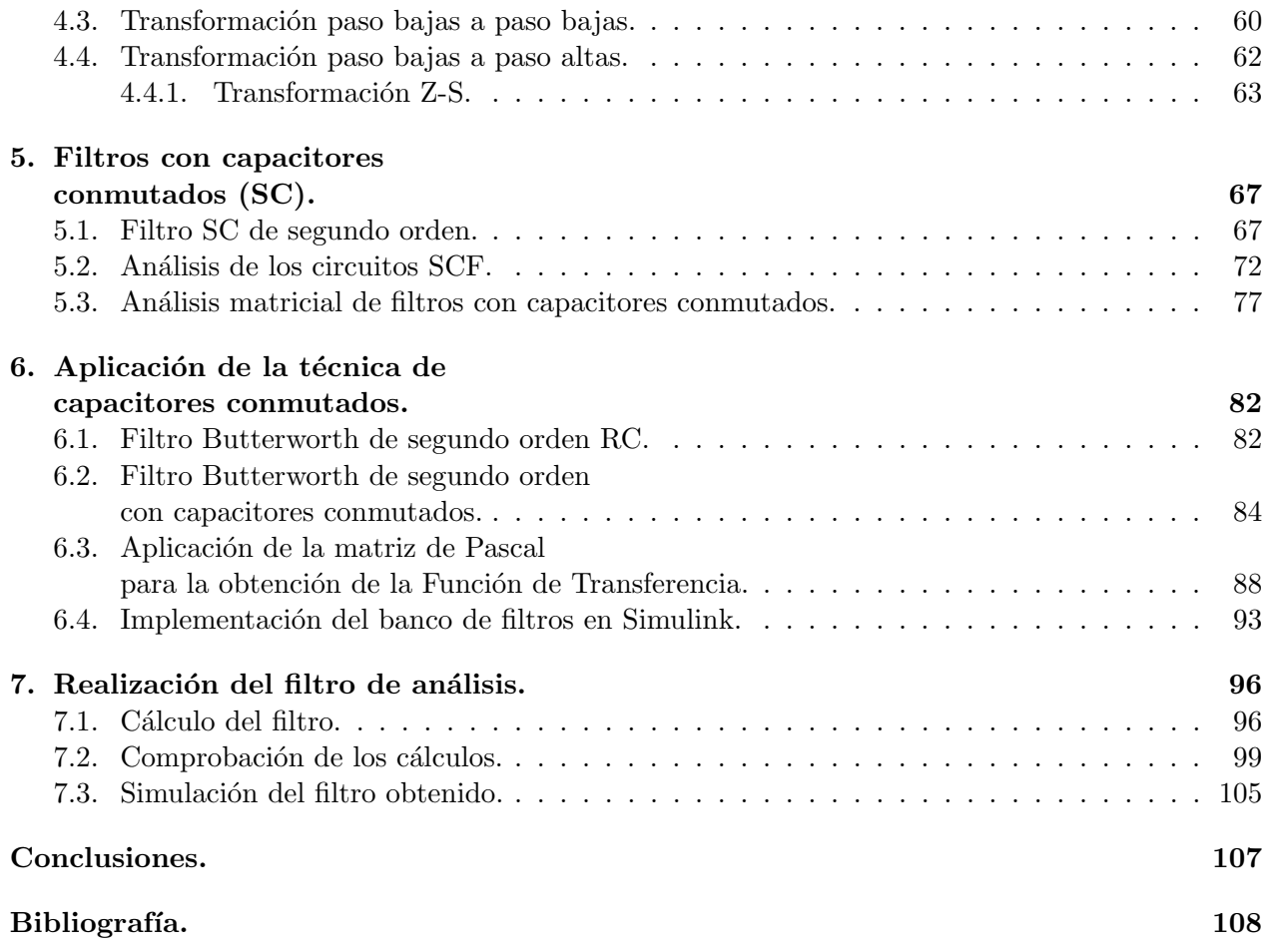

# Capítulo 1 Introducción.

En el presente trabajo se pretende hacer el diseño de un banco de filtros de seis canales en el que cada filtro es bicuadr´atico y libre de resistores, es decir, un filtro con capacitores conmutados. El banco de filtros se usa para descomponer una señal de voz en seis partes y posteriormente recuperar la señal original realizando una reconstrucción perfecta en el receptor. En cada canal hay un filtro de análisis (descomposición) y un filtro de síntesis (reconstrucción). Este trabajo se limitará a realizar el cálculo de sólo un filtro de análisis para la descomposición de voz, sin embargo se revisará la teoría necesaria para realizar los filtros de análisis y de síntesis. La parte de transmisión y recepción de datos no se abordará en este trabajo.

El trabajo se dividirá en cuatro partes principales: 1.- Repaso de los conceptos básicos de procesamiento digital de señales, 2.- Revisión de las técnicas de diseño de filtros con capacitores conmutados, 3.- Revisión de la teoría de los bancos de filtros multicanales y 4.- Ejemplos de diseño de un banco de filtros de 6 canales con capacitores conmutados realizando su simulación en el software de National Instruments NI Multisim 11.0 y realizando su análisis matemático con el paquete de librerías PraCAn (Prag Circuits Analyser) para el software matemático Maple 14 para comparar su desempeño con sus equivalentes filtros RC.

Utilizar capacitores conmutados en los bancos de filtros permite evitar el uso de multiplicadores, los cuales consumen mucha potencia. El uso de convertidores ADC y DAC es innecesario, además de que tampoco hay resistores, por lo que se ahorra todavia más energía. El propósito de utilizar la técnica de capacitores conmutados en los filtros digitales es que estos se puedan integrar en un solo chip para posteriormente realizar un trabajo de investigación para estudios de doctorado.

# Capítulo 2

# **Conceptos generales.**

En este capítulo se dará una breve introducción a los temas y conceptos necesarios para llevar a cabo la realización del banco de filtros de seis canales con la técnica de capacitores conmutados. Los temas que se abordarán son las series de Fourier, transformada de Fourier, transformada Z, transistores FET y filtros FIR e IIR.

Las transformadas lineales de Fourier y Z son muy importantes en el procesamiento digital de señales, ya que nos permiten analizar y operar las señales periódicas, aperiódicas, contínuas y discretas en el dominio de la frecuencia y regresar el resultado al dominio del tiempo. Estas operaciones son muy útiles en el diseño de filtros digitales y analógicos pues simplifican mucho los c´alculos a tal grado que pueden programarse en computadoras personales o embebidas para realizar filtrado incluso en tiempo real. Primero se dará una introducción y definición de las series de Fourier, para posteriormente pasar a la definición de la transformada de Fourier y de la transformada Z. Los transistores serán necesarios para ser utilizados como switches en la realización de los capacitores conmutados. Se describirán los tipos de transistores FET y se justificará la elección de un tipo específico de estos transistores. Finalmente se da una introducción a los filtros FIR e IIR para comprender la naturaleza de la topología del filtro que será usado para este trabajo.

# **2.1. Series de Fourier.**

### **2.1.1. Funciones Periodicas.**

Una función periodica es una función para la cual se cumple para todo valor de *t* 

$$
f(t) = f(t + T)
$$

La constante mínima T que satisface la relación anterior se denomina *periodo de la función*.Como el valor de la función se repite en múltiplos del valor  $T$ , entonces se puede expresar una función periodica como

$$
f(t) = f(t + nT)
$$

#### **2.1.2. Condiciones de Dirichlet.**

Las condiciones de Dirichlet son aquellas que determinan cuando es posible la representación de Fourier de una función  $f(t)$ .

- La función  $f(t)$  tiene un número finito de discontinuidades en un periodo.
- La función  $f(t)$  tiene un número finito de máximos y mínimos en un periodo.
- La integral del valor absoluto de  $f(t)$  en un periodo es finita, es decir:

$$
\int_{-\frac{T}{2}}^{\frac{T}{2}} |f(t)| dt < \infty
$$

Se dice que una función *f*(*t*) es continua por tramos en el intervalo finito  $\left[-\frac{7}{2}\right]$  $\frac{T}{2}, \frac{T}{2}$  $\frac{T}{2}$  si satisface las primera y segunda condiciones. Por lo tanto se puede decir que cualquier función periodica con periodo *T* que satisface las condiciones de Dirichlet se puede representar mediante la serie de Fourier  $[1][2]$ .

# **2.1.3. Series de Fourier.**

Las series de Fourier son la herramienta para analizar funciones periodicas mediante su descomposición en una suma infinita de funciones senoidales. La serie de Fourier converge a la función periodica continua a tramos que se quiere analizar [1][2].

Sea la función  $f(t)$  una función periódica con periodo T, la cual se puede representar por la serie trigonométrica

$$
f(t) = \frac{1}{2}a_0 + \sum_{n=1}^{\infty} (a_n \cos(n\omega_0 t) + b_n \sin(n\omega_0 t))
$$
 (2.1)

Donde:

$$
\omega_0 = \frac{2\pi}{T}
$$

$$
a_0 = \frac{2}{T} \int_{-\frac{T}{2}}^{\frac{T}{2}} f(t) dt
$$

$$
a_n = \frac{2}{T} \int_{-\frac{T}{2}}^{\frac{T}{2}} f(t) \cos(n\omega_0 t) dt
$$

$$
b_n = \frac{2}{T} \int_{-\frac{T}{2}}^{\frac{T}{2}} f(t) \sin(n\omega_0 t) dt
$$

La serie  $(2.1)$  también se puede representar de la siguiente manera:

$$
f(t) = C_0 + \sum_{n=1}^{\infty} C_n \cos(n\omega_0 t - \theta_n)
$$
\n(2.2)

La ecuación  $(2.2)$  se puede obtener a partir de la  $(2.1)$  de la siguiente manera:

Multiplicando y dividiendo por  $\sqrt{a_n^2 + b_n^2}$  al argumento de la suma de la ecuación (2.1).

$$
a_n \cos(n\omega_0 t) + b_n \sin(n\omega_0 t) = \sqrt{a_n^2 + b_n^2} \left( \frac{a_n}{\sqrt{a_n^2 + b_n^2}} \cos(n\omega_0 t) + \frac{b_n}{\sqrt{a_n^2 + b_n^2}} \sin(n\omega_0 t) \right)
$$

Usando la identidad trigonométrica del coseno del ángulo doble  $\cos(\alpha + \beta) = \cos(\alpha)\cos(\beta) - \beta$  $\sin(\alpha)\sin(\beta)$  y haciendo  $C_n = \sqrt{a_n^2 + b_n^2}$  se tiene:

 $a_n \cos(n\omega_0 t) + b_n \sin(n\omega_0 t) = C_n (\cos(\theta_n) \cos(n\omega_0 t) + \sin(\theta_n) \sin(n\omega_0 t))$ 

De donde se obtienen las siguientes igualdades:

$$
\cos(\theta_n) = \frac{a_n}{\sqrt{a_n^2 + b_n^2}} \quad \text{y } \sin(\theta_n) = \frac{b_n}{\sqrt{a_n^2 + b_n^2}}
$$

■ Utilizando las igualdades anteriores para obtener  $\theta_n$  se tiene:

$$
\frac{\sin(\theta_n)}{\cos(\theta_n)} = \tan(\theta_n) = \frac{b_n}{a_n}
$$

finalmente:

$$
\theta_n = \underset{a_n}{\operatorname{angtan}} \left( \frac{b_n}{a_n} \right)
$$

En resumen:

$$
f(t) = C_0 + \sum_{n=1}^{\infty} C_n \cos (n\omega_0 t - \theta_n)
$$

$$
C_0 = \frac{a_0}{2}
$$

$$
C_n = \sqrt{a_n^2 + b_n^2}
$$

$$
\theta_n = \arg \tan \left(\frac{b_n}{a_n}\right)
$$

### 2.1.4. Análisis de formas de onda periódicas.

#### **Funciones pares e impares.**

Se dice que una función  $f(t)$  es *par* si satisface la condición de que

$$
f(-t) = f(t) \tag{2.3}
$$

Esto significa que la función es simétrica respecto al eje de las abscisas.

Una función es *impar* si

$$
f(-t) = -f(t) \tag{2.4}
$$

Lo cual significa que es simétrica respecto al orígen.

El producto de dos funciones pares o de dos funciones impares es una función par como se demuestra a continuación:

Sea  $f(t) = f_1(t) f_2(t)$ . Si  $f_1(t)$  y  $f_2(t)$  son funciones pares, entonces

$$
f(-t) = f1(-t) f2(-t)
$$

$$
= f1(t) f2(t)
$$

$$
= f(t)
$$

Si  $f_1(t)$  y  $f_2(t)$  son funciones impares, entonces

$$
f(-t) = f_1(-t) f_2(-t)
$$
  
= -f<sub>1</sub>(t)(-f<sub>2</sub>(t))  
= f<sub>1</sub>(t) f<sub>2</sub>(t)  
= f(t)

Sin embargo, si se trata del producto de una función par  $f_1(t)$  con una función impar  $f_2(t)$  se tiene

$$
f(-t) = f_1(-t) f_2(-t)
$$
  
= f<sub>1</sub>(t)(-f<sub>2</sub>(t))  
= -f<sub>1</sub>(t) f<sub>2</sub>(t)  
= -f(t)

donde se muestra que el producto de una función par por una función impar da como resultado una función impar  $[1][2]$ .

 $\blacksquare$  Si  $f(t)$  es par, entonces

$$
\int_{-a}^{a} f(t) dt = 2 \int_{0}^{a} f(t) dt
$$
\n(2.5)

Para demostrarlo se reescribe la integral como sigue

$$
\int_{-a}^{a} f(t) dt = \int_{-a}^{0} f(t) dt + \int_{0}^{a} f(t) dt
$$

Haciendo *t* = *−x* en la primera integral del segundo miembro

$$
\int_{-a}^{0} f(t) dt = \int_{-a}^{0} f(-x) (-dx) = \int_{0}^{a} f(-x) dx
$$

Puesto que  $f(t)$  es par, se tiene

$$
\int_0^a f(-x) \, dx = \int_0^a f(x) \, dx = \int_0^a f(t) \, dt
$$

Finalmente se tiene que

$$
\int_{-a}^{a} f(t) dt = \int_{0}^{a} f(t) dt + \int_{0}^{a} f(t) dt = 2 \int_{0}^{a} f(t) dt
$$

 $\bullet$  Si  $f(t)$  es impar y diferente de cero se tiene:

$$
\int_{-a}^{a} f(t) dt = 0
$$
\n(2.6)

$$
f(t) = 0 \qquad \forall t \tag{2.7}
$$

Para demostrarlo se divide la integral en dos

$$
\int_{-a}^{a} f(t) dt = \int_{-a}^{0} f(t) dt + \int_{0}^{a} f(t) dt
$$

$$
= \int_{0}^{a} f(-t) dt + \int_{0}^{a} f(t) dt
$$

como *f*(*t*) es impar, entonces

$$
\int_{-a}^{a} f(t) dt = - \int_{0}^{a} f(t) dt + \int_{0}^{a} f(t) dt
$$
  
= 0

En particular

$$
f(-0) = -f(0)
$$
 de donde  $f(0) = 0$ 

#### Coeficientes de Fourier de ondas simétricas.

Si una función  $f(t)$  es periódica par con periodo *T*, en su serie de Fourier el término  $b_0 = 0$ como se muestra a continuación.

$$
f(t) = \frac{1}{2} + \sum_{n=1}^{\infty} a_n \cos(n\omega_0 t); \text{ donde } \omega_0 = \frac{2\pi}{T}
$$

y  $a_n$  está dado por

$$
a_n = \frac{4}{T} \int_0^{\frac{T}{2}} f(t) \cos(n\omega_0 t) dt
$$

Lo anterior se puede demostrar de la siguiente manera.

Sea la serie de Fourier

$$
f(t) = \frac{a_0}{2} + \sum_{n=1}^{\infty} (a_n \cos(n\omega_0 t) + b_n \sin(n\omega_0 t))
$$

donde

$$
a_n = \frac{2}{T} \int_{-\frac{T}{2}}^{\frac{T}{2}} f(t) \cos(n\omega_0 t) dt \qquad n = 0, 1, 2, ...
$$

$$
b_n = \frac{2}{T} \int_{-\frac{T}{2}}^{\frac{T}{2}} f(t) \sin(n\omega_0 t) dt \qquad n = 1, 2, ...
$$

Como  $\sin(n\omega_0 t)$  es una función par y  $f(t)$  es una función impar entonces  $f(t)$   $\sin(n\omega_0 t)$  es una función impar y por lo tanto, de acuerdo con  $(2.6)$ :

$$
b_0 = 0
$$

De la misma manera, ya que  $\cos(n\omega_0 t)$  y  $f(t)$  son funciones pares y de acuerdo con la expresion (2.5) se tiene que

$$
a_n = \int_0^{\frac{T}{2}} f(t) \cos(n\omega_0 t) dt
$$

Si una función  $f(t)$  es una función periódica impar con periodo  $T$ , en su serie de Fourier el término  $b_n$  es el único diferente de cero como se muestra a continuación [1][2].

$$
f(t) = \sum_{n=1}^{\infty} b_n \sin(n\omega_0 t); \text{ donde } \omega_0 = \frac{2\pi}{T}
$$

y  $b_n$  está dado por

$$
b_n = \frac{4}{T} \int_0^{\frac{T}{2}} f(t) \sin(n\omega_0 t) dt
$$

Para demostrar lo anterior, sea  $f(t)$  una función impar, el producto  $f(t) \cos(n\omega_0 t)$  es una función impar y el producto  $f(t)$  sin $(n\omega_0 t)$  es una función par. Por lo tanto se tiene que

$$
a_n = 0
$$
,  $b_n = \frac{4}{T} \int_0^{\frac{T}{2}} f(t) \sin(n\omega_0 t) dt$ 

# **2.2. Serie compleja de Fourier.**

Para obtener la serie de Fourier en su forma compleja basta con utilizar la forma de Euler

$$
\cos(t) = \frac{e^{jt} + e^{-jt}}{2}
$$

$$
\sin(t) = \frac{e^{jt} - e^{-jt}}{2j}
$$

en la serie de Fourier

$$
f(t) = \frac{1}{2}a_0 + \sum_{n=1}^{\infty} (a_n \cos(n\omega_0 t) + b_n \sin(n\omega_0 t))
$$

quedando de la siguiente manera:

$$
f(t) = \frac{a_0}{2} + \sum_{n=1}^{\infty} \left[ a_n \frac{e^{jn\omega_0 t} + e^{-jn\omega_0 t}}{2} + b_n \frac{e^{jn\omega_0 t} - e^{-jn\omega_0 t}}{2j} \right]
$$

multiplicando el seno por *<sup>j</sup> j*

$$
f(t) = \frac{a_0}{2} + \sum_{n=1}^{\infty} \left[ a_n \frac{e^{jn\omega_0 t} + e^{-jn\omega_0 t}}{2} - j b_n \frac{e^{jn\omega_0 t} - e^{-jn\omega_0 t}}{2} \right]
$$

reagrupando:

$$
f(t) = \frac{a_0}{2} + \sum_{n=1}^{\infty} \left[ e^{jn\omega_0 t} \frac{a_n - j b_n}{2} + e^{-jn\omega_0 t} \frac{a_n + j b_n}{2} \right]
$$

de donde se puede hacer:

$$
C_0 = \frac{a_0}{2}
$$
;  $C_n = \frac{a_n - jb_n}{2}$ ;  $C_{-n} = \frac{a_n + jb_n}{2}$ 

quedando la función:

$$
f(t) = C_0 + \sum_{n=1}^{\infty} \left[ C_n e^{jn\omega_0 t} + C_{-n} e^{-jn\omega_0 t} \right]
$$
 (2.8)

por propiedades de las sumas:

$$
f(t) = C_0 + \sum_{n=1}^{\infty} C_n e^{jn\omega_0 t} + \sum_{n=1}^{\infty} C_{-n} e^{-jn\omega_0 t}
$$
  

$$
f(t) = C_0 + \sum_{n=1}^{\infty} C_n e^{jn\omega_0 t} + \sum_{n=-1}^{-\infty} C_n e^{jn\omega_0 t}
$$
 (2.9)

El término  $C_0$  para  $n = 0$  es una constante e indica la componente continua, también se le conoce como valor medio de la señal [1][2]. A  $f_0$  se le denomina frecuencia fundamental de la señal.

$$
f(t) = \sum_{n = -\infty}^{\infty} C_n e^{jn\omega_0 t}
$$
 (2.10)

Los coeficientes de la ecuación ( 2.8) se pueden evaluar a partir de los coeficientes de la serie ( 2.1).

$$
C_0 = \frac{a_0}{2} = \frac{1}{T} \int_{-\frac{1}{T}}^{\frac{1}{T}} f(t) dt
$$
\n(2.11)

$$
C_n = \frac{a_n - jb_n}{2}
$$
  
\n
$$
C_n = \frac{1}{T} \left[ \int_{-\frac{1}{T}}^{\frac{1}{T}} f(t) \cos(n\omega_0 t) dt - j \int_{-\frac{1}{T}}^{\frac{1}{T}} f(t) \sin(n\omega_0 t) dt \right]
$$
  
\n
$$
C_n = \frac{1}{T} \int_{-\frac{1}{T}}^{\frac{1}{T}} f(t) \left[ \cos(n\omega_0 t) - j \sin(n\omega_0 t) \right] dt
$$
  
\n
$$
C_n = \frac{1}{T} \int_{-\frac{1}{T}}^{\frac{1}{T}} f(t) e^{-jn\omega_0 t} dt
$$
\n(2.12)

$$
C_{-n} = \frac{a_n + jb_n}{2} = \frac{1}{T} \int_{-\frac{1}{T}}^{\frac{1}{T}} f(t)e^{jn\omega_0 t} dt
$$
\n(2.13)

Si  $f(t)$  es real, entonces  $C_{-n} = C_n$ <sup>\*</sup>, donde \* indica que es el complejo conjugado.

Sin embargo, se puede observar que las ecuaciones  $(2.11), (2.12)$  y  $(2.13)$  son una misma fórmula para diferentes valores de *n*, es decir:

$$
C_n = \frac{1}{T} \int_{-\frac{1}{T}}^{\frac{1}{T}} f(t) e^{-jn\omega_0 t} dt; \qquad n = 0, \pm 1, \pm 2, \dots
$$

Como  $f(t)e^{-jn\omega_0 t}$  es periódica con periodo *T*, se tiene que:

$$
C_n = \frac{1}{T} \int_0^T f(t)e^{-jn\omega_0 t} dt
$$

Ahora si se tiene

$$
C_n = |C_n| e^{j\phi_n}, \quad C_{-n} = C_n * = |C_n| e^{-j\phi_n}
$$

donde:

$$
|C_n| \, e^{j\phi_n} \quad \phi_n = \arg \tan \left( -\frac{b_n}{a_n} \right) \tag{2.14}
$$

para todos los valores de *n*, excepto *n* = 0 donde se tiene que

$$
C_0 = \frac{1}{2}a_0; \quad C_0 \in \Re
$$

El espectro de amplitud de la función periódica  $f(t)$  es la gráfica de la magnitud de los coeficientes complejos  $C_n$  de la serie ( 2.10) contra la frecuencia angular  $\omega$ . El espectro de fase es la gráfica del ´angulo de fase *φ<sup>n</sup>* de *C<sup>n</sup>* de la expresion (2.14) contra la frecuencia angular *ω*. Estos espectros de amplitud y fase son discretos pues el índice *n* solo toma valores enteros y por lo tanto solo habrá valores en la variable discreta  $n\omega_0$  [1][2].

# **2.3. Transformada de Fourier.**

Las series de Fourier sirven para hacer análisis frecuencial de funciones periódicas, sin embargo para hacer analisis frecuencial de funciones aperiódicas partiendo de estas series, se hace la consideración de que el periodo de estas últimas es infinito. En ingeniería se requiere hacer análisis en frecuencia de señales que suelen ser una forma de onda de voltaje o corriente en función del tiempo, las cuales suelen ser aperiódicas y es por esto que se considera que tienen un periodo infinito. Para hacer un análisis en frecuencia de estas señales y no ignorar ninguna componente frecuencial, se requiere hacer el an´alisis en todo momento, es decir en el intervalo de tiempo *−∞ < t < ∞*[5][1][8].

A continuación se muestra un análisis en el cual se extiende el uso de las series de Fourier a las funciones aperiódicas. Sea la función periódica  $f_T(t)$  de periodo *T*. Si se hace que su periodo *T* tienda a infinito, entonces la función resultante  $f(t) = \lim_{h \to 0}$ *T→∞*  $f_T(t)$  deja de ser periódica [1].

Lo anterior se puede ilustrar mediante el tren de pulsos rectangulares de la figura (2.1 a) definido por

$$
f_T = \begin{cases} 0 & \text{para} & -\frac{1}{2}T < t < -\frac{1}{2}d \\ 1 & \text{para} & -\frac{1}{2}d < t < \frac{1}{2}d \\ 0 & \text{para} & \frac{1}{2}d < t < \frac{1}{2}T \end{cases}
$$
(2.15)

donde  $f_T(t+T) = f_T(t), T > d$ 

Para  $T \to \infty$ , se obtiene la función:

$$
f(t) = \lim_{T \to \infty} f_T(t) = \begin{cases} 1 & \text{cuando} \\ 0 & \text{de otro modo} \end{cases} \qquad -\frac{1}{2}d < t < \frac{1}{2}d \tag{2.16}
$$

Donde  $f(t)$  no es una función periódica. La figura  $(2.1)$  muestra como se comporta la función de tren de pulsos cuando *T* aumenta hasta el infinito.

El espectro de frecuencia del pulso rectangular periódico se muestra en la figura (2.2). Se puede observar que el espectro es discreto, la distancia entre arm´onicos adyacentes es igual a la frecuencia fundamental  $\omega_0 = 2\pi/T$ . Observando la definición de la frecuencia fundamental  $\omega_0$  se puede notar que cuando *T* aumenta, *ω*<sup>0</sup> disminuye y las l´ıneas en el espectro se acercan unas a otras volviendo continuo al espectro discreto cuando *T* tiende a infinito. Si se tiene una función periódica  $f(t)$  con periodo *T* que se aproxima al infinito, se puede encontrar una representación de Fourier de esta función aperiódica  $[1][2][5]$ .

Por ejemplo, se parte de la forma exponencial de la serie de Fourier

$$
f(t) = \sum_{n = -\infty}^{\infty} c_n e^{jn\omega_0 t}
$$
 (2.17)

en donde  $c_n$  está definida de la siguiente manera

$$
c_n = \frac{1}{T} \int_{-\frac{T}{2}}^{\frac{T}{2}} f(t)e^{-jn\omega_0 t} dt
$$
\n(2.18)

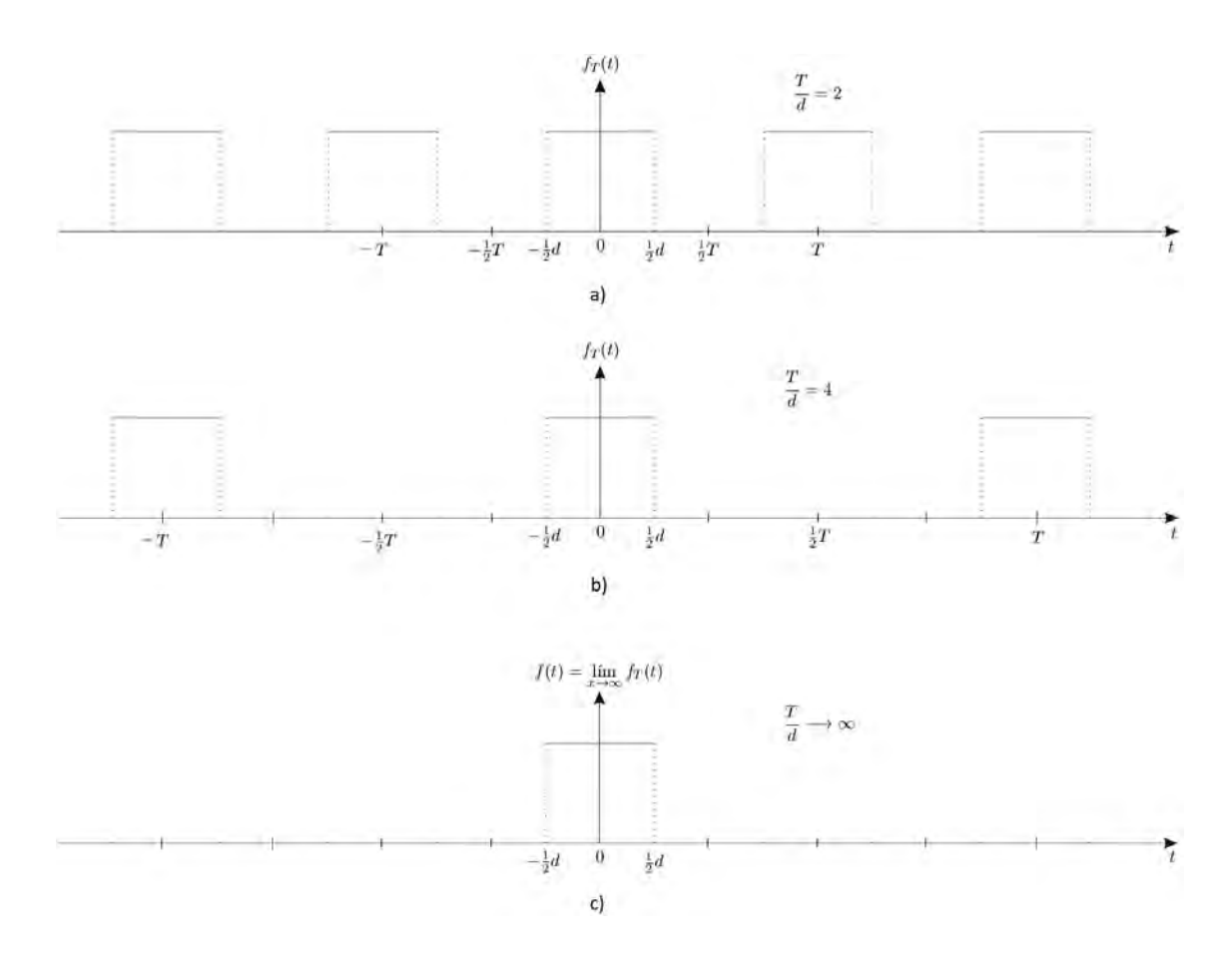

Figura 2.1: Aumento del periodo *T* hasta infinito de un tren de pulsos.

y la frecuencia fundamental está dada por la siguiente expresión

$$
\omega_0 = \frac{2\pi}{T} \tag{2.19}
$$

Al sustituir  $(2.18)$  en  $(2.17)$  se obtiene la siguiente expresión

$$
f(t) = \sum_{n = -\infty}^{\infty} \left[ \frac{1}{T} \int_{-\frac{T}{2}}^{\frac{T}{2}} f(x) e^{-jn\omega_0 x} dx \right] e^{jn\omega_0 t}
$$
 (2.20)

La variable *x* se usa para evitar la confusión con *t*. Como  $1/T = \omega_0/2\pi$ , la ecuación (2.20) se puede expresar como

$$
f(t) = \sum_{-\infty}^{\infty} \left[ \frac{1}{2\pi} \int_{-\frac{T}{2}}^{\frac{T}{2}} f(x)e^{jn\omega_0 x} dx \right] \omega_0 e^{jn\omega_0 t}
$$
 (2.21)

Si se hace que  $T \to \infty$ , entonces de la expresión (2.19) se ve que  $\omega_0$  se hace cero. Si se hace  $\omega_0 = \Delta \omega$ , entonces la frecuencia de cualquier armónico  $n\omega_0$  corresponderá a la variable general de frecuencia que describe al espectro contínuo. Es decir

$$
n\omega_0 = n\Delta\omega \longrightarrow \omega \tag{2.22}
$$

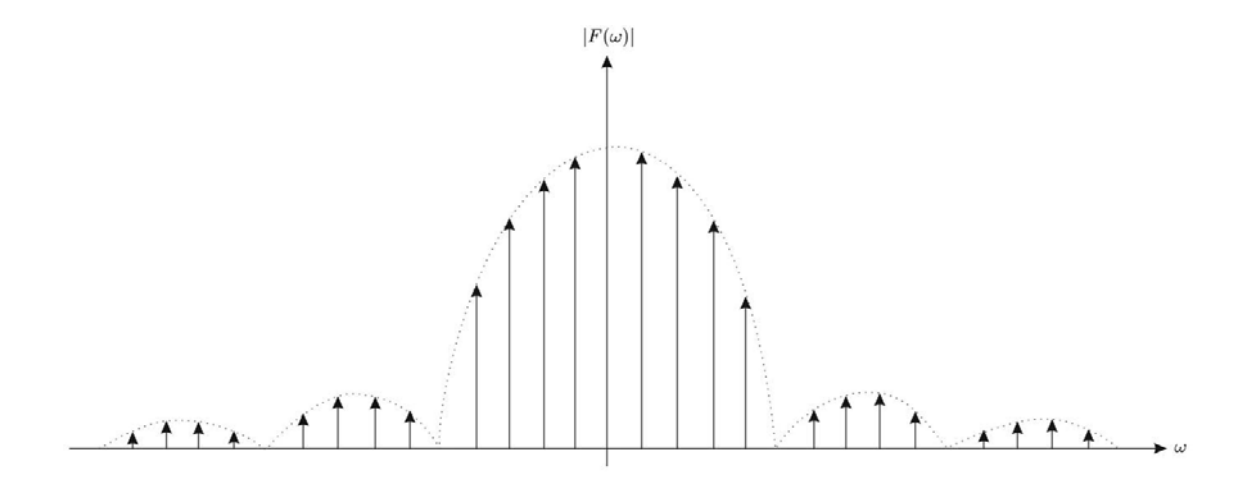

Figura 2.2: Espectro de un tren de pulsos rectangulares.

En el límite,  $T \longrightarrow \infty$ ,  $\Delta \omega \longrightarrow d\omega$  y la suma se vuelve una integral sobre  $\omega$ , por lo tanto la función no periódica se convierte en

$$
f(t) = \frac{1}{2\pi} \int_{-\infty}^{\infty} \left[ \int_{-\infty}^{\infty} f(x)e^{-j\omega x} dx \right] e^{j\omega t} d\omega \tag{2.23}
$$

La transformada y antitransformada de Fourier se definen respectivamente como sigue:

$$
X(\omega) = \int_{-\infty}^{\infty} x(t)e^{-j\omega t}dt
$$
\n(2.24)

$$
x(t) = \int_{-\infty}^{\infty} X(\omega)e^{j\omega t} d\omega
$$
\n(2.25)

# **2.4. Transformada Z.**

La transformada Z es una herramienta útil en el análisis de señales discretas pues permite trabajar ecuaciones en diferencias como ecuaciones algebráicas y analizar a las funciones de transferencia de sistemas discretos como diagramas de polos y ceros en el plano complejo Z. De esta manera se puede interpretar a un sistema discreto en términos de su estabilidad y respuesta en frecuencia de acuerdo a un diagrama de polos y ceros [3][4][8]. La transformada Z es una serie de potencias infinita y solo existe para aquellos valores de *z* en los que la serie es convergente, por lo tanto, es necesario especificar este rango de valores de convergecia, al cual se le denomina región de convergencia (*ROC: region of convergence*), para que la transformada Z quede completamente especificada.

La transformada Z de una señal discreta en el tiempo  $x(n)$  se define como la serie de potencias

$$
X(z) = \sum_{n = -\infty}^{\infty} x(n) z^{-n}
$$
\n(2.26)

donde *z* es una variable compleja. A la relación (2.26) a veces se le denomina *transformada z bilateral*, ya que transforma la señal en el dominio del tiempo x(n) en su representación en el plano complejo *X*(*z*) [4][8]. La transformada Z *unilateral* (causal) está definida de la siguiente forma:

$$
X(z) = \sum_{n=0}^{\infty} x(n) z^{-n}
$$
 (2.27)

Si en la ecuación (2.26) se sustituye la variable compleja *z* por la variable compleja  $e^{j\omega}$ , la transformada Z se vuelve la transformada de Fourier en tiempo discreto:

$$
X(e^{j\omega}) = \sum_{n=-\infty}^{\infty} x(n)e^{-j\omega n}
$$
\n(2.28)

Esto equivale a restringir el módulo de *z* a la unidad para  $0 < \omega < 2\pi$ , lo cual forma una región en el plano complejo *z* que se conoce como circunferencia unidad. Sustituyendo la variable *z* por La condición de convergencia de la transformada Z es

$$
\left| X(re^{j\omega}) \right| \le \sum_{n=-\infty}^{\infty} \left| x[n]r^{-n} \right| < \infty \tag{2.29}
$$

donde  $re^{j\omega}$  es una forma más general de la variable z.

### **2.4.1. Transformada Z inversa.**

La transformada  $Z^{-1}$  permite obtener una secuencia  $x[n]$  en forma algebráica o en forma de una secuencia de elementos partiendo de la transformada *X*(*z*) [4]. La transformada Z inversa se define de la siguiente manera:

$$
x[n] = \frac{1}{2\pi} \oint_{c} X(z) z^{n-1} dz
$$
\n(2.30)

donde *C* es una curva cerrada que contiene los polos de la función  $X(z)$  y al origen del plano Z. La transformada  $Z^{-1}$  se puede calcular mediante la definición que se muestra en la ecuación (2.30), mediante inspección, por fracciones parciales o por desarrollo en serie de potencias.

#### Método de inspección.

Este m´etodo consiste en estar familiarizado con las transformadas de algunas funciones ya definidas como las que se muestran a continuación.

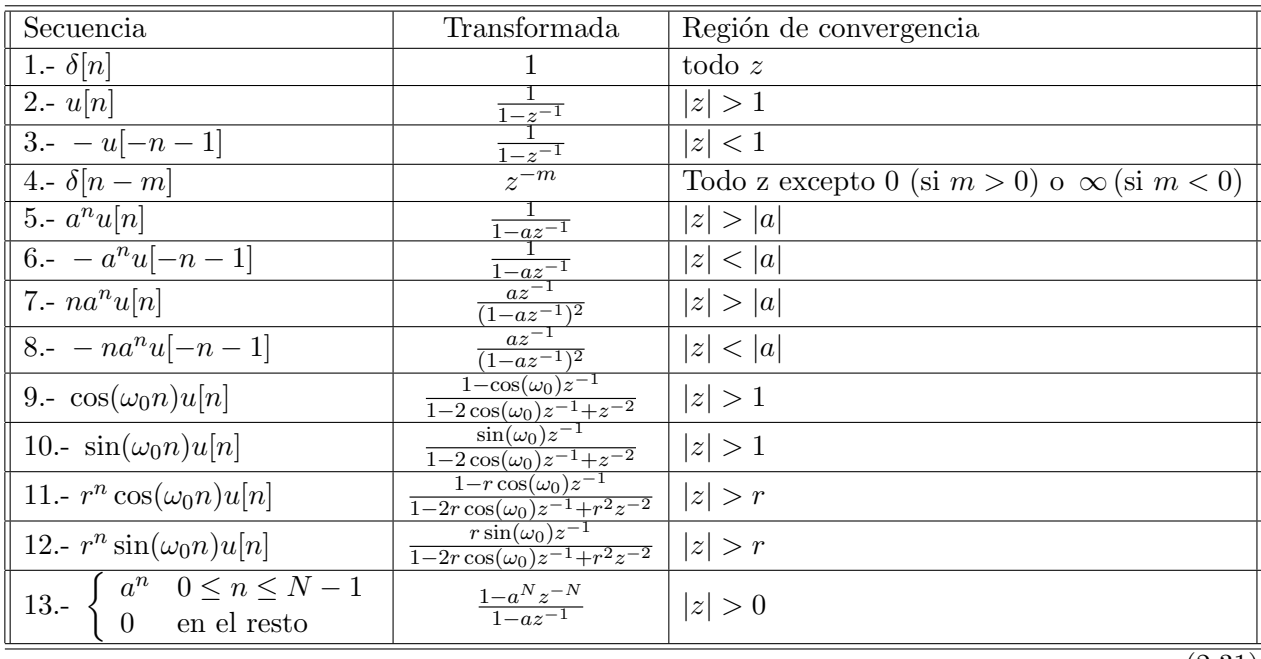

(2.31)

En algunos casos no se puede reconocer a simple vista la forma de la función de *z* para hacer una comparación con las funciones de la tabla  $(2.31)$ , en este caso basta aplicar operaciones algebraicas para que la función a transformar tome alguna de las formas conocidas.

#### Método de descomposición en fracciones parciales.

Cuando  $X(z)$  no tiene una de las formas que aparecen en la tabla  $(2.31)$ , esta se puede descomponer en una suma de expresiones simples, las cuales se pueden encontrar en la tabla antes mencionada. Si  $X(z)$  es una función racional, entonces se puede expresar como un cociente de polinomios en *z −*1 :

$$
X(z) = \frac{\sum_{k=0}^{M} b_k z^{-k}}{\sum_{k=0}^{N} a_k z^{-k}}
$$
\n(2.32)

Para descomponer  $X(z)$  en fracciones parciales, es conveniente expresar a la ecuación (2.32) de la forma siguiente [4].

$$
X(z) = \frac{b_0}{a_0} \frac{\prod_{k=1}^{M} (1 - c_k z^{-1})}{\prod_{k=1}^{N} (1 - d_k z^{-1})}
$$
\n(2.33)

donde *c<sup>k</sup>* son los ceros distintos de cero y *d<sup>k</sup>* son los polos distintos de cero de *X*(*z*). Si *M < N* y los polos son todos de primer orden, entonces *X*(*z*) se puede expresar de la siguiente manera:

$$
X(z) = \sum_{k=1}^{N} \frac{A_k}{1 - d_k z^{-1}}
$$
\n(2.34)

Despejando  $A_k$  y haciendo  $z = d_k$  en la ecuación (2.34) se obtienen los coeficientes de las fracciones parciales:

$$
A_k = (1 - d_k z^{-1})X(z)|_{z = d_k}
$$
\n(2.35)

Ejemplo **1** *Encontrar la transformada inversa de la expresi´on*

$$
X(z) = \frac{1}{\left(1 - \frac{1}{4}z^{-1}\right)\left(1 - \frac{1}{2}z^{-1}\right)}, \text{ donde } |z| > \frac{1}{2}
$$

*Observando la regi´on de convergencia proporcionada y la transformada 5 de la tabla (2.31) se puede ver que x*[*n*] *es una secuencia limitada por la izquierda. Como los dos polos son de primer orden, X*(*z*) *se puede expresar de la siguiente manera*

$$
X(z) = \frac{A_1}{\left(1 - \frac{1}{4}z^{-1}\right)} + \frac{A_2}{\left(1 - \frac{1}{2}z^{-1}\right)}
$$

*Se aplica la expresión*  $(2.34)$ 

$$
A_1 = \left(1 - \frac{1}{4}z^{-1}\right)X(z)\Big|_{z=1/4} = \frac{\left(1 - \frac{1}{4}z^{-1}\right)}{\left(1 - \frac{1}{4}z^{-1}\right)\left(1 - \frac{1}{2}z^{-1}\right)}\Big|_{z=1/4} = -1
$$

$$
A_2 = \left(1 - \frac{1}{2}z^{-1}\right)X(z)\Big|_{z=1/2} = \frac{\left(1 - \frac{1}{2}z^{-1}\right)}{\left(1 - \frac{1}{4}z^{-1}\right)\left(1 - \frac{1}{2}z^{-1}\right)}\Big|_{z=1/2} = 2
$$

*X*(*z*) *queda expresada en fracciones parciales*

$$
X(z) = \frac{-1}{1 - \frac{1}{4}z^{-1}} + \frac{2}{1 - \frac{1}{2}z^{-1}}
$$

*Ahora se puede buscar en la tabla (2.31) la transformada inversa de los sumandos de X*(*z*)*. Finalmente, la transformada inversa de X*(*z*) *es*

$$
x[n] = 2\left(\frac{1}{2}\right)^n u[n] - \left(\frac{1}{4}\right)^n u[n]
$$

#### Método de expansión en series de potencias.

La transformada Z se expresa como una serie de potencias en *z <sup>−</sup>*<sup>1</sup> de la siguiente manera:

$$
X(z) = \sum_{n=-\infty}^{\infty} x[n]z^{-n}
$$
  
=  $\cdots + x[-2]z^2 + x[-1]z + x[0]z^+x[1]z^{-1} + x[2]z^{-2} + \dots$ 

donde los coeficientes de *z −n* son los valores de la secuencia *x*[*n*]. Se puede determinar cualquier valor de la secuencia obteniendo el coeficiente de la potencia apropiada de *z −*1 . Cuando *X*(*z*) es un cociente de polinomios, algunas veces resulta ´util obtener una serie de potencias mediante la división de polinomios [4].

Ejemplo 2 *Encontrar la transformada inversa de la siguiente expresión* 

$$
X(z) = \frac{1}{1 - az^{-1}}, \quad |z| > |a|
$$

La región de convergencia es el exterior de una circunferencia, por lo tanto la secuencia está lim*itada por la izquierda. Cuando z tiende a infinito, X*(*z*) *tiende a un valor constante, por lo tanto la secuencia es causal. Se dividen los polinomios para obtener una secuencia de potencias de z −*1 *.*

*Haciendo la divisi´on se obtiene:*

$$
\frac{1}{1 - az^{-1}} = 1 + az^{-1} + a^2z^{-2} + \dots
$$

*Por lo tanto*  $x[n] = a^n u[n]$ 

Este método no produce un resultado en forma cerrada de  $x[n]$ , excepto en ciertos casos particulares, además implica muchos cálculos para valores grandes de *n* [3].

# **2.5. Transistores FET.**

Los transistores FET son dispositivos controlados por voltaje, en donde la corriente de salida es una función de un voltaje de entrada. Son dispositivos unipolares pues trabajan únicamente o con el flujo de electrones (canal -*n*) o el de huecos (canal -*p*), a diferencia de los transistores TBJ que trabajan con ambos portadores de carga a la vez. FET significa *Field-Effect Transistor* o Transistor de efecto de campo y se le dio este nombre a este tipo de transistor debido a que, lo que controla la trayectoria de conducción del circuito a la salida, es un campo eléctrico establecido por las cargas presentes  $[11][12]$ .

Estos dispositivos, en comparación con los transistores TBJ, son más estables en temperatura, son de impedancia más elevada (de 1 a varios cientos de Megaohms) y de construcción más pequeña, lo que los hace muy útiles en los circuitos integrados. Además, la variación de la señal de salida es mucho menor para los FET que para los TBJ [11]. Hay dos tipos de transistor FET, el JFET (*Junction Field-Effect Transistor* o Transistor de efecto de campo de unión) y el MOSFET (*Metal-Oxide-Semiconductor Field-Effect Transistor*). A continuación se dará una explicación de ambos tipos de transistores [11][10].

### **2.5.1. Transistores JFET.**

Los transistores JFET son dispositivos de tres terminales con una terminal que controla el flujo de corriente entre las otras dos. En la figura  $(2.3)$  se muestra la construcción común de un JFET de canal -*n*. Existen JFET de canal -*p* cuyo comportamiento es muy similar al de los de canal -*n*, sin embargo algunas tensiones y corrientes tomarán sentido contrario como se mostrará más adelante.

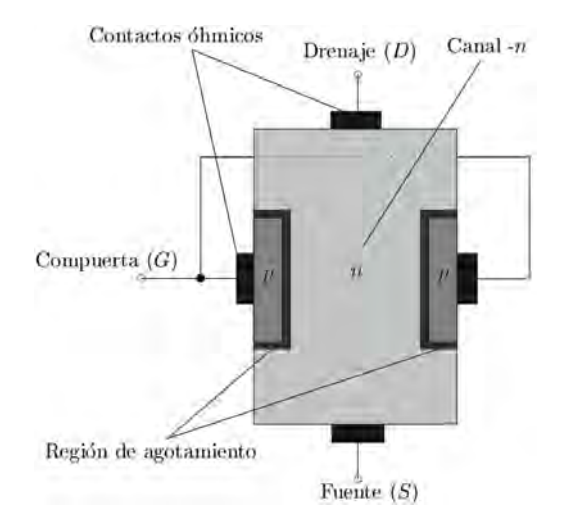

Figura 2.3: Transistor de efecto de campo de unión (JFET).

Bajo condiciones sin polarización entre las terminales de la fuente y la compuerta  $(V_{GS} = 0V)$ , habrá una región de agotamiento en la unión de materiales *p*−*n*. Al aplicar una polarización  $V_{DS} > 0$ entre las terminales de la fuente y el drenaje, habrá un flujo de electrones entre estas dos terminales, provocando que la región de agotamiento crezca estrechando el canal por el que pasa la corriente de drenaje  $I_D$  como se puede ver en la figura  $(2.4)$ . Esta corriente se mantendrá en un valor constante *IDSS* después de un valor de polarización *V<sub>DS</sub>* lo suficientemente positivo denominado voltaje de estrechamiento  $V_P$  [11][12].

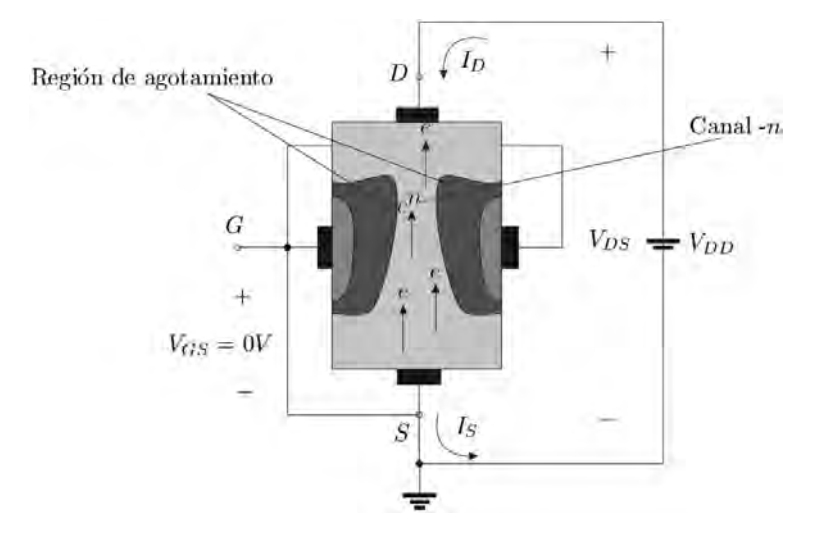

Figura 2.4: JFET sin polarización entre compuerta y fuente y con polarización positiva entre fuente y drenaje.

*I*<sub>DSS</sub> es la corriente de drenaje máxima de un JFET y está definida mediante las condiciones  $V_{GS} = 0$ *V* y  $V_{DS} > |V_P|$ .  $V_{DS}$  es la tensión entre la fuente y el drenaje y  $V_{GS}$  es la tensión entre la compuerta y la fuente [11][12].

Si se aplica una tensión  $V_{GS}$  < 0 entre la compuerta y la fuente, el voltaje de estrechamiento  $V_P$ será menor, lo que significa que se alcanzará más rápidamente el valor de saturación para la corriente  $I_D$ , la cuál tendrá un valor menor que para  $V_{GS} = 0V$ . La tensión  $V_{GS}$  puede ser lo suficientemente negativa para estrablecer un nivel de  $I_D = 0mA$ .  $I_D$  tomará un valor de  $0mA$  cuando  $V_{GS} = V_P$ donde  $V_P$  será negativo. Lo anterior se puede ver en la gráfica de la figura (2.5).

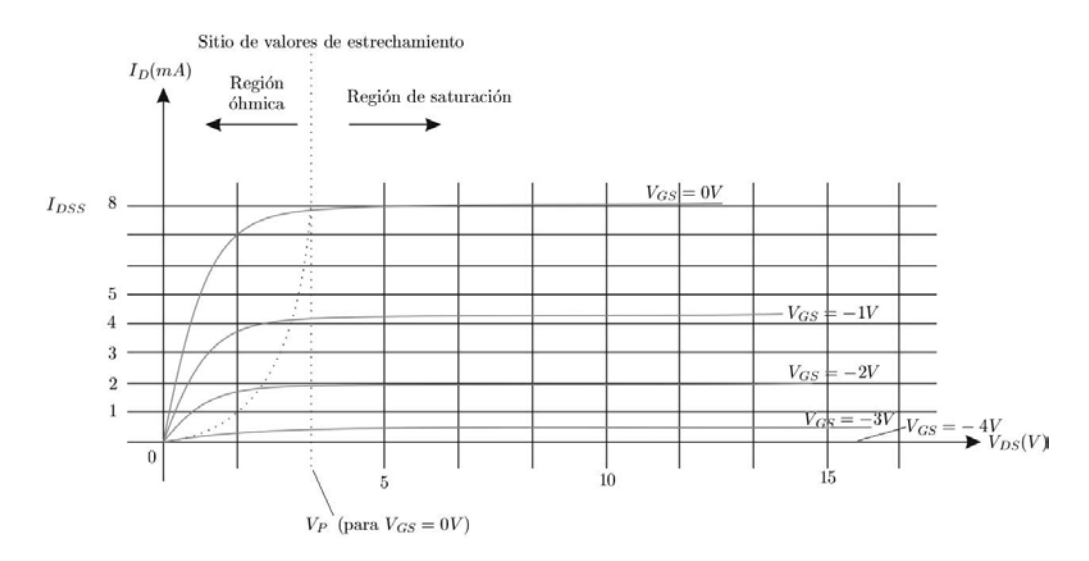

Figura 2.5: Características de un JFET de canal -*n* con  $I_{DSS} = 8mA$  y  $V_P = -4V$ .

En la figura (2.6) se puede ver que la construcción del JFET de canal -p es igual que la del JFET de canal  $-n$ , con la diferencia de que los materiales están en orden inverso.

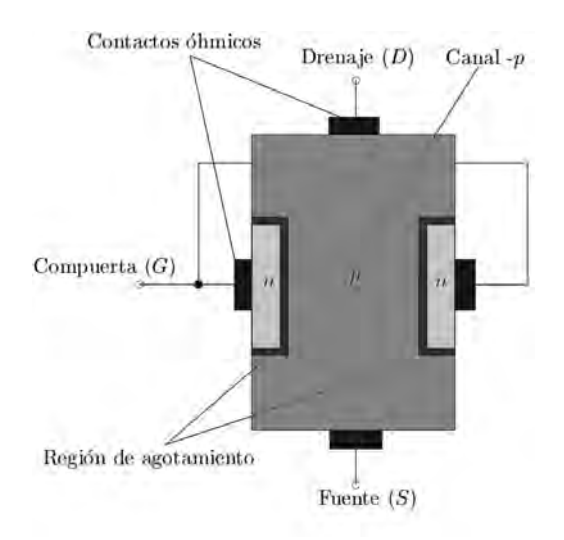

Figura 2.6: JFET de canal -*p*.

A diferencia con el JFET de canal -*n*, en el JFET de canal -*p* las direcciones de las corrientes están en sentido contrario al igual que las tensiones *V<sub>GS</sub>* y *V<sub>DS</sub>*. El canal es estrechado mediante tensiones positivas entre la compuerta y la fuente y, la condición para la cuál la corriente de drenaje es  $I_D = 0mA$ , se alcanza a un voltaje  $V_{DS} = V_P$  donde  $V_P$  es un valor positivo.

## **2.5.2. Transistores MOSFET.**

Los MOSFET son dispositivos que en su construcción usan una capa de aislante hecha de dióxido de silicio  $SO_2$  cuya función es aislar la compuerta (terminal de control) del material *n* o *p*, según el tipo de transistor del que se trate, adem´as de proporcionar una alta impedancia a la entrada del dispositivo. Existen dos tipos de transistor MOSFET, los de tipo decremental y los de tipo incremental.

### **MOSFET de tipo decremental.**

La figura (2.7) muestra la construcción de un MOSFET del tipo decremental de canal -*n*. La parte m´as grande es un bloque de material tipo *p* formado de una base de silicio, denominado sustrato, en algunos casos está conectado internamente con la terminal de la fuente y en otros casos está libre, lo que da por resultado un dispositivo de 3 o 4 terminales.

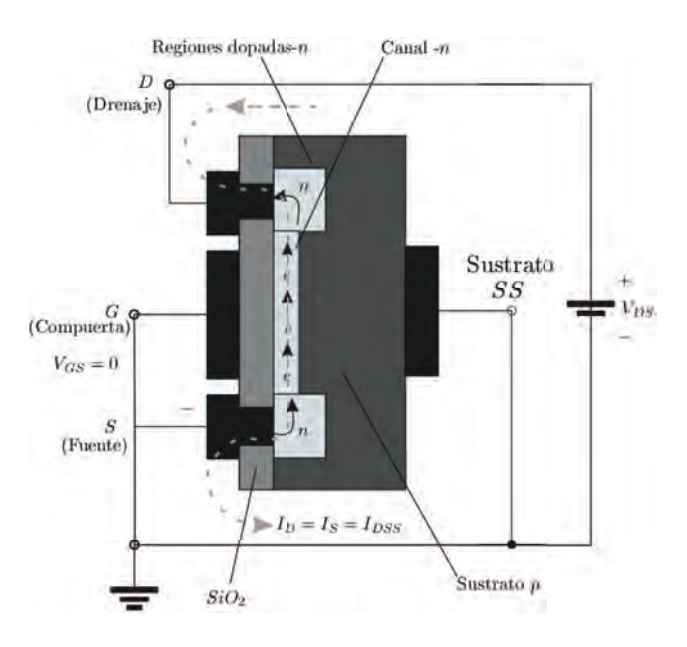

Figura 2.7: MOSFET de tipo decremental de canal -*n* con  $V_{GS} = 0V$  y un voltaje  $V_{DD}$ .

Las terminales del drenaje  $D<sub>y</sub>$  la fuente  $S$  están conectadas a un material tipo  $n$  mediante contactos metálicos. Las regiones de material tipo *n* están conectadas entre sí por un canal de material tipo *n*. La compuerta *G* está conectada mediante un contacto metálico y aislada del canal -*n* con una capa de dióxido de silicio  $SO_2$ . Cuando la tensión entre la compuerta y la fuente es cero  $V_{GS} = 0V$ y la tensión aplicada entre las terminales de la fuente y el drenaje es positiva, se genera un flujo de electrones entre estas terminales con dirección hacia el drenaje como se muestra en la figura (2.7).

Si la tensión entre la compuerta y la fuente es negativa  $V_{GS} = 0V$ , los electrones del canal -*n* son empujados hacia el sustrato y los huecos del sustrato son atraidos hacia el canal. Mientras más negativa sea la tensión en la compuerta  $V_{GS}$  más rápida será la recombinación entre los portadores de carga y menor será la corriente de drenaje  $I<sub>D</sub>$ . Al igual que en el JFET, habrá un valor de tensión  $V_{GS}$  que será lo suficientemente negativo para que la corriente de drenaje sea igual a cero  $I_D = 0A$ como se puede ver en la figura (2.8).

Cuando *VGS* es positivo, los electrones del sustrato son atraidos hacia el canal (cargas diferentes se atraen) elevando el nivel de corriente *I<sub>D</sub>*. Mientras más positiva sea la tensión  $V_{GS}$ , más electrones

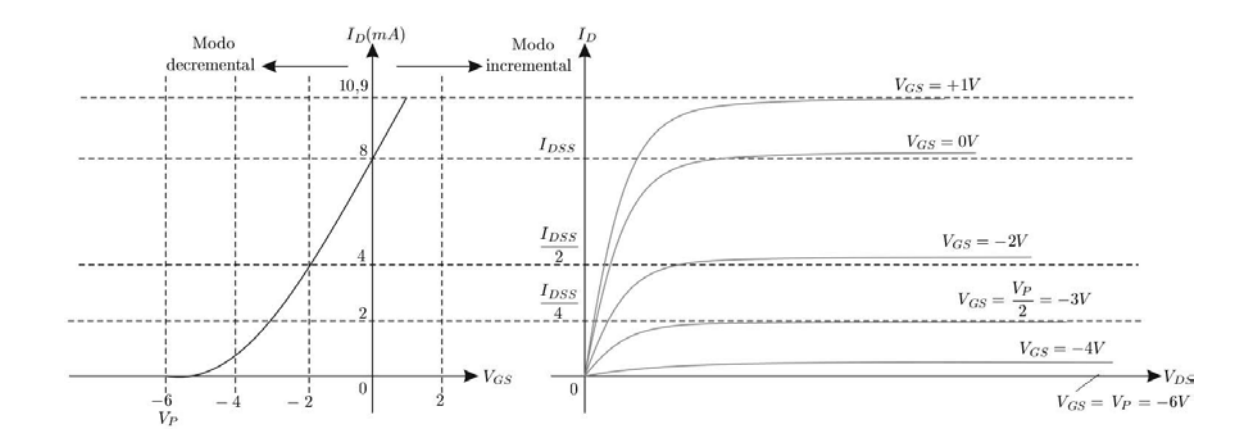

Figura 2.8: Características del drenaje y transferencia para un MOSFET de tipo decremental de canal -*n*.

serán atraidos al canal razón por la cual se debe cuidar el valor máximo aplicado entre la compuerta  $\bar{y}$  la fuente para no exceder el valor nominal máximo del dispositivo[11][12].

#### **MOSFET de tipo incremental.**

El MOSFET de tipo incremental es de construcción parecida al MOSFET de tipo decremental, con la diferencia de que no tiene un canal entre los materiales conectados a las terminales del drenaje y la fuente. En estos dispositivos, la corriente de drenaje  $I<sub>D</sub>$  está en corte hasta que el voltaje de compuerta a fuente alcance un valor específico. En la figura  $(2.9)$  se muestra un MOSFET de tipo incremental de canal -*n*.

Si entre la compuerta y la fuente se aplica un voltaje de  $V_{GS} = 0$ V y entre la fuente y el drenaje un voltaje negativo, no hay flujo de electrones, pues no hay un canal donde puedan circular estos desde la fuente al drenaje. Si se aplica una tensión positiva entre la compuerta y la fuente  $V_{GS} > 0$ y una tensión positiva entre la fuente y el drenaje  $V_{DS} > 0$ , se darán las condiciones para que ocurra un flujo de electrones entre la fuente y el drenaje.

Al estár la compuerta con un potencial positivo, los electrones del sustrato son atraídos hacia el aislamiento de  $SO_2$  y los huecos son replegados hacia zonas más profundas del sustrato. Mientras más positivo sea el voltaje entre la compuerta y la fuente, mayor será la concentración de electrones cerca de la superficie de  $SO_2$  hasta que se pueda soportar el flujo de electrones a través de esta zona inducida de tipo -*n* desde la fuente hasta el drenaje. El voltaje  $V_{GS}$ , al cuál ocurre el flujo de electrones, se le denomina voltaje de umbral *V<sup>T</sup>* . Si el voltaje *VGS* se incrementa m´as all´a del valor de umbral  $V_T$ , la densidad de electrones en el canal inducido se incrementa, pero si  $V_{GS}$  se mantiene constante y se incrementa el voltaje entre la fuente y el drenaje *VDS*, la corriente de drenaje *I<sup>D</sup>* alcanzará un nivel de saturación [11][12]. En la figura (2.10) se muestra el canal inducido de tipo *n*.

Los transistores MOSFET son los más usados en los circuitos integrados digitales que requieren gran densidad de componentes pues se pueden fabricar en un área más reducida que los transistores TBJ. Además pueden ser usados como transistor y como resistor, dependiendo de la región de

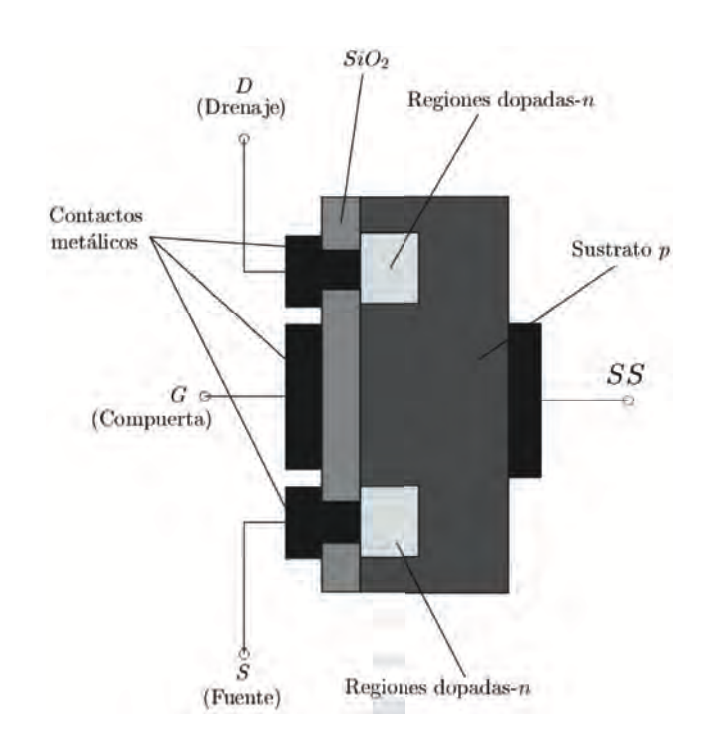

Figura 2.9: MOSFET de tipo incremental.

operación de éste [10][11][12]. Debido a las razones anteriores y a la estabilidad a la salida del dispositivo, así como su estabilidad en temperatura, el transistor que se utilizará como interruptor electrónico en esta tesis será un MOSFET de tipo incremental.

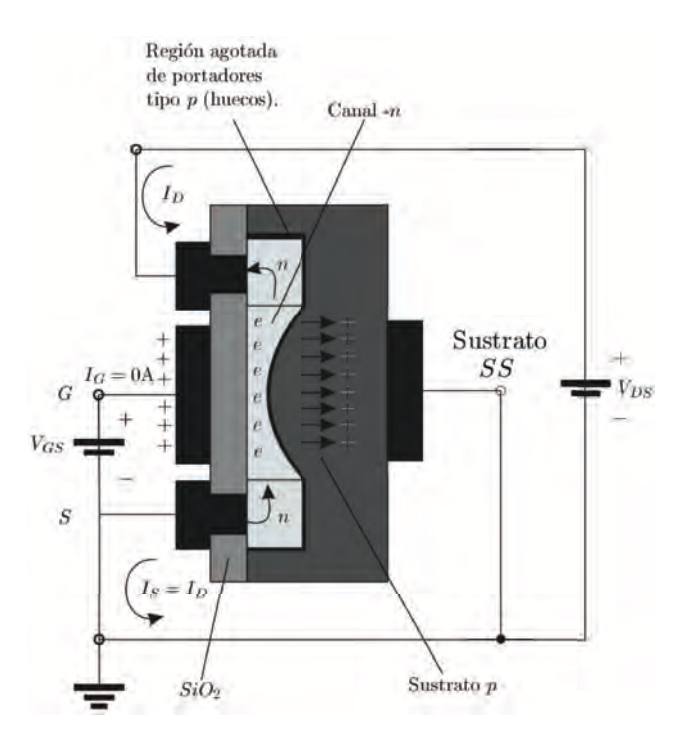

Figura 2.10: MOSFET de tipo incremental con canal -*n* inducido.

# **2.6. Sistemas FIR e IIR.**

Los sistemas lineales e invariantes en el tiempo se pueden clasificar de acuerdo a su tipo de respuesta al impulso en sistemas de respuesta de duraci´on finita FIR (*Finite-duration Impulse Response*) y sistemas de respuesta de duración infinita IIR (*Infinite-duration Impulse Response*). Los sistemas FIR son también conocidos como sistemas de memoria finita, pues toman un número *M* de muestras de la señal para realizar la convolución, despreciando las muestras fuera del intervalo, como si se tratara de una ventana de longitud *M* [4][8].

La expressión (2.36) describe a un sistema FIR causal, es decir, donde  $h(n) = 0$ ,  $n < 0$  y  $n \ge M$ .

$$
y(n) = \sum_{k=0}^{M-1} h(k)x(n-k)
$$
\n(2.36)

Los sistemas IIR son sistemas con respuesta al impulso infinita. Estos sistemas generan una salida a partir de la suma de todas las convoluciones de muestras pasadas y de la muestra actual. Por esta razón, se les llama sistemas de memoria infinita. La formula de convolución de un sistema lineal, causal e invariante en el tiempo es la mostrada por la expresión  $(2.37)$ .

$$
y(n) = \sum_{k=0}^{\infty} h(k)x(n-k)
$$
\n(2.37)

Los sistemas discretos lineales e invariantes en el tiempo se caracterizan por la ecuación general en diferencias (2.38)

$$
y(n) = -\sum_{k=1}^{N} a_k y(n-k) + \sum_{k=0}^{M} b_k x(n-k)
$$
\n(2.38)

Y la transformada *Z* de la expresión (2.38) es como sigue:

$$
H(z) = \frac{\sum_{k=0}^{M} b_k z^{-k}}{1 + \sum_{k=1}^{N} a_k z^{-k}}
$$
\n(2.39)

En la expresión  $(2.39)$  se pueden observar los polos y los ceros de la función del sistema, los cuales dependen de los parámetros del sistema  $a_k$  y  $b_k$  que determinan la respuesta en frecuencia de este. Los sistemas discretos en el tiempo pueden ser recursivos y no recursivos. Los sistemas recursivos son aquellos cuya salida *y*(*n*) en un instante *n* depende de salidas pasadas *y*(*n − k*). De manera general, los sistemas recursivos se pueden expresar de la siguiente manera:

$$
y(n) = F[y(n-1), y(n-2), \dots, y(n-N), x(n), x(n-1), \dots, x(n-M)] \tag{2.40}
$$

donde  $F[\cdot]$  es una función de sus argumentos y, entre sus argumentos, se encuentran las salidas pasadas. Los sistemas no recursivos son aquellos que solo dependen de las entradas actual y pasadas. La forma general de estos sistemas es como sigue:

$$
y(n) = F[x(n), x(n-1), \dots, x(n-M)]
$$
\n(2.41)

En la figura (2.11) se pueden observar las representaciones de los sistemas recursivos y no recursivos. Los sistemas recursivos tienen un lazo de realimentación con un elemento de memoria (retardo), cuya función es mantener el estado anterior de la salida para realimentar a la entrada con este valor. Debido a esto, si se desea calcular la salida  $y(n_0)$  en un sistema recursivo, se necesitaría calcular primero las salidas anteriores. Sin embargo, en un sistema no recursivo, si se desea calcular la salida  $y(n_0)$ , esta se puede calcular sin la necesidad de haber calculado las entradas anteriores.

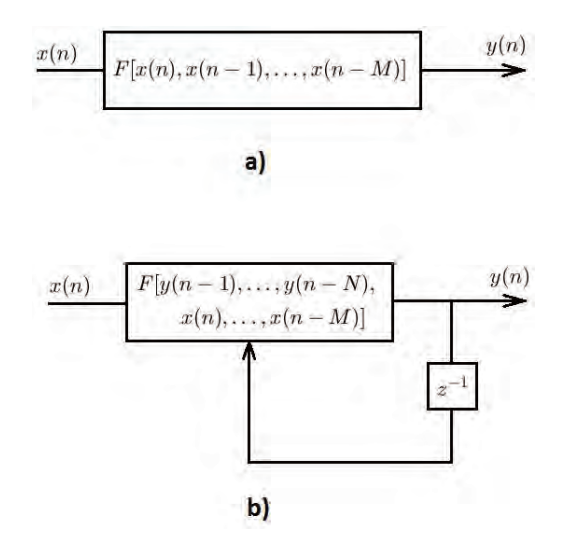

Figura 2.11: a) Sistema no recursivo; b) Sistema recursivo.

# **2.7. Filtros FIR.**

Como se mencionó anteriormente, la función de transferencia de un filtro FIR es un polinomio en *z −*1 (expresion 2.43) y, por lo tanto, estos filtros son de naturaleza recursiva, ya que su salida no depende de salidas anteriores.

$$
y(n) = \sum_{k=0}^{M} b_k x(n-k)
$$
\n(2.42)

$$
H(z) = \sum_{k=0}^{M} b_k z^{-k}
$$
 (2.43)

Una propiedad inherente de los filtros digitales FIR es que pueden realizar una respuesta en frecuencia con fase lineal. La fase lineal corresponde a un retardo constante, por lo tanto el diseño se reduce a aproximar una respuesta en magnitud deseada [8]. Hay varias formas de implementar un sistema FIR, en este trabajo se mencionan tres, la forma directa, la forma en cascada y en celosia.

## **2.7.1. Estructura en forma directa.**

Esta estructura se obtiene mediante la ecuación en diferencias  $(2.42)$  que describe al sistema FIR. Su estructura se muestra en la figura (2.12).

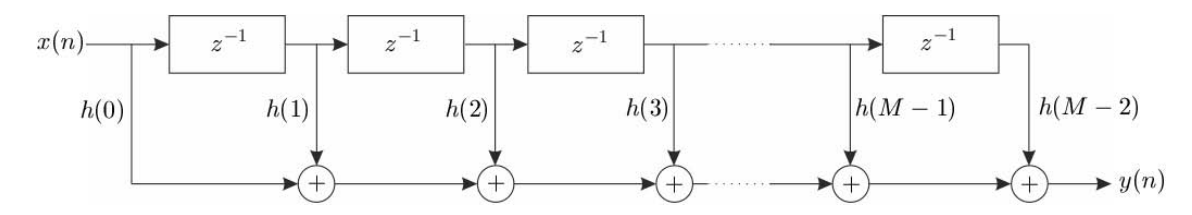

Figura 2.12: Realización de la forma directa de un sistema FIR.

Cuando el sistema FIR no tiene una fase lineal, esta estructura requiere de *M −* 1 posiciones de memoria para almacenar *M −* 1 entradas [4][6]. Su complejidad es de *M* multiplicaciones y *M −* 1 sumas por punto de salida. A esta estructura también se le denomina *"línea de retardo con toma central"* o bien *"sistema transversal"*. Cuando el sistema FIR tiene fase lineal, la respuesta al impulso unitario del sistema puede satisfacer una condición de simetría o de antisimetría  $h(n) = \pm h(M - n)$ 1*−n*). Cuando se tienen estas condiciones de simetría o antisimetría, el número de multiplicaciones se reduce de *M* a *M/*2 para *M* par y a (*M −* 1)*/*2 para *M* impar. En la figura (2.13) se muestra una estructura en la que se aprovecha la condición de simetría para M par.

#### **2.7.2. Estructura en cascada.**

Esta estructura se obtiene de la expresión  $(2.43)$  para la funcion de transferencia de un filtro FIR. Se factorizan los términos de  $(2.43)$  y se expresan como sigue:

$$
H(z) = \prod_{k=1}^{K} H_k(z)
$$
\n(2.44)

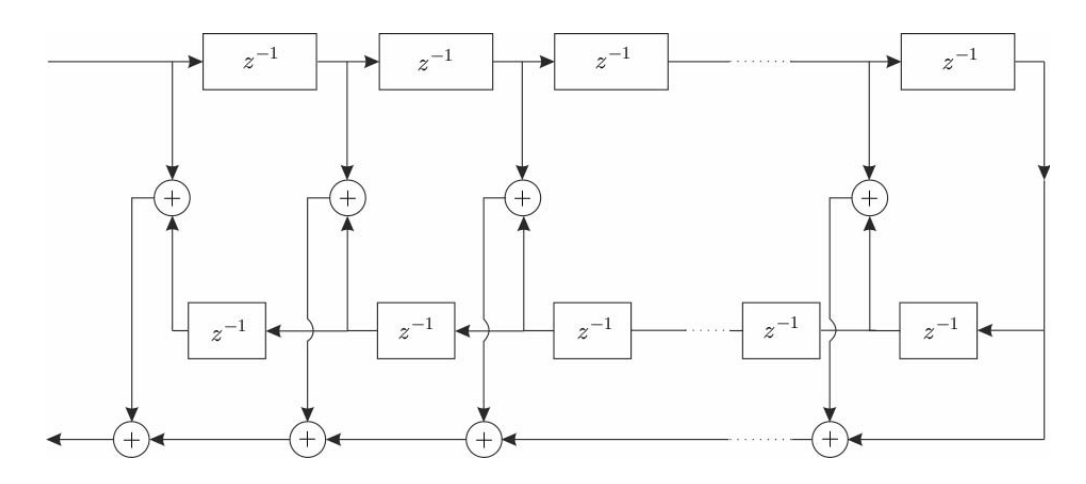

Figura 2.13: Realización de la forma directa de un sistema FIR de fase lineal.

donde:

$$
H_k(z) = b_{k0} + b_{k1}z^{-1} + b_{k2}z^{-2}; \quad k = 1, 2, ..., K
$$
\n(2.45)

donde *K* es la parte entera de  $(M-1)/2$  [4][6]. Respecto al término  $b_0$ , este puede factorizarse de modo que quede distribuido en las *K* secciones del filtro, de manera que  $b_0 = b_{10}b_{20}b_{30} \ldots b_{K0}$ ; o bien puede ser asignado a una sola sección del filtro. Al factorizar los ceros del filtro FIR, si se forman parejas de raices complejas conjugadas de manera que los coeficientes de *{bki}* sean valores reales. Las raices reales se pueden emparejar de manera arbitraria. La figura (2.14) muestra la estructura básica en cascada

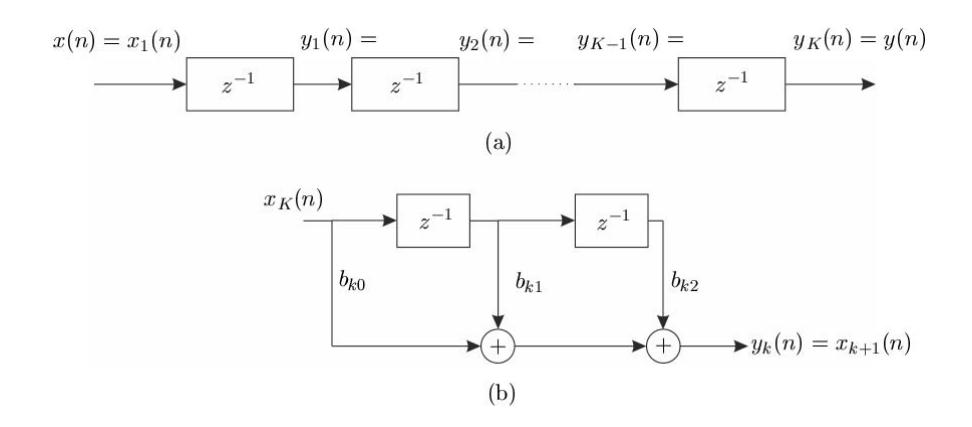

Figura 2.14: Realización en cascada de un sistema FIR.

Si un filtro FIR es de fase lineal, la condición de simetría implica que los ceros de  $H(z)$  exhiben también una especie de simetría. Por ejemplo, si  $z_k$  y  $z_k^*$  son una pareja de ceros conjugados, entonces sus recíprocos  $1/z_k$  y  $1/z_k^*$  serán una pareja de complejos conjugados también. Por lo tanto, el filtro FIR se separa en secciones de cuarto orden para fines de simplificación

$$
H_k(z) = c_{k0}(1 - z_k z^{-1})(1 - z_k^* z^{-1})(1 - z^{-1}/z_k)(1 - z^{-1}/z_k^*)
$$

donde los coeficientes  $c_{k1}$  y  $c_{k2}$  son funciones de  $z_k$ . En la figura (2.15) se muestra la sección de cuarto orden de la estructura en cascada.

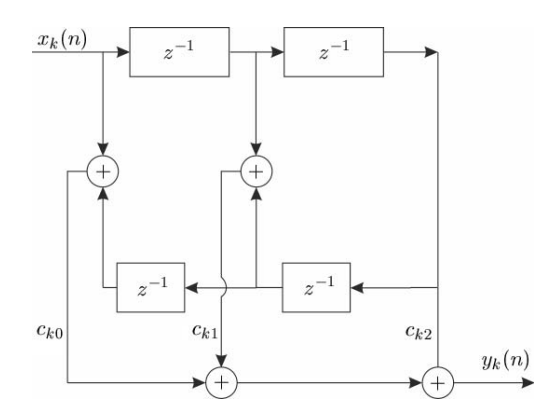

Figura 2.15: Sección de orden cuatro de una realización en cascada de un sistema FIR.

#### **2.7.3. Estructura en celosia.**

La figura (2.16) muestra a un filtro en celosia de *M −* 1 etapas en el que se muestran las operaciones que se llevan a cabo con la señal de entrada. Las operaciones son las mostradas en las expresiones (2.46), (2.47) y (2.48).

$$
f_0(n) = g_0(n) = x(n)
$$
\n(2.46)

$$
f_m(n) = f_{m-1}(n) + K_m g_{m-1}(n-1), \quad m = 1, 2, \dots, M-1
$$
\n(2.47)

$$
g_m(n) = K_m f_{m-1}(n) + g_{m-1}(n-1), \quad m = 1, 2, \dots, M-1
$$
\n(2.48)

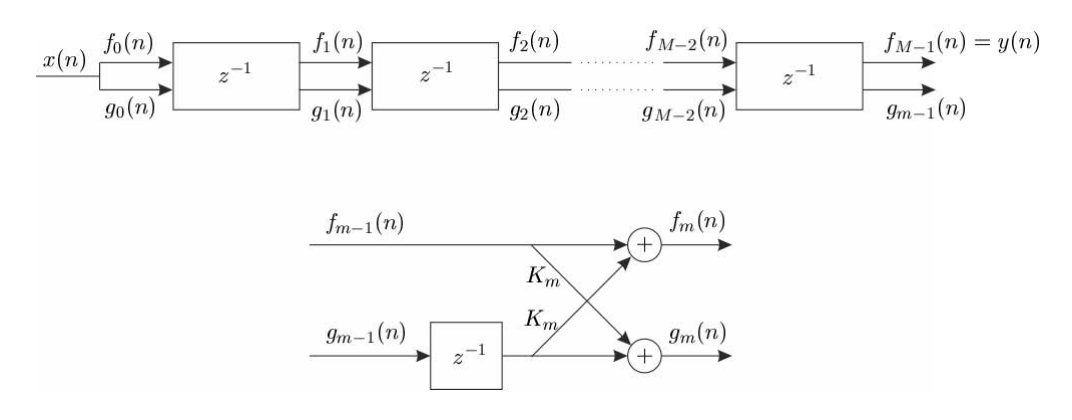

Figura 2.16: Filtro en celos´ıa de (*M −* 1) etapas, donde *m* es un entero de valor *m* = 1*, . . . , M*.

La salida de un filtro FIR de *M −* 1 etapas corresponde a un filtro FIR de orden *M −* 1 [4][6], es decir

$$
y(n) = f_{M-1}(n) \tag{2.49}
$$

Como consecuencia de esta equivalencia, la salida *fm*(*n*) de un filtro en celosia de *m* etapas se puede expresar como

$$
f_m(n) = \sum_{k=0}^{m} \alpha_m(k)x(n-k), \quad \alpha(0) = 1
$$
\n(2.50)

Como la expresión (2.50) es una suma de convolución, su transformada z es

$$
F_m(z) = A_m(z)X(z)
$$

$$
A_m(z) = \frac{F_m(z)}{X(z)}
$$

$$
= \frac{F_m(z)}{F_0(z)}
$$

La salida  $g_m(n)$  también se puede expresar en forma de suma de convolución de la siguiente manera:

$$
g_m(n) = \sum_{k=0}^{m} \beta_m(k)x(n-k)
$$
\n(2.51)

donde los coeficientes  $\beta_m(k)$  están asociados con un filtro que produce  $f_m(n) = y(n)$  pero en orden inverso, por lo tanto

$$
\beta_m(k) = \alpha_m(m - k), \quad k = 0, 1, ..., m \quad \text{con } \beta_0 = 1 \tag{2.52}
$$

Su transformada *z* es

$$
G_m(z) = B_m(z)X(z) \tag{2.53}
$$

$$
B_m(z) = \frac{G_m(z)}{X(z)}\tag{2.54}
$$

donde  $B_m(z)$  representa la función del sistema del filtro FIR con coeficientes  $\beta_m(k)$ , es decir

$$
B_m(z) = \sum_{k=0}^{m} \beta_m(k) z^{-k}
$$
 (2.55)

Como  $\beta_m(k) = \alpha_m(m-k)$ , la expresión (2.55) puede escribirse como sigue:

$$
B_m = \sum_{k=0}^{m} \alpha_m (m-k) z^{-k} \qquad = \sum_{l=0}^{m} \alpha_m (l) z^{l-k} = z^{-m} \sum_{l=0}^{m} \alpha_m (l) z^l \qquad = z^{-m} A_m (l) z^{-l} \qquad (2.56)
$$

La última expresión quiere decir que los ceros del filtro FIR cuya función del sistema es  $B_m(z)$ son los recíprocos de los ceros de  $A_m(z)$ . Por lo tanto,  $B_m(z)$  es el polinómio recíproco inverso de  $A_m(z)$ .

# **2.8. Filtros IIR.**

Para diseñar un filtro digital IIR, se puede usar la técnica basada en la transformación bilineal, la cual brinda un mapeo entre los puntos del plano *s* y el plano *z* [8] [14]. La transformación bilineal se define mediante las expresiones (2.57) y (2.58)

$$
s = \frac{z - 1}{z + 1} \tag{2.57}
$$

$$
z = \frac{1+s}{1-s} \tag{2.58}
$$

Así, si se tiene una función de transferencia  $H_a(s)$ , la función de transferencia del filtro digital correspondiente se obtiene al hacer

$$
H(z) = H_a(s)|_{s = ((z-1)/(z+1))}
$$
\n(2.59)

Haciendo  $s = \sigma + j\omega$  en (2.58) se expresa a *z* en forma polar, donde el radio *r* y el ángulo  $\theta$  se definen de la siguiente manera

$$
z = re^{\theta} \tag{2.60}
$$

$$
r = |z|
$$
  
=  $\left| \frac{(1+\sigma)^2 + \omega^2}{(1-\sigma)^2 + \omega^2} \right|^{1/2}$ 

y

$$
\theta = arg\{z\}
$$

$$
= tan^{-1}\left(\frac{\omega}{1+\sigma}\right) + tan^{-1}\left(\frac{\omega}{1-\sigma}\right)
$$

de acuerdo con las definiciones de *r* y *θ* se puede ver que

- 1. *r <* 1 para *σ <* 0
- 2.  $r=1$  para  $\sigma=0$
- 3.  $r > 1$  para  $\sigma > 0$
- 4.  $θ = 2 tan^{-1}(ω)$  para  $σ = 0$

En consecuencia, se pueden establecer las propiedades de la transformada bilineal de la siguiente manera:

1. El semiplano izquierdo del plano *s* se mapea sobre el interior del círculo unitario en el plano *z*.

- 2. El eje  $j\omega$  completo del plano  $s$  se mapea sobre una revolución completa del círculo unitario en el plano *z*.
- 3. El semiplano derecho del plano *s* se mapea sobre el exterior del c´ırculo unitario en el plano *z*.

Las propiedades anteriores implican que, si se cumplen las caracteristicas de la número 1, se garantiza que la función de transferencia del filtro digital es estable y causal. Como la transformación bilineal tiene coeficientes reales, la función de transferencia digital tendrá coeficientes reales también. De tal modo, la función de transferencia  $H(z)$  resultante de la expresión (2.59), es físicamente realizable. En capítulos posteriores, se abordará más a profundidad el tema de la transformada bilineal.

Existen varios tipos de estructuras para implementar los sistemas IIR, entre ellos se pueden mencionar la forma directa, en cascada y en celosía.

#### **2.8.1. Estructura en forma directa.**

La función del sistema es una función racional y está dada por la expresión  $(2.62)$ 

$$
y(n) = -\sum_{k=1}^{N} a_k y(n-k) + \sum_{k=0}^{M} b_k x(n-k)
$$
\n(2.61)

La cual puede interpretarse como dos sistemas conectados en cascada

$$
H(z) = H_1(z)H_2(z)
$$
\n(2.62)

donde  $H_1(z)$  contiene los ceros de  $H(z)$  y  $H_2(z)$  contiene los polos de  $H(z)$ , es decir

$$
H_1(z) = \sum_{k=0}^{M} b_k z^{-k}
$$
\n(2.63)

$$
H_1(z) = \frac{1}{1 + \sum_{k=0}^{N} a_k z^{-k}}
$$
\n(2.64)

La función  $H_1(z)$  es un sistema FIR. Existen dos formas directas de implementar un filtro IIR, la forma directa I se muestra en la figura (2.17) y requiere de  $M + N + 1$  multiplicaciones,  $M + N$ sumas y  $M + N + 1$  posiciones de memoria<sup>[4]</sup>.

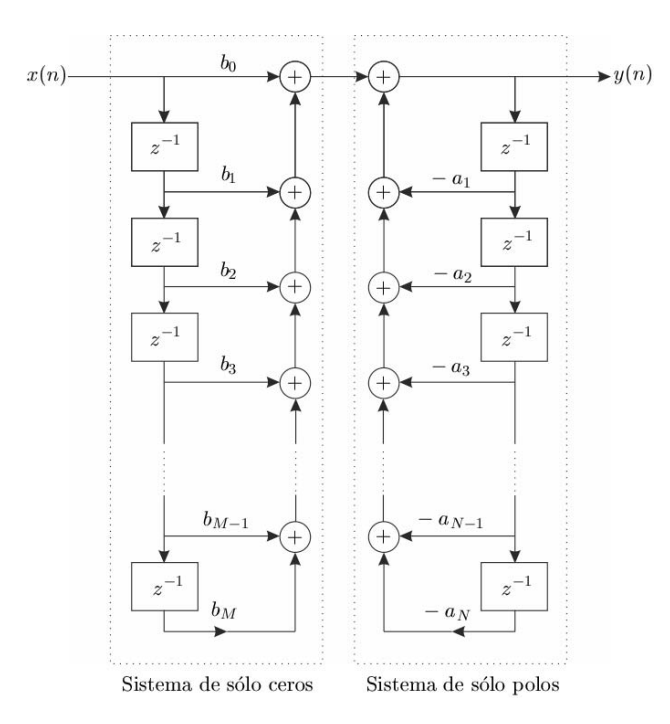

Figura 2.17: Realización de la forma directa I.

La ecuación en diferencias del filtro de sólo polos es

$$
w(n) = -\sum_{k=1}^{N} a_k w(n-k) + x(n)
$$
\n(2.65)

y ya que  $w(n)$  es la entrada al sistema de sólo ceros, su sailda es

$$
y(n) = \sum_{k=0}^{M} b_k w(n-k)
$$
\n(2.66)

Se puede observar en  $(2.65)$  y  $(2.66)$  que se usan versiones retardadas de  $w(n)$ , por lo tanto solo se necesita una línea de retardo o un único conjunto de posiciones de memoria para almacenar los valores pasados de *w*(*n*) [4]. La estructura que implica a (2.65) y (2.66) es la forma directa II, mostrada en la figura (2.18).
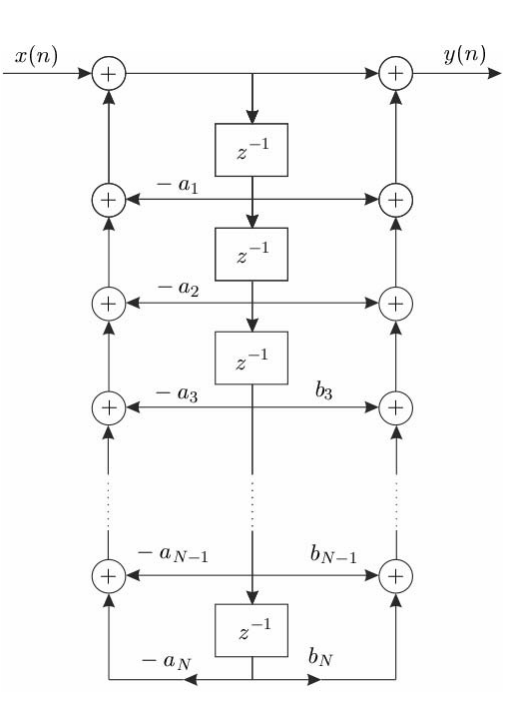

Figura 2.18: Realización de la forma directa II ( $N=M$ ).

La forma directa II requiere de  $M + N + 1$  multiplicaciones,  $M + N$  sumas y un máximo de *M, N* posiciones de memoria.

#### **2.8.2. Estructura en cascada.**

Considerando un filtro IIR cuya función de transferencia es de la forma

$$
H(z) = \frac{\sum_{k=0}^{M} b_k z^{-k}}{1 + \sum_{k=1}^{N} a_k z^{-k}}
$$
\n(2.67)

Se puede suponer, sin perder generalidad, que  $N \geq M$ . El sistema se puede factorizar, es decir, descomponerse en factores de una conexión en cascada de la siguiente manera

$$
H(z) = \prod_{k=1}^{K} H_k(z)
$$
\n(2.68)

donde *K* es la parte entera de (*N* + 1)*/*2. *Hk*(*z*) tiene la forma general

$$
H_k(z) = \frac{b_{k0} + b_{k1}z^{-1} + b_{k2}z^{-2}}{1 + a_{k1}z^{-1} + a_{k2}z^{-2}}
$$
\n(2.69)

De la misma manera que en los sistemas FIR, el parámetro  $b_0$  se puede distribuir en las  $K$ secciones del filtro de manera que se cumpla  $b_0 = b_{10}b_{20} \ldots b_{K0}[4][6]$ . Los coeficientes  $a_k$  y  $b_k$  de los subsistemas de segundo orden son reales. Esto significa que al establecer a los subsistemas de segundo orden de la ecuación (2.69), se tendrá que emparejar polos y ceros complejos conjugados. Aunque el agrupamiento puede realizarse de manera arbitraria. Si *N > M*, algunos de los subsistemas de segundo orden tendrán coeficientes del numerador iguales a cero, es decir,  $b_{k2} = 0$  o  $b_{k1} = 0$  o ambos iguales a cero para algún valor de *k*. Además, si *N* es impar, en uno de los subsistemas, por ejemplo  $H_k(z)$ , se cumplirá que  $a_{k2} = 0$ , de modo que el subsistema será un subsistema de primer orden. Cada uno de los subsistemas de segundo orden, cuya función del sistema tiene la forma (2.69) puede implementarse según la forma directa I o la forma directa II. La forma general de la estructura en cascada se muestra en la figura (2.19).

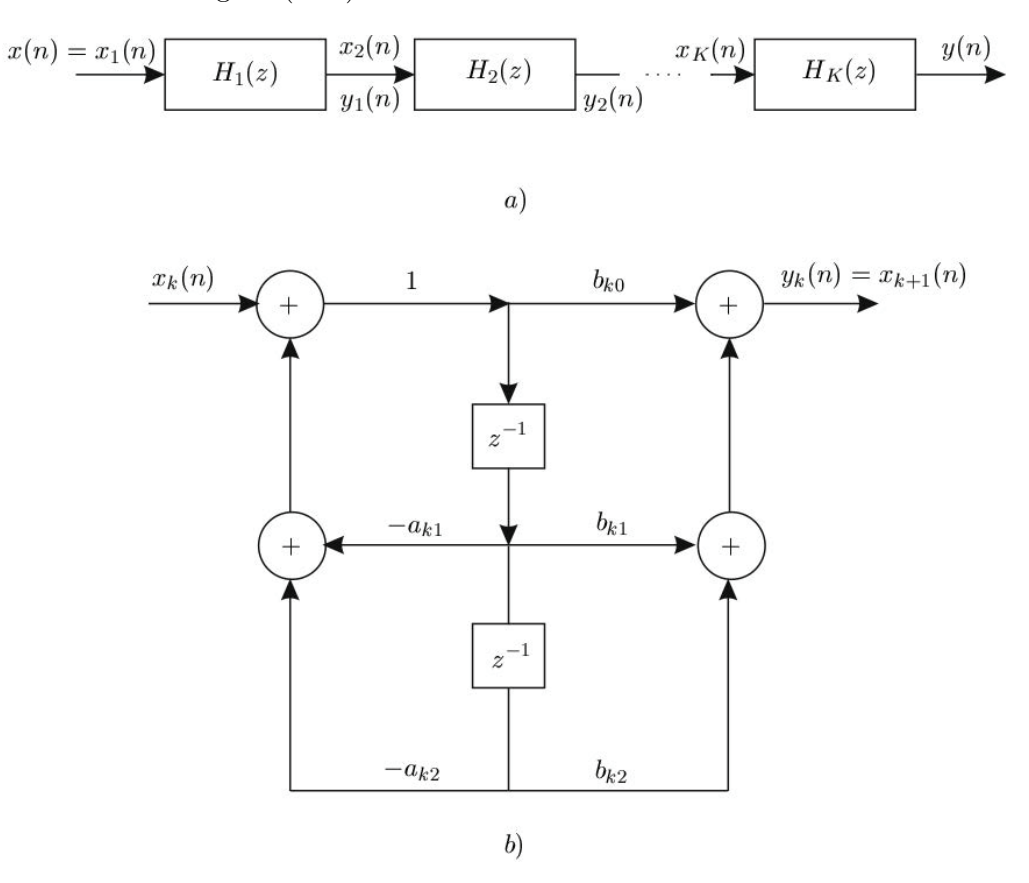

Figura 2.19: Estructura en cascada de los sistemas de segundo orden y una realización de cada sección de segundo orden.

Si se usa la estructura en la forma directa II de la figura (2.18) para cada uno de los subsistemas, el algoritmo de cálculo para implementar el sistema IIR con la función del sistema  $H(z)$  se describe mediante el siguiente conjunto de ecuaciones:

$$
y_0(n) = x(n) \tag{2.70}
$$

$$
w_k(n) = -a_{k1}w_k(n-1) - a_{k2}w_k(n-2) + y_{k-1}(n), \quad k = 1, 2, \dots, K
$$
 (2.71)

$$
y_k(n) = b_{k0}w_k(n) + b_{k1}w_k(n-1) + b_{k2}w_k(n-2), \quad k = 1.2, ..., K
$$
 (2.72)

$$
y(n) = y_K(n) \tag{2.73}
$$

### 2.8.3. Estructura en celosía.

La ecuación en diferencias para un sistema IIR es

$$
y(n) = -\sum_{k=1}^{N} a_N(k)y(n-k) + x(n)
$$
\n(2.74)

Intercambiando de lugar la entrada y la salida se obtiene

$$
x(n) = -\sum_{k=1}^{N} a_N(k)x(n-k) + y(n)
$$
\n(2.75)

equivalentemente

$$
y(n) = x(n) + \sum_{k=1}^{N} a_N(k)x(n-k)
$$
\n(2.76)

La ecuación (2.76) describe a un sistema FIR que tiene la función del sistema  $H(z) = A_N(z)$ , mientras que el sistema descrito por la ecuación (2.75) representa a un sistema IIR cuya función de sistema es  $H(z) = 1/A_N(z)[4]$ . Puede obtenerse un sistema a partir del otro simplemente intercambiando los papeles de la salida y la entrada. Basandose en esta observación, se utilizará el sistema FIR en celosía descrito anteriormente para obtener la estructura en celosía para un sistema IIR de solo polos, intercambiando los papeles de la entrada y la salida. Basandose en el filtro de la figura (2.16) y redefiniendo la entrada como

$$
x(n) = f_N(n) \tag{2.77}
$$

$$
y(n) = f_0(n) \tag{2.78}
$$

Estás definiciones son opuestas al filtro de solo ceros e imponen que los valores  $f_m(n)$  se calculen en orden descendente, es decir (*f<sup>N</sup>* (*n*)*, fN−*1*, . . .*). Este c´alculo puede llevarse a cabo reordenando la ecuación recursiva dada en (2.77) y expresando a continuación  $f_{m-1}(n)$  en función de  $f_m$ , es decir

$$
f_{m-1}(n) = f_m(n) - K_m g_{m-1}(n-1), \quad m = N, N-1, \dots, 1
$$
\n(2.79)

La ecuación (2.78) para  $g_m(n)$  no varía.

Efectuando estos cambios, las ecuaciones que se obtienen como resultado son las siguientes

$$
f_N(n) = x(n) \tag{2.80}
$$

$$
f_{m-1}(n) = f_m(n) - K_m g_{m-1}(n-1), \quad m = N, N-1, \dots, 1
$$
\n(2.81)

$$
g_m(n) = K_m f_{m-1}(n) + g_{m-1}(n-1), \quad m = N, N-1, \dots, 1
$$
\n(2.82)

$$
y(n) = f_0(n) = g_0(n)
$$
\n(2.83)

que corresponde con la estructura mostrada en la figura (2.20) [4].

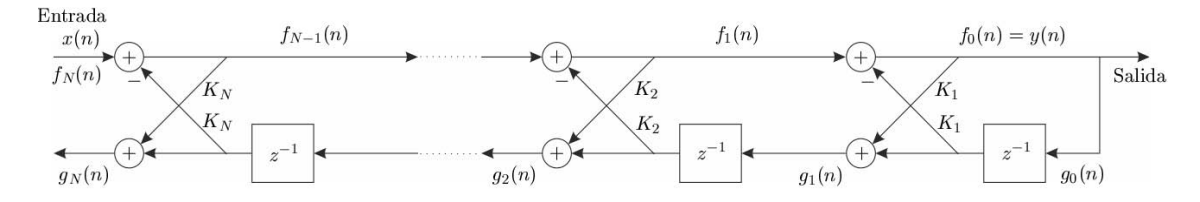

Figura 2.20: Estructura en celosía para un sistema IIR de sólo polos.

# Capítulo 3

# **Sistemas multitasa.**

### 3.1. Sobremuestreo y submuestreo de una señal.

Los sistemas multitasa son sistemas en los que las muestras de una señal son manipuladas a diferentes tasas de muestreo, ya sean más altas o más bajas mediante procesos llamados *interpolación* y *decimaci´on*.

### **3.1.1.** Submuestreo o decimación.

La decimación (o submuestreo) es el proceso de reducir la tasa de muestreo de una señal por un factor *M*, donde *M* es un número entero. Es decir, se toma en cuenta el *M*-ésimo valor de la señal. El proceso de decimación se lleva a cabo pasando una señal  $x[n]$  a través de un filtro anti-aliasing (típicamente paso bajas)  $h[n]$  y después se submuestrea la señal resultante. La relación entre la señal resultante y la señal original está dada por la expresión  $(3.1)$  [4][7].

$$
y[n] = x'[Mn] = x[Mn] \tag{3.1}
$$

 $Y$  la operación de submuestreo está dada por la expresión  $(3.2)$ .

$$
x'[n] = \begin{cases} x[n] & n = 0, \pm M, \pm 2M, \dots \\ 0 & \text{Cualquier otro caso} \end{cases}
$$
 (3.2)

La señal intermedia  $x'[n]$  operando a la misma tasa de muestreo que  $x[n]$  puede ser expresada como el producto de  $x[n]$  y una función de muestreo  $i[n]$  (tren de impulsos periódicos).

$$
x'[n] = i[n]x[n] \tag{3.3}
$$

$$
= \left[\sum_{r=-\infty}^{\infty} \delta[n-rM]\right] x[n] \tag{3.4}
$$

Se puede expandir a *i*[*n*] en series de Fourier.

$$
i[n] = \sum_{r} \delta[n - rM] \tag{3.5}
$$

$$
=\frac{1}{M}\sum_{k=0}^{M-1}e^{j\frac{2\pi}{M}nk}
$$
\n(3.6)

De esta manera:

$$
x'[n] = \frac{1}{M} \sum_{k=0}^{M-1} x[n] e^{j\frac{2\pi}{M}nk}
$$

Aplicando la transformada Z a la expresión anterior se obtiene:

$$
X'(z) = \frac{1}{M} \sum_{k} z \left\{ x[n] \left( e^{j\frac{2\pi}{M}k} \right)^n \right\} \tag{3.7}
$$

$$
=\frac{1}{M}\sum_{k=0}^{M-1}X\left(ze^{-j\frac{2\pi}{M}k}\right)
$$
\n(3.8)

Usando  $W = e^{-j\frac{2\pi}{M}}$ :

$$
X'(z) = \frac{1}{M} \sum_{k=0}^{M-1} X(zW^k)
$$
\n(3.9)

En el circulo unitario  $z = e^{j\omega}$  la respuesta en frecuencia es

$$
X'(e^{j\omega}) = \frac{1}{M} \sum_{k=0}^{M-1} X(e^{j(\omega - \frac{2\pi k}{M})})
$$
\n(3.10)

La expresión (3.10) muestra que la transformada de Fourier en el tiempo discreto es la suma de *M* réplicas de la respuesta en frecuencia original espaciada  $\frac{2\pi}{M}$ . Luego se modifica el eje del tiempo con  $k = nM$ .

$$
Y(z) = \sum_{n = -\infty}^{\infty} x'[Mn]z^{-n}
$$
\n(3.11)

$$
=\sum_{k=-\infty}^{\infty} x'(k)(z^{\frac{1}{M}})^{-k} \tag{3.12}
$$

$$
Y(z) = X'(z^{\frac{1}{M}})
$$
\n
$$
(3.13)
$$

o bien

$$
Y(e^{j\omega}) = X'(e^{\frac{j\omega}{M}})
$$
\n(3.14)

Usando la ecuación  $(3.9)$  la transformada del submuestreador  $M$  es:

$$
Y(z) = \frac{1}{M} \sum_{k=0}^{M-1} X(z^{\frac{1}{M}} W^k)
$$
\n(3.15)

o bien

$$
Y(z) = \frac{1}{M} \sum_{k=0}^{M-1} X(e^{j\left(\frac{\omega - 2\pi k}{M}\right)})
$$
\n(3.16)

Así, la compresión en el tiempo es acompañada por un estiramiento en la frecuencia. Por lo tanto, el intervalo de 0 a *π/M* ahora cubre la banda de 0 a *π*. Esto se puede apreciar mejor en la figura (3.1).

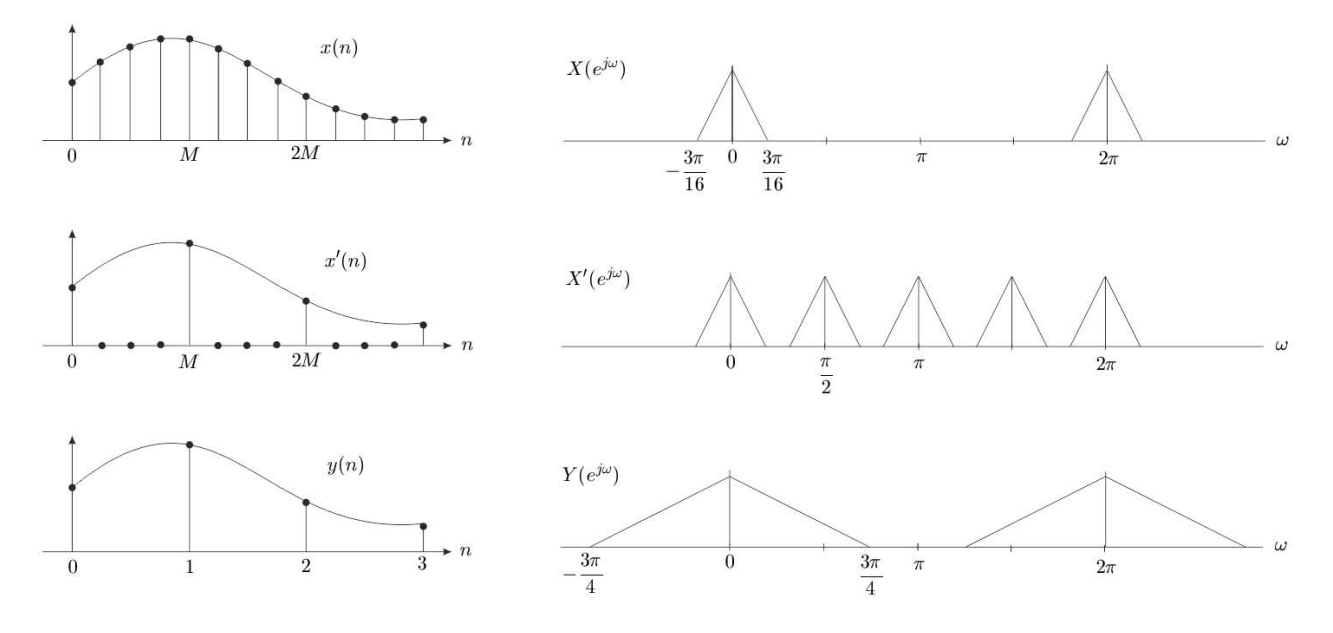

Figura 3.1: Efectos de la decimación en los dominos del tiempo y la frecuencia.

El proceso de descartar muestras puede llevar a la pérdida de información. En el dominio de la frecuencia este es el efecto de aliasing y para evitarlo se debe reducir por un factor de  $\pm \frac{\pi}{M}$  al ancho de banda de la señal original antes del submuestreo por un factor *M*. Esto se logra con el filtro antialiasing  $h[n][4][7]$ . En la figura (3.2) se muestra el diagrama de bloques de la operación de submuestreo.

$$
\xrightarrow[\hspace{-1.5pt}\operatorname{f}_{m}]{h_{2}(n)}\xrightarrow[\hspace{-1.5pt}\operatorname{D}]{W(n)}\xrightarrow[\hspace{-1.5pt}\operatorname{f}_{m}]{w(n)}\xrightarrow[\hspace{-1.5pt}\operatorname{f}_{m}]{y(m)}\xrightarrow[\hspace{-1.5pt}\operatorname{f}_{m}]/\operatorname{M}
$$

Figura 3.2: Esquema del bloque de submuestreo de la señal.  $f_m$  es la frecuencia de muestreo,  $h_2(n)$  es el filtro antialiasing,  $M \downarrow$  es el bloque de submuestreo y  $DP$  es un processador digital.

#### **3.1.2. Sobremuestreo.**

El sobremuestreo es el proceso de incrementar la frecuencia de muestreo por un factor *L*. Este proceso se logra mediante la combinaci´on de un interpolador (o sobremuestreador) y un filtro paso bajas. El interpolador se define como

$$
y[n] = \begin{cases} x\left(\frac{n}{L}\right) & n = 0, \pm L, \pm 2L, \dots \\ 0 & \text{en otro caso} \end{cases}
$$
\n(3.17)

El interpolador inserta (*L −* 1) ceros entre dos muestras consecutivas y reindexa la escala de tiempo. La tasa de muestreo se incrementa por un factor de *L*. El interpolador provoca dos efectos en la señal: 1) el estiramiento en el tiempo provoca compresión en la frecuencia, 2) el agregar ceros entre muestras general señales o imágenes de alta frecuencia [7]. Estos efectos se pueden demostrar en el dominio de la frecuencia mediante las siguientes expresiones:

$$
Y(z) = \sum_{n = -\infty}^{\infty} y[n]z^{-n} = \sum_{n = -\infty}^{\infty} x\left(\frac{n}{L}z^{-n}\right) = \sum_{k = -\infty}^{\infty} x(k)(z^{L})^{-k}
$$
(3.18)

o bien

$$
Y(z) = X(z^{L}), \t Y(e^{j\omega}) = X(e^{j\omega L}) \t (3.19)
$$

En la figura $(3.3)$  se muestra la compresión en frecuencia y la generación de imágenes de alta frecuencia para  $L = 4$ . El eje de frecuencias de 0 a  $2\pi$  cambió de escala a 0 a  $\frac{2\pi}{L}$  y se repite periódicamente.

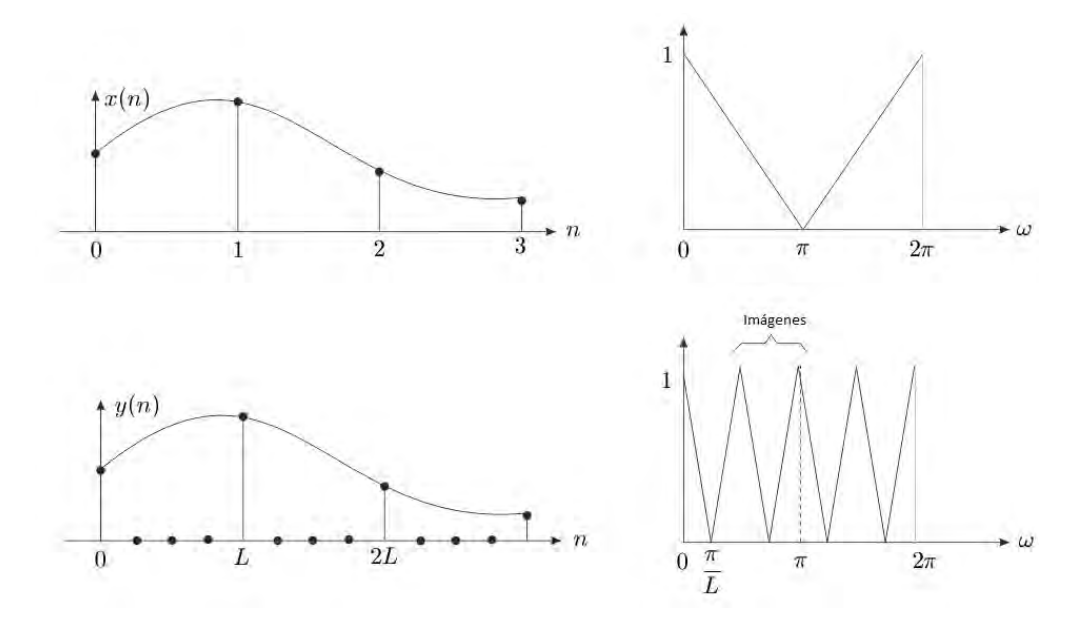

Figura 3.3: Efecto del sobremuestreo en los dominios del tiempo y la frecuencia.

El propósito del filtro paso bajas es el de eliminar las imágenes de alta frecuencia. El bloque de interpolación de la señal  $x[n]$  se muestra en la figura  $(3.4)[4][7]$ .

$$
\xrightarrow{f_m} \underbrace{\uparrow\uparrow L}_{L f_m} \xrightarrow{w(n)} \underbrace{\xrightarrow{h_1(n)} y(m)}_{L f_m}
$$

Figura 3.4: Esquema del bloque de sobremuestreo de la señal.

En el dominio del tiempo, el interpolador y el decimador están dados por

$$
v(n) = \sum_{k} g(n - Lk)x(k)
$$
\n(3.20)

$$
y(n) = \sum_{k} h(Mn - k)u(k)
$$
\n(3.21)

Para ilustrar como trabajan en conjunto las operaciones de submuestreo y sobremuestreo se utilizará como ejemplo una señal 2  $x(n) = 0.9 \cos(2\pi f_0 n)$  mostrada en la figura (3.5) con una frecuencia de muestreo de  $f_m = 1[kHz]$ , frecuencia de la señal  $f_0 = 50[Hz]$  y periodo  $T_0 = 20[ms]$ . La señal tiene 100 muestras y su espectro se muestra en la figura (3.6).

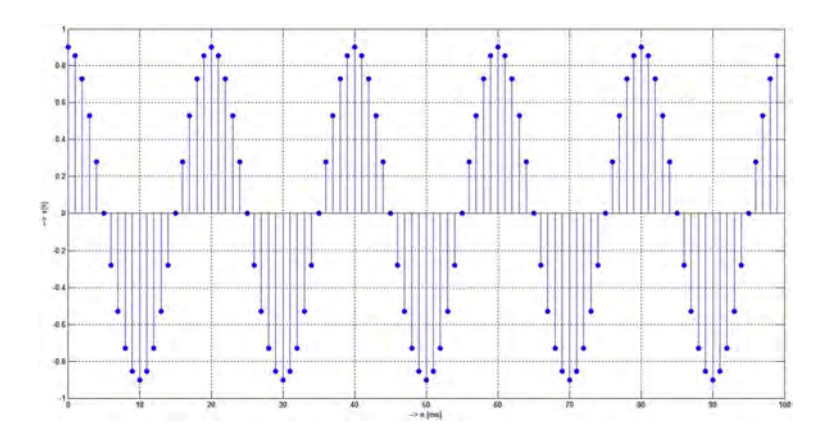

Figura 3.5: Señal de 100 muestras  $x(t) = 0.9 \cos(2\pi f_0 t)$ .

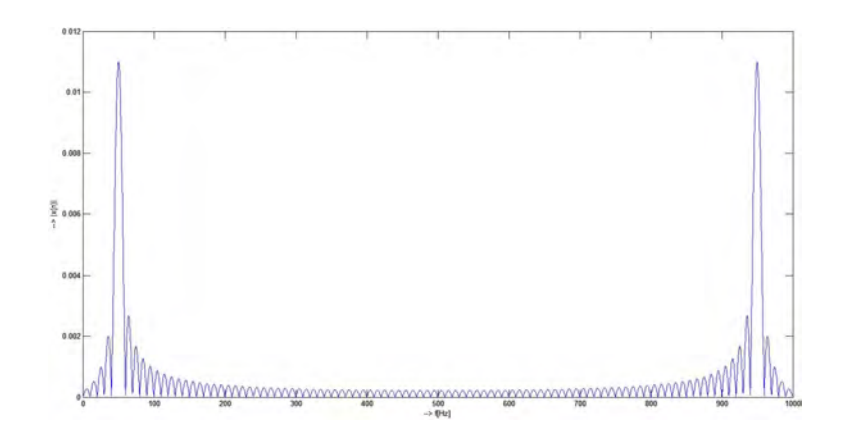

Figura 3.6: Espectro de la señal de 100 muestras  $x(t) = 0.9 \cos(2\pi f_0 t)$ .

Se compararán los espectros de la señal anterior al ser decimada y al hacer cero el valor de las muestras impares. En la figura (3.7) se muestra la señal con los valores de las muestras impares igualados a cero, esto significa que en total siguen habiendo 100 muestras de la señal. En la figura  $(3.8)$  se muestra el espectro de esta nueva señal y se puede observar que se parece en forma al espectro de la señal original, solo que ahora tiene dos periodos y una amplitud menor. En la figura (3.10) se muestra el espectro de la señal habiendo eliminado cada muestra impar, dando como resultado la señal con tan solo 50 muestras de la figura  $(3.9)$ . El espectro de esta señal es parecido en forma al espectro de la señal original, tanto en el número de periodos como en la amplitud de los lóbulos mayores, sin embargo el número de los lóbulos secundarios es menor en la señal de 50 muestras mientras el ancho de estos es mayor.

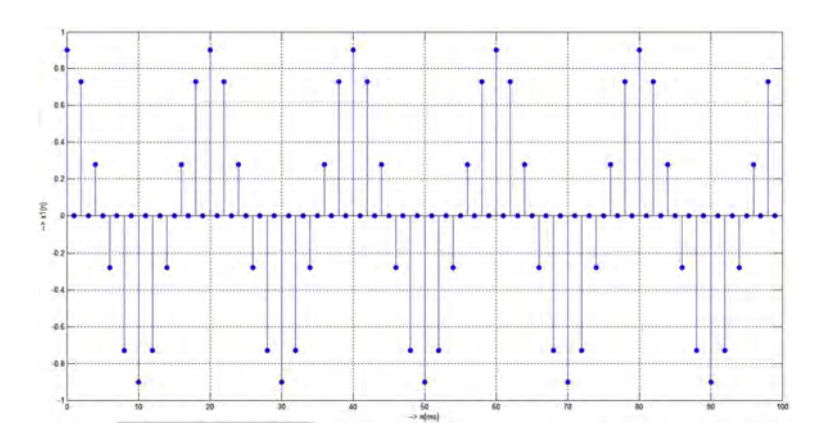

Figura 3.7: Señal de 100 muestras con valores impares igualados a cero.

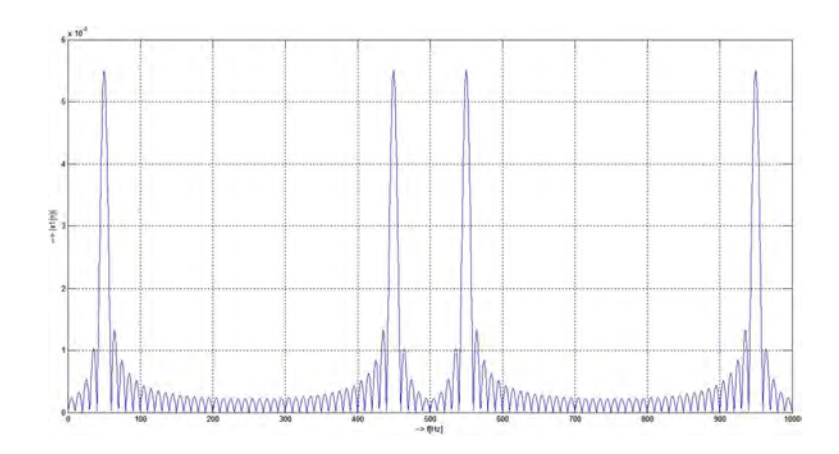

Figura 3.8: Espectro de la señal de 100 muestras con valores impares igualados a cero.

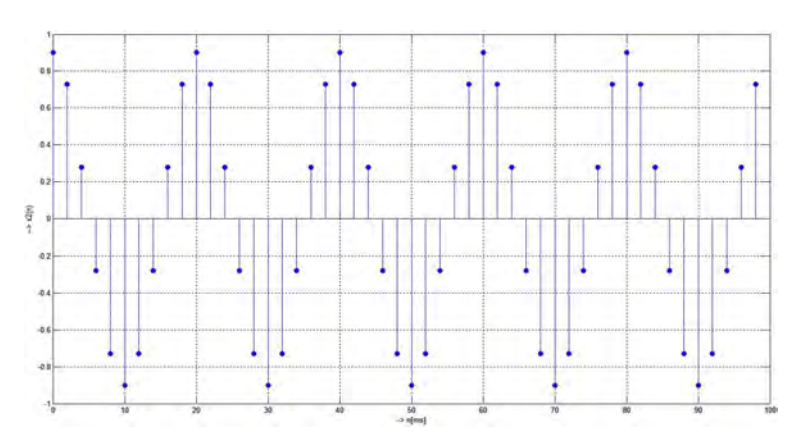

Figura 3.9: Señal  $x(t) = 0.9 \cos(2\pi f_0 t)$  de 50 muestras.

Si los bloques de submuestreo y sobremuestreo se conectan en cascada es posible incrementar o decrementar la frecuencia de muestreo en relación de un número racional  $L/M$ . En la figura (3.11) se presenta esta operación. Los números  $M y L$  deben ser números enteros y por eso es necesario buscar su máximo común divisor.

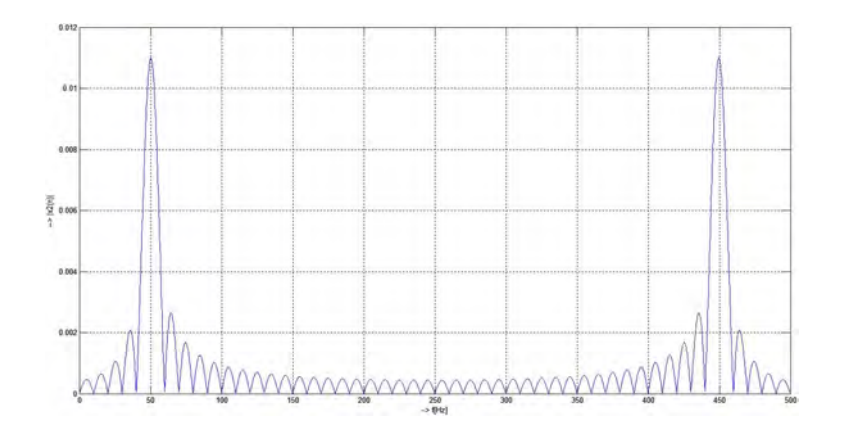

Figura 3.10: Espectro de la señal  $x(t) = 0.9 \cos(2\pi f_0 t)$  de 50 muestras.

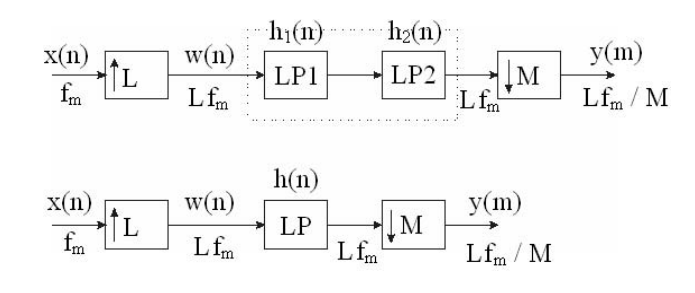

Figura 3.11: Las operaciones de submuestreo y sobremuestreo en cascada.

## **3.2. Bancos de Filtros Digitales.**

Un banco de filtros digitales es un conjunto de filtros paso-banda ya sea con una entrada en común o con una salida producto de una suma $[7][17]$ . La figura  $(3.12)$  muestra un banco de filtros de análisis de *M* bandas.

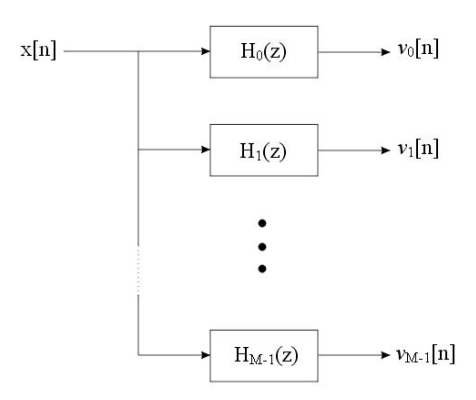

Figura 3.12: Banco de filtros de análisis de *M* bandas.

En los bancos de filtros de análisis, a los subfiltros  $H_k(z)$  se les conoce como filtros de análisis. A los bancos de filtros de análisis se les emplea para descomponer una señal  $x[n]$  en un conjunto de se˜nales de subbanda *vk*[*n*] con cada se˜nal de subbanda ocupando una porcion de la banda de frecuencias de la señal original. En la figura  $(3.13)$  se muestra un banco de filtros de síntesis de L bandas. Este banco de filtros realiza la operación dual del banco de filtros de análisis.

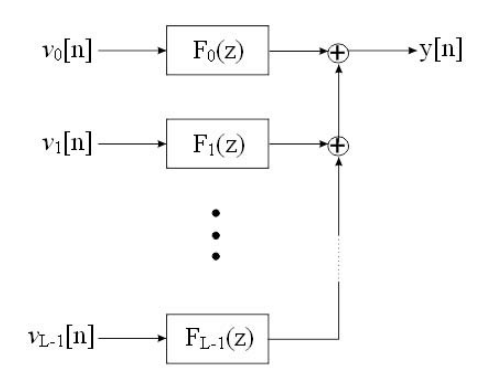

Figura 3.13: Banco de filtros de síntesis de L bandas.

A los subfiltros  $F_k(z)$  en los bancos de filtros de síntesis se les conoce como filtros de síntesis, los cuales son empleados para combinar un conjunto de señales subbanda  $\hat{v}_k[n]$  (típicamente perteneciendo a bandas de frecuencias contiguas) en una señal  $y[n]$  como salida. A continuación se muestra una técnica simple para diseñar una clase de bancos de filtros de bandas de paso con anchos iguales.

Sea *H*0(*z*) que representa un filtro digital paso bajas causal con una respuesta real al impulso  $h_0[n]$ . Sin pérdida de generalidad, se asume que el filtro  $H_0(z)$  es un filtro IIR. Se asume también que  $H_0(z)$  tiene el borde de la banda de paso  $\omega_p$  y el borde de la banda de supresión  $\omega_s$  alrededor de  $\pi/M$ , donde M es un entero como se indica en la figura (3.14).

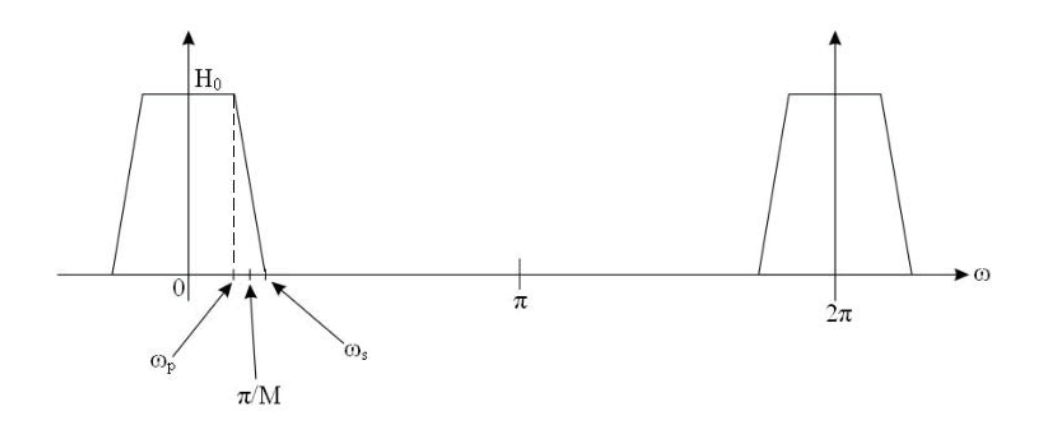

Figura 3.14: Respuesta en frecuencia del filtro  $H_0$ .

Ahora, considerando que la función de transferencia  $H_k(z)$  cuya respuesta al impulso  $h_k[n]$ está dada por

$$
h_k[n] = h_0[n]e^{\frac{j2\pi kn}{M}} = h_0[n]W_M^{-kn}, 0 \le k \le M - 1
$$

donde:

$$
W_M = e^{\frac{-j2\pi}{M}}
$$

y así:

$$
H_k(z) = \sum_{n = -\infty}^{\infty} h_k[n] z^{-n}
$$

$$
H_k(z) = \sum_{n = -\infty}^{\infty} h_0[n] \left(zW_M^k\right)^{-n}, \ 0 \le k \le M - 1
$$

$$
H_k(z) = H_0(zW_M^k), \ 0 \le k \le M - 1
$$

La correspondiente respuesta en frecuencia está dada por:

$$
H_k(e^{j\omega}) = H_0\left(e^{j\left(\omega - \frac{2\pi k}{M}\right)}\right), \ 0 \le k \le M - 1
$$

Así, la respuesta en frecuencia de  $H_k(z)$  es obtenida mediante el cambio de la respuesta de  $H_0(z)$ por una cantidad  $2\pi k/M$ . En la figura (3.15) se muestran las respuestas de  $H_1(z), H_2(z), \ldots H_k(z)$ .

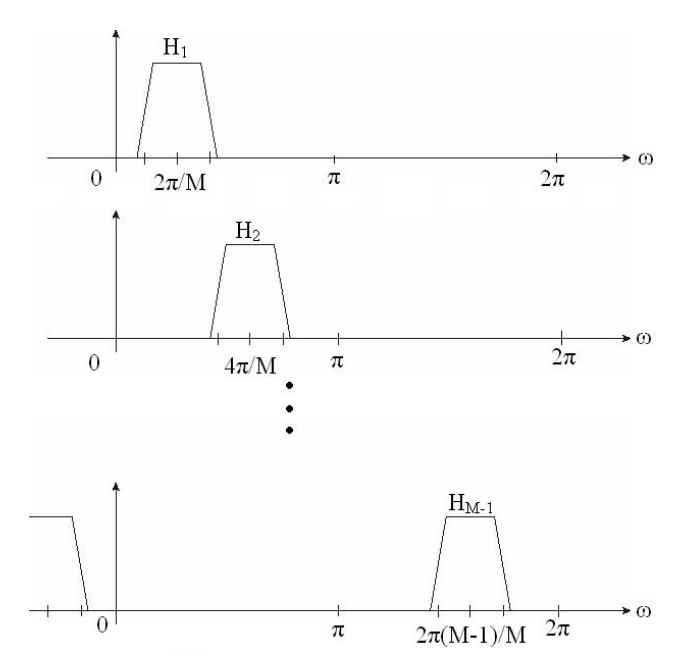

Figura 3.15: Respuestas en frecuencia de  $H_1(z)$ ,  $H_2(z)$ , ...  $H_k(z)$ .

Nota: Las respuestas al impulso  $h_k[n]$  son, en general complejas y de aquí  $\left|H_k(e^{j\omega})\right|$  no necesariamente tiene simetría respecto a  $\omega = 0$ .

Las respuestas mostradas en la figura  $(3.15)$  pueden ser vistas como una versión uniformemente desplazada de la respuesta del prototipo básico de filtro  $H_0(z)$ .

Los *M* filtros definidos por:

$$
H_k(z) = H_0\left(zW_M^k\right),\, 0 \leq k \leq M-1
$$

podrían ser utilizados como filtros de análisis en el banco de filtros de análisis o como filtros de síntesis en el banco de filtros de síntesis. Ya que la magnitud de las respuestas de todos los filtros *M* son la versión uniformemente desplazada del prototipo de filtro, el banco de filtros obtenido es llamado banco de filtros uniforme.

### **3.3.** Implementación polifásica.

Sea la función de transferencia prototipo paso bajas representado en su forma polifásica de *M*-bandas como:

$$
H_0(z) = \sum_{l=0}^{M-1} z^{-l} E_l(z^M)
$$

donde  $E_l$  es el *l*-ésimo componente polifásico de  $H_0(z)$ :

$$
E_l(z) = \sum_{n=0}^{\infty} e_l[n]z^{-n}
$$

$$
E_l(z) = \sum_{n=0}^{\infty} h_0[l + nM]z^{-n}, 0 \le l \le M - 1
$$

Sustituyendo *z* con  $zW_M^k$  en la expresión de  $H_0(z)$  se obtiene la descomposición polifásica  $M$ bandas de  $H_k(z)$ :

$$
H_k(z) = \sum_{l=0}^{M-1} z^{-l} W_M^{-kl} E_l \left( z^M W_M^{kM} \right)
$$
  

$$
H_k(z) = \sum_{l=0}^{M-1} z^{-l} W_M^{-kl} E_l \left( z^M \right), \ 0 \le k \le M-1
$$
 (3.22)

En la expresión (3.22) se ha usado la identidad  $W_M^{kM} = 1$ . La expresión (3.22) se puede escribir como matriz:

$$
H_k(z) = \begin{bmatrix} 1 & W_M^{-k} & W_M^{-2k} & W_M^{-k} & \dots & W_M^{-(M-1)k} \end{bmatrix} \begin{bmatrix} E_0(z^M) \\ z^{-1}E_1(z^M) \\ z^{-2}E_2(z^M) \\ \vdots \\ z^{-(M-1)}E_{M-1}(z^M) \end{bmatrix}
$$

 $0 \leq k \leq M - 1$ 

Ahora para *M* ecuaciones de  $H_k$  se tiene:

<sup>1</sup>  $\frac{1}{2}$  $\left| \right|$  $\frac{1}{2}$  $\left| \right|$  $\frac{1}{2}$  $\mathbf{I}$ 

$$
\left[ \begin{array}{c} H_0(z) \\ H_1(z) \\ H_2(z) \\ \vdots \\ H_{M-1}(z) \end{array} \right] = \left[ \begin{array}{cccccc} 1 & 1 & 1 & 1 & 1 \\ 1 & W_M^{-1} & W_M^{-2} & \cdots & W_M^{-(M-1)} \\ 1 & W_M^{-2} & W_M^{-4} & \cdots & W_M^{-2(M-1)} \\ \vdots & \vdots & \vdots & \ddots & \vdots \\ 1 & W_M^{-(M-1)} & W_M^{-2(M-1)} & \cdots & W_M^{-(M-1)^2} \end{array} \right] \left[ \begin{array}{c} E_0(z^M) \\ z^{-1} E_1(z^M) \\ z^{-2} E_2(z^M) \\ \vdots \\ z^{-(M-1)} E_{M-1}(z^M) \end{array} \right]
$$

Lo cuál es equivalente a

$$
\begin{bmatrix}\nH_0(z) \\
H_1(z) \\
H_2(z) \\
\vdots \\
H_{M-1}(z)\n\end{bmatrix} = MD^{-1} \begin{bmatrix}\nE_0(z^M) \\
z^{-1}E_1(z^M) \\
z^{-2}E_2(z^M) \\
\vdots \\
z^{-(M-1)}E_{M-1}(z^M)\n\end{bmatrix}
$$

La matriz de términos  $W_M$  es la matriz  $D,$  que es una matriz DFT de  $M\times M.$ 

$$
D = \begin{bmatrix} 1 & 1 & 1 & 1 & 1 \\ 1 & W_M^1 & W_M^2 & \ldots & W_M^{(M-1)} \\ 1 & W_M^2 & W_M^4 & \ldots & W_M^{2(M-1)} \\ \vdots & \vdots & \vdots & \ddots & \vdots \\ 1 & W_M^{(M-1)} & W_M^{2(M-1)} & \ldots & W_M^{(M-1)^2} \end{bmatrix}
$$

Ahora $E_i(z^M)$ se puede expresar de la siguiente manera:

$$
\begin{bmatrix}\nE_0(z^M) \\
z^{-1}E_1(z^M) \\
z^{-2}E_2(z^M) \\
\vdots \\
z^{-(M-1)}E_{M-1}(z^M)\n\end{bmatrix} = \frac{1}{M}D \begin{bmatrix}\nH_0(z) \\
H_1(z) \\
H_2(z) \\
\vdots \\
H_{M-1}(z)\n\end{bmatrix}
$$

En la figura  $(3.16)$  se muestra una implementación eficiente del banco de filtros de análisis uniforme de *M*-bandas, mejor conocido como el banco de filtros de análisis uniforme DFT.

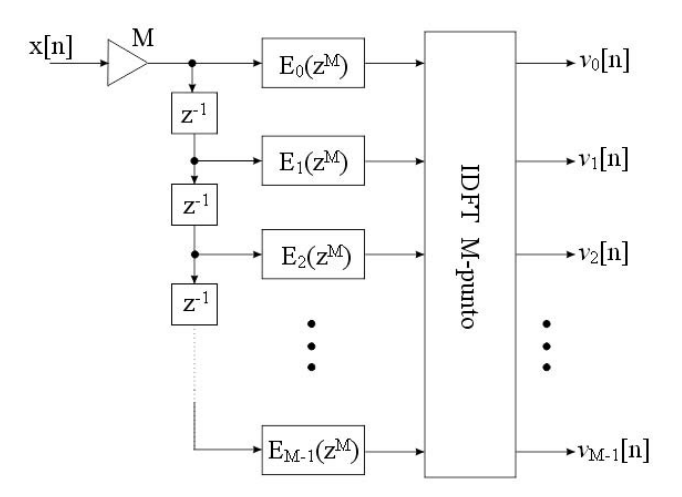

Figura 3.16: Banco de filtros de análisis uniforme DFT.

La complejidad computacional de un banco de filtros uniforme DFT de *M*-bandas es mucho menor que la implementación directa como se muestra en la figura  $(3.17)[7][4][8]$ .

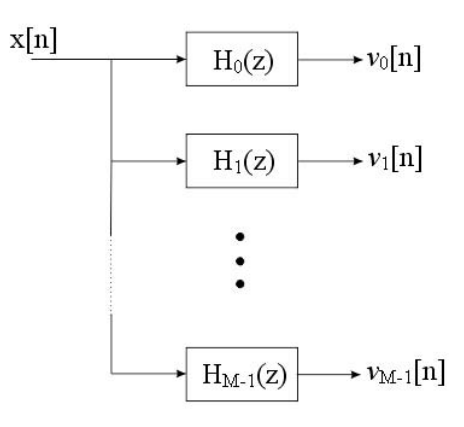

Figura 3.17: Implementación directa de un banco de filtros de análisis uniforme de *M*-bandas.

Por ejemplo, un banco de filtros de análisis uniforme DFT de *M*-bandas basado en un filtro prototipo paso bajas de *N* grado requiere un total de  $\frac{M}{2}log_2 M + N$  multiplicadores. Por otro lado, la implementación directa requiere *NM* multiplicadores.

Siguiendo un desarrollo similar, podemos derivar la estructura de un banco de filtros de síntesis uniforme DFT como se muestra en las figuras (3.18) y (3.19).

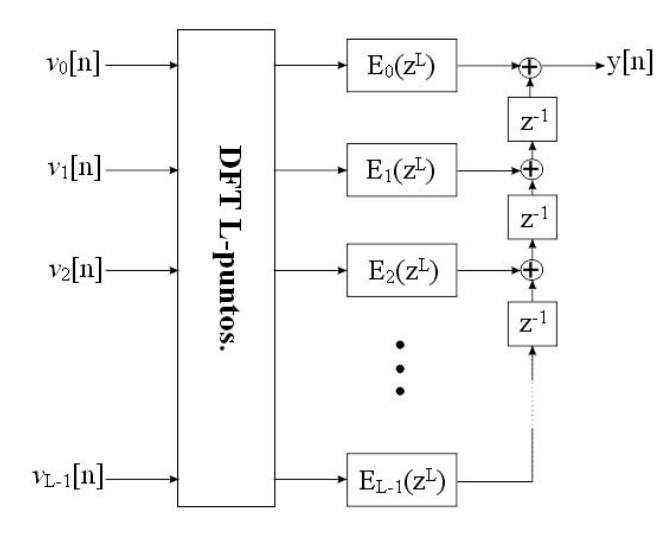

Figura 3.18: Tipo 1: Banco de filtros de síntesis uniforme DFT.

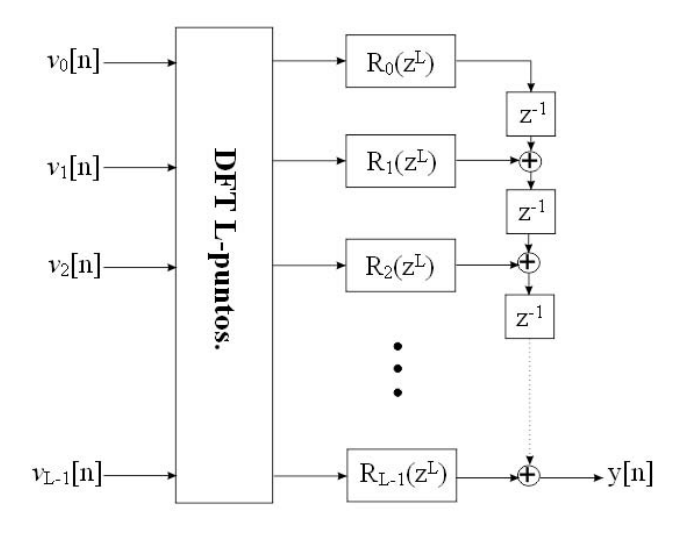

Figura 3.19: Tipo 2: Banco de filtros de síntesis uniforme DFT.

Ejemplo 3 *Se diseñará un filtro FIR de fase lineal de longitud 23 de 4 bandas cuyas componentes polif´asicas est´an dadas por:*

$$
E_0(z) = 0.0016369 - 0.01121888z^{-1} + 0.06311487z^{-2} + 0.220885z^{-3} - 0.0272555z^{-4} + 0.0038269z^{-5}
$$
  
\n
$$
E_1(z) = 0.0031396 - 0.0251749z^{-1} + 0.147533z^{-2} + 0.1475329z^{-3} - 0.0251749z^{-4} + 0.0031396z^{-5}
$$
  
\n
$$
E_2(z) = 0.003827 - 0.0272555z^{-1} + 0.220885z^{-2} + 0.631149z^{-3} - 0.0112189z^{-4} + 0.001637z^{-5}
$$
  
\n
$$
0.25z^{-2}
$$

Los cuatro filtros del banco de filtros DFT uniforme de 4 canales están dados por:

$$
\begin{bmatrix} H_0(z) \\ H_1(z) \\ H_2(z) \\ H_3(z) \end{bmatrix} = \begin{bmatrix} 1 & 1 & 1 & 1 \\ 1 & j & -1 & -j \\ 1 & -1 & 1 & -1 \\ 1 & -j & -1 & j \end{bmatrix} \begin{bmatrix} E_0(z^4) \\ z^{-1}E_1(z^4) \\ z^{-2}E_2(z^4) \\ z^{-3}E_3(z^4) \end{bmatrix}
$$

*La gr´afica de las ganancias de las respuestas de los 4 filtros de an´alisis se muestran en la figura (3.20).*

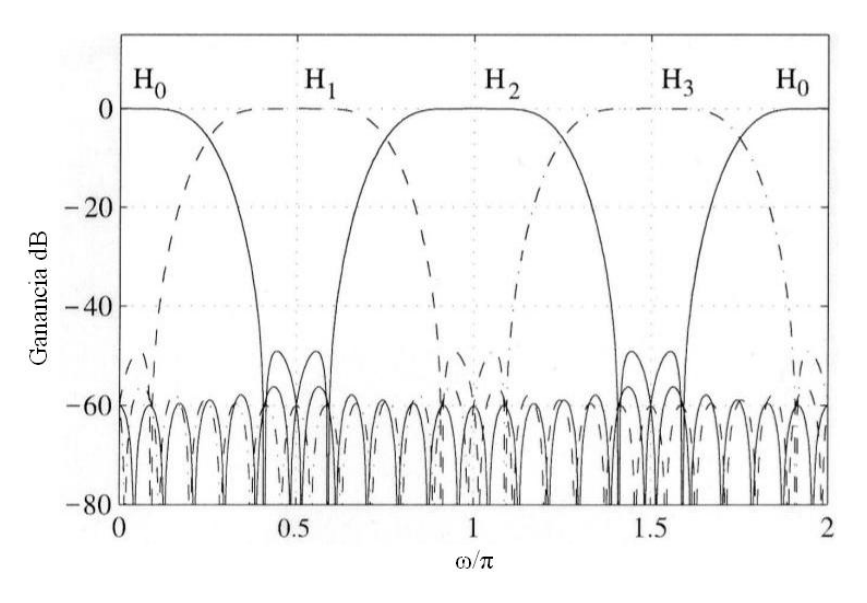

Figura 3.20: Gráfica de las ganancias de las respuestas de los 4 filtros.

## Capítulo 4

# Aplicación de la matriz de Pascal a la transformación Z bilineal.

En el diseño de filtros digitales se ha hecho mucha investigación con el fin de simplificar el cálculo de éstos. Para realizar la conversión de una función de transferencia de un filtro en el dominio del tiempo continuo *H*(*s*) al dominio del tiempo discreto *H*(*z*) se utilizan las filas de la Matriz de Pascal, ya que se ha comprobado que esta matriz es muy útil para realizar los cálculos de manera simplificada, pues no requiere del cálculo del determinante del sistema para realizar la operación inversa, es decir, no se requiere del cálculo del determinante del sistema para calcular la función de transferencia en el dominio del tiempo continuo  $H(s)$  a partir de la función de transferencia en el dominio del tiempo discreto  $H(z)[15]$ . Aquí se mostrará un método para el diseño de un filtro paso banda discreto mediante el conocimiento de la función de transferencia  $H(s)$  de un filtro análogo.

El circuito de un filtro en el tiempo continuo está completamente descrito por la función de transferencia

$$
H(s) = \frac{A_0 + A_1s + A_2s^2 + \dots + A_ns^n}{B_0 + B_1s + B_2s^2 + \dots + B_ns^n}
$$
\n(4.1)

donde **A** y **B** son los vectores que representan el numerador y el denominador respectivamente y pueden representarse de la siguiente manera:

$$
A = (A_0, A_1, A_2, \dots, A_n)
$$
  

$$
B = (B_0, B_1, B_2, \dots, B_n)
$$

donde  $A_i$  y  $B_i$  representan a los coeficientes reales.

La transformación *z* es usada en el dominio del tiempo discreto para permitir la caracterización de filtros digitales mediante la función de transferencia

$$
H(z) = \frac{a_0 + a_1 z^{-1} + a_2 z^{-2} + \dots + a_n z^{-n}}{b_0 + b_1 z^{-1} + b_2 z^{-2} + \dots + b_n z^{-n}}
$$
(4.2)

con coeficientes reales *a<sup>i</sup>* y *b<sup>i</sup>* .

El problema de la conversión de la función de transferencia en tiempo continuo  $H(s)$  a su versión en tiempo discreto  $H(z)$  se aborda en este trabajo considerando la conversión paso bajas a paso banda, paso bajas a rechaza banda, paso bajas a paso bajas y paso bajas a paso altas.

## 4.1. Transformación paso bajas a paso banda.

En esta sección se muestra la metodología para obtener la función de transferencia en tiempo discreto  $H(z)_{BP}$  a partir de la ecuación (4.1), que está en tiempo continuo, mediante la transformación  $s - z[16]$ .

Un filtro paso banda puede ser visto como una superposición de un filtro paso bajas y un filtro paso altas. Por lo tanto la transformación *s* − *z* tiene la forma

$$
s = m\left(c\frac{z-1}{z+1} + k\frac{z+1}{z-1}\right)
$$
\n
$$
(4.3)
$$

en donde los valores de las constantes *c*, *k* y *m* están dados por las expresiones

$$
c = \cot\left(\frac{\pi f_1}{f_s}\right), \quad k = \tan\left(\frac{\pi f_{-1}}{f_s}\right), \quad m = \frac{\cot\frac{\pi (f_1 - f_{-1})}{f_s}}{c + k} \tag{4.4}
$$

En las expresiones (4.4), *f<sup>s</sup>* representa la frecuencia de muestreo, *f−*<sup>1</sup> es la frecuencia de corte inferior y *f*<sup>1</sup> es la frecuencia de corte superior del filtro paso banda. Para obtener los coeficientes *a<sup>i</sup>* y  $b_i$  ( $i = 0, 1, \ldots, 2n$ ) se necesita conocer los coeficientes de los vectores **A** y **B** de la expresión (4.1) respectivamente. Para esto primero se debe sustituir (4.3) en (4.1) y luego comparar el numerador y denominador de la función de transferencia resultante con los correspondientes de la expresión (4.2).

Por ejemplo, si se escoge  $n = 3$  en  $(4.1)$ , debido a la transformación paso bajas a paso banda, la función de transferencia  $H(z)_{BP}$  es de orden  $n = 6$ .

$$
H(s) = \frac{A_0 + A_1s + A_2s^2 + A_3s^3}{B_0 + B_1s + B_2s^2 + A_3s^3}
$$
\n(4.5)

Sustituyendo la ecuación  $(4.4)$  en  $(4.5)$  se obtiene

$$
H(z) = \frac{a_0 + a_1 z^{-1} + a_2 z^{-2} + a_3 z^{-3} + \dots + a_6 z^{-6}}{b_0 + b_1 z^{-1} + b_2 z^{-2} + b_3 z^{-3} + \dots + b_6 z^{-6}}
$$
(4.6)

que es de orden  $n = 6$  como se mencionó anteriormente.

Para obtener los valores de los coeficientes  $a_i \, y \, b_i (i = 0, 1, 2, \ldots, 6)$  de los vectores **a** y **b** se hace la comparación con los coeficientes de los vectores  $\bf{A}$  y  $\bf{B}$  respectivamente [15]. Si se sustituye (4.4) en (4.5) se obtienen las siguientes ecuaciones:

$$
a_0 = A_3 k^3 m^3 + A_2 k^2 m^2 + A_1 k m + A_0 + A_1 c m + A_2 c^2 m^2 + A_3 c^3 m^3 + 3 A_3 k^2 c m^3 + 2 A_2 k c m^2 + 3 A_3 k c^2 m^3
$$

$$
a_1 = -6A_3k^3m^3 - 4A_2k^2m^2 - 2A_1km + 2A_1cm + 4A_2c^2m^2 + 6A_3c^3m^3 - 6A_3k^2cm^3 + 6A_3kc^2m^3
$$

$$
a_2 = 15A_3k^3m^3 + 5A_2k^2m^2 - A_1km - 3A_0 - A_1cm + 5A_2c^2m^2 + 15A_3c^3m^3 - 3A_3k^2cm^3 - 6A_2kc^2m^3 - 3A_3kc^2m^3
$$

$$
a_3 = -20A_3k^3m^3 + 4A_1km - 4A_1cm + 20A_3c^3m^3 + 12A_3k^2cm^3 - 12A_3kc^2m^3
$$

 $a_4 = 15A_3k^3m^3 - 5A_2k^2m^2 - A_1km + 3A_0 - A_1cm - 5A_2c^2m^2 + 15A_3c^3m^3 - 3A_3k^2cm^3 +$  $6A_2kc^2m^3 - 3A_3kc^2m^3$ 

$$
a_5 = -6A_3k^3m^3 + 4A_2k^2m^2 - 2A_1km + 2A_1cm - 4A_2c^2m^2 + 6A_3c^3m^3 - 6A_3k^2cm^3 + 6A_3kc^2m^3
$$

 $a_6 = A_3 k^3 m^3 - A_2 k^2 m^2 + A_1 k m - A_0 + A_1 c m - A_2 c^2 m^2 + A_3 c^3 m^3 + 3 A_3 k^2 c m^3 - 2 A_2 k c m^2 +$  $3A_3kc^2m^3$ 

Las ecuaciones anteriores se pueden escribir en forma de matriz como sigue:

$$
a = P \cdot \bar{A}, \quad b = P \cdot \bar{B} \tag{4.7}
$$

$$
b = P \cdot \bar{B} \tag{4.8}
$$

donde

$$
a = [a_0, a_1, a_2, a_3, a_4, a_5, a_6]^T
$$

El producto  $P \cdot \overline{A}$  puede ser expresado como:

*P · A*¯ = 1 1 1 1 1 1 1 1 1 1 *−*6 *−*4 *−*2 0 2 4 6 *−*2 0 2 15 5 *−*1 *−*3 *−*1 5 15 *−*1 *−*3 *−*1 *−*20 0 4 0 *−*4 0 20 4 0 *−*4 15 *−*5 *−*1 3 *−*1 *−*5 15 *−*1 3 *−*1 *−*6 4 *−*2 0 2 *−*4 6 *−*2 0 2 1 *−*1 1 *−*1 1 *−*1 1 1 *−*1 1 *· A*3*c* <sup>3</sup>*m*<sup>3</sup> *A*2*c* <sup>2</sup>*m*<sup>2</sup> *A*1*cm A*<sup>0</sup> *A*1*km A*2*k* <sup>2</sup>*m*<sup>2</sup> *A*3*k* <sup>3</sup>*m*<sup>3</sup> *,* 3*A*3*kc* <sup>2</sup>*m*<sup>3</sup> 2*A*2*kcm*<sup>2</sup> 3*A*3*k* 2 *cm*<sup>3</sup> (4.9)

En la expresión (4.9) se puede ver que las columnas 3 a 5 de la matriz **P** son iguales a las columnas 8 a 10 de la misma matriz, por lo que la expresión anterior puede reescribirse de la siguiente manera:

$$
P \cdot \bar{A} = \begin{bmatrix} 1 & 1 & 1 & 1 & 1 & 1 & 1 \\ -6 & -4 & -2 & 0 & 2 & 4 & 6 \\ 15 & 5 & -1 & -3 & -1 & 5 & 15 \\ -20 & 0 & 4 & 0 & -4 & 0 & 20 \\ 15 & -5 & -1 & 3 & -1 & -5 & 15 \\ -6 & 4 & -2 & 0 & 2 & -4 & 6 \\ 1 & -1 & 1 & -1 & 1 & -1 & 1 \end{bmatrix} \cdot \begin{bmatrix} A_3 c^3 m^3 \\ A_2 c^2 m^2 \\ A_1 c m \\ A_0 \\ A_1 k m \\ A_2 k^2 m^2 \\ A_3 k^3 m^3 \end{bmatrix}
$$
(4.10)

Donde P es la matriz cuadrada de Pascal para la transformación de paso bajas a paso banda, la cual es la misma que la transformación paso bajas a paso altas. El vector  $\bar{A}$  es calculado mediante la ecuación (4.12). El vector  $\bar{B}$  es obtenido de forma similar.

$$
A_{2(N+1)^{(iii)}} = \begin{bmatrix} 0\\ A_{2N}^{(iii)}\\ 0\\ 0 \end{bmatrix} + \begin{bmatrix} A_{N+1} {N+1 \choose 0} c^{N+1} m^{N+1} \\ 0\\ A_{N+1} {N+1 \choose 1} k c^N m^{N+1} \\ 0\\ \vdots\\ A_{N+1} {N+1 \choose N+1} k^{N+1} m^{N+1} \end{bmatrix}
$$
(4.11)

donde **A** es un vector.

Por ejemplo, para  $n = 3$  se tiene:

$$
A_{8} = \begin{bmatrix} 0 \\ A_{3}c^{3}m^{3} \\ A_{2}c^{2}m^{2} \\ A_{1}cm + 3A_{3}kc^{2}m^{3} \\ A_{1}km + 3A_{3}kc^{2}m^{3} \\ A_{2}k^{2}m^{2} \\ A_{3}k^{3}m^{3} \\ 0 \end{bmatrix} + \begin{bmatrix} A_{4}c^{4}m^{4} \\ 0 \\ 6A_{4}k^{2}c^{2}m^{4} \\ 6A_{4}k^{2}c^{2}m^{4} \\ 0 \\ 0 \\ 4A_{4}k^{3}cm^{4} \\ 0 \\ A_{4}k^{4}m^{4} \end{bmatrix}
$$
(4.12)  

$$
A_{8} = \begin{bmatrix} A_{4}c^{4}m^{4} \\ A_{3}c^{3}m^{3} \\ A_{2}c^{2}m^{2} + A_{4}kc^{3}m^{4} \\ A_{1}cm + 3A_{3}kc^{2}m^{3} \\ A_{1}km + 3A_{3}k^{2}cm^{3} \\ A_{1}km + 3A_{3}k^{2}cm^{3} \\ A_{1}km + 3A_{3}k^{2}cm^{3} \\ A_{2}k^{2}m^{2} + 4A_{4}k^{3}cm^{4} \\ A_{3}k^{3}m^{3} \\ A_{4}k^{4}m^{4} \end{bmatrix}
$$
(4.13)

La ecuación matricial  $(4.9)$  puede ser dividida en las matrices **P**, **P1** y en los vectores **Q** y **Q1**.

$$
P = \begin{bmatrix} 1 & 1 & 1 & 1 & 1 & 1 & 1 \\ -6 & -4 & -2 & 0 & 2 & 4 & 6 \\ 15 & 5 & -1 & -3 & -1 & 5 & 15 \\ -20 & 0 & 4 & 0 & -4 & 0 & 20 \\ 15 & -5 & -1 & 3 & -1 & -5 & 15 \\ -6 & 4 & -2 & 0 & 2 & -4 & 6 \\ 1 & -1 & 1 & -1 & 1 & -1 & 1 \end{bmatrix}
$$
(4.14)

$$
P1 = \left[\begin{array}{ccccc} 1 & 1 & 1 \\ -2 & 0 & 2 \\ -1 & -3 & -1 \\ 4 & 0 & -4 \\ -1 & 3 & -1 \\ -2 & 0 & 2 \\ 1 & -1 & 1 \end{array}\right] \ Q = \left[\begin{array}{c} A_3 c^3 m^3 \\ A_2 c^2 m^2 \\ A_1 cm \\ A_0 A_1 km \\ A_2 k^2 m^2 \\ A_3 k^3 m^3 \end{array}\right] \ Q1 = \left[\begin{array}{c} 3 A_3 k c^2 m^3 \\ 2 A_2 k c m^3 \\ 3 A_3 k^2 c m^3 \\ 3 A_3 k^2 c m^3 \end{array}\right]
$$

La matriz **P** es una matriz de Pascal que puede ser obtenida del triángulo de Pascal.

1 *n*<sup>0</sup> 1 1 *n*<sup>1</sup> 1 2 *&* 1 *n*<sup>2</sup> 1 3 *%* 3 1 *n*<sup>3</sup> 1 4 6 4 1 *n*<sup>4</sup> 1 5 10 10 5 1 *n*<sup>5</sup> 1 *→* 6 *→* 15 *→* 20 *→* 15 *→* 6 *→* 1 *n*<sup>6</sup>

En la primera fila de la matriz de Pascal **P**, los elementos *P*1*,j* deben ser 1. Podemos calcular mediante la ecuación (4.15) los elementos de la primera columna  $P_{i,n+1}$ . Del clásico triángulo de Pascal podemos observar que los coeficientes de la base  $n<sub>6</sub>$  crean la primera columna en la matriz de Pascal con la excepción de las filas pares, las cuales tienen constantes negativas. Los coeficientes de la matriz Q1 también pueden ser obtenidos del triángulo de Pascal para las líneas  $n_2$  y  $n_3$ .

$$
P_{i,n+1} = (-1)^{i-1} \frac{n!}{(n-i+1)!(i-1)!}
$$
\n
$$
i = 1, 2, \dots, n+1
$$
\n(4.15)

Los elementos restantes  $P_{i,j}$  de la matriz de Pascal pueden ser calculados usando la ecuación  $(4.16).$ 

$$
P_{i,j} = P_{i-1,j} + P_{i-1,j-1} + P_{i,j-1}
$$
  
\n
$$
i = 2, 3, ..., n, n + 1
$$
  
\n
$$
j = 2, 3, ..., n, n + 1
$$
  
\n(4.16)

El vector  $Q$  es simétrico y para una *n* arbitraria tiene la forma:

$$
Q = [A_n c^n m^n, \dots, A_2 c^2 m^2, A_1 cm, A_0, A_1 km, A_2 k^2 m^2, \dots, A_n k^n m^n]^T
$$

Para  $n = 10$  el vector **Q1** contiene los coeficientes del triángulo de Pascal líneas  $n_2, n_3, n_4$  y  $n_5$ . Por ejemplo, el vector **Q1** para  $n = 10$  tiene la forma:

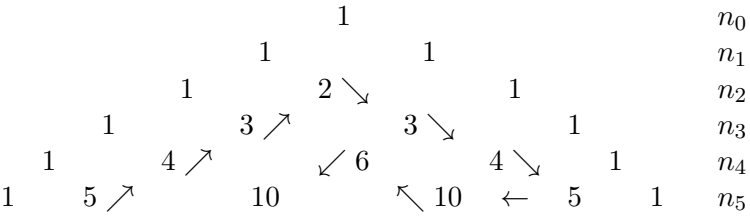

 $Q1=[5A_5kc^4m^5,4A_4kc^3m^4,3A_3kc^2m^3,2A_2kcm^2,3A_3k^2cm^3,4A_4k^3m^4,5A_5k^4cm^5,10A_5k^3c^2m^5,6A_4k^2c^2m^4,$ (4.17)

Las flechas que van desde el número 5 de la fila  $n_5$  de la extrema izquierda hasta el número 10 de la fila  $n_5$  de la extrema derecha indican el orden de aparición de los coeficientes de la expresión  $(4.17).$ 

## 4.2. Transformación paso bajas a rechaza banda.

Para transformar una función de transferencia paso bajas a rechaza banda tenemos que usar la transformación bilineal (4.18).

$$
s = \frac{1}{m\left(c_{z+1}^{\underline{z}-1} + k_{z-1}^{\underline{z}+1}\right)}\tag{4.18}
$$

Mediante el cambio  $A_i = A_{n-1}$  en el vector **A** se obtiene la ecuación matricial para la transformación paso bajas a rechaza banda [15].

$$
a = \left[\begin{array}{ccccc} 1 & 1 & 1 & -1 & 1 & 1 & 1 \\ -6 & -4 & -2 & 0 & 2 & 4 & 6 \\ 15 & 5 & -1 & -3 & -1 & 5 & 15 \\ -20 & 0 & 4 & 0 & -4 & 0 & 20 \\ 15 & -5 & -1 & 3 & -1 & -5 & 15 \\ -6 & 4 & -2 & 0 & 2 & -4 & 6 \\ 1 & -1 & 1 & -1 & 1 & -1 & 1 \end{array}\right] \cdot \left[\begin{array}{c} A_0 c^3 m^3 \\ A_1 c^2 m^2 \\ A_2 c m + 3 A_0 c^2 k m^3 \\ A_3 + 2 A_1 k c m^2 \\ A_2 k m + 3 A_0 k^2 c m^3 \\ A_1 k^2 m^2 \\ A_0 k^3 m^3 \end{array}\right]
$$

### **4.3. Transformaci´on paso bajas a paso bajas.**

Para filtros paso bajas, la función de transferencia digital  $H(z)$  puede ser obtenida de la expresión  $(4.1)$  usando la transformación bilineal s-z  $[16]$ :

$$
s = c\frac{z-1}{z+1} \tag{4.19}
$$

donde

$$
c = \cot\left(\frac{\pi f_1}{f_s}\right)
$$

y las constantes  $f_1$  y  $f_s$  representan la región pasa bajas y la frecuencia de muestreo respectivamente. De la función de transferencia (4.2), definimos los vectores  $\bar{a}$  y  $\bar{b}$  cuyos elementos son los coeficientes del numerador y denominador respectivamente.

$$
a = (a_0, a_1, a_2, \dots, a_n) \tag{4.20}
$$

$$
b = (b_0, b_1, b_2, \dots, b_n) \tag{4.21}
$$

Para expresar los vectores  $\bar{a}$  y  $\bar{b}$  en términos de los vectores  $\bar{A}$  y  $\bar{B}$  respectivamente, donde  $\bar{A}$ es el vector del numerador de la función de transferencia (4.1) y  $\bar{B}$  el vector del denominador de la misma expresión, reemplazamos la variable  $s$  en  $(4.1)$  por la expresión  $(4.19)$  y entonces hacemos la comparación entre los numeradores y denominadores de la función de transferencia resultante en *z*, podemos identificar los coeficientes mediante igualación de los coeficientes de las potencias en *z*.

Así, para  $n = 2$  y  $m = 2$  obtenemos las siguientes expresiones [15]:

$$
H(z) = \frac{a_0 + a_1 z^{-1} + a_2 z^{-2}}{b_0 + b_1 z^{-1} + b_2 z^{-2}}
$$

$$
H(z) = \frac{A_0 + A_1c + A_2c^2 + z^{-1}(2A_0 - 2A_2c^2) + z^{-2}(A_0 - A_1c + A_2c^2)}{B_0 + B_1c + B_2c^2 + z^{-1}(2B_0 - 2B_2c^2) + z^{-2}(B_0 - B_1c + B_2c^2)}
$$
(4.22)

Del numerador se pueden identificar fácilmente los coeficientes  $a_i$ ,  $i = 0, 1, 2$  y se pueden reescribir en una ecuación matricial

$$
\begin{bmatrix} a_0 \\ a_1 \\ a_2 \end{bmatrix} = \begin{bmatrix} 1 & 1 & 1 \\ 2 & 0 & -2 \\ 1 & -1 & 1 \end{bmatrix} \times \begin{bmatrix} A_0 \\ A_1c \\ A_2c^2 \end{bmatrix}
$$
 (4.23)

De manera similar, se puede obtener una ecuación matricial para los coeficientes  $b_i$ ,  $i = 0, 1, 2$ del vector denominador *b*. Usando una representación más compacta, ambas ecuaciones se pueden escribir como sigue:

$$
\bar{a} = \bar{P}_{LP}^n \times \bar{A}' \tag{4.24}
$$

$$
\bar{a} = \bar{P}_{LP}^n \times \bar{B}' \tag{4.25}
$$

donde  $\bar{P}^n_{LP}$  es la matriz de Pascal paso bajas y los vectores  $\bar{A}'$  y  $\bar{B}'$  están representados por

$$
\bar{A}' = (A_0, A_1c, A_2c^2, \dots, A_mc^m)
$$
\n(4.26)

$$
\bar{B}' = (B_0, B_1c, B_2c^2, \dots, B_mc^m) \tag{4.27}
$$

Para este caso, el triángulo de Pascal para calcular $\bar{P}^n_{LP}$ queda definido como sigue:

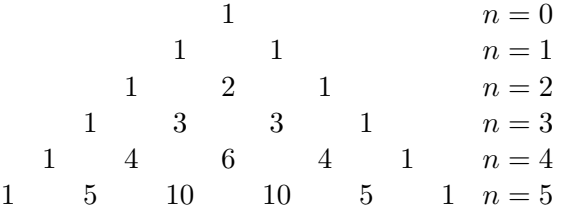

Hay que observar que los coeficientes de base  $n = 2$  crean la última columna de la matriz de Pascal paso bajas de la expresion  $(4.34)$  con la excepción de los elementos en las filas pares, los cuales tienen valores negativos [15][16]. Hemos concluido que la matriz de Pascal paso bajas se puede formar tomando en cuenta las siguientes reglas:

En la primera fila de la matriz de Pascal todos los elementos deben ser 1. Los elementos de la ´ultima columna pueden ser calculados usando:

$$
P_{ii,n+1} = (-1)^{i-1} \frac{n!}{(n-i-1)!(i-1)!}
$$
\n(4.28)

donde  $i = 1, 2, \ldots, n + 1$ 

Los elementos restantes *Pi,j* de la matriz de Pascal paso bajas se pueden determinar usando la siguiente ecuación:

$$
P_{i,j} = P_{i-1,j} + P_{i-1,j+1} + P_{i,j+1}
$$
\n
$$
(4.29)
$$

donde  $i = 2, 3, 4, \ldots, n, n + 1$  y  $j = n, n - 1, n - 2, \ldots, 2, 1$ 

Sin pérdida de generalidad, usando las letras del abecedario en el orden mostrado abajo, podemos identificar los elementos de la matriz de Pascal paso bajas para  $n = 4$ :

$$
\begin{bmatrix}\n a=1 & b=1 & c=1 & d=1 & e=1 \\
 j & i & h & g & f=-4 \\
 ? & ? & ? & ? & k=6 \\
 ? & ? & ? & ? & l=-4 \\
 ? & ? & ? & ? & p=1\n\end{bmatrix}
$$
\n(4.30)

donde los elementos denotados *g*,*h*,*i* y *j* pueden ser obtenidos usando las siguientes ecuaciones:

$$
g = d + e + f = -2; h = c + d + g = 0
$$
  

$$
i = b + c + h = 2; j = a + b + i = 4
$$

Entonces, la matriz de Pascal paso bajas para el caso particular de  $n = 4$  está dada por:

$$
\bar{P}_{LP}^4 = \begin{bmatrix} 1 & 1 & 1 & 1 & 1 \\ 4 & 2 & 0 & -2 & -4 \\ 6 & 0 & -2 & 0 & 6 \\ 4 & -2 & 0 & 2 & -4 \\ 1 & -1 & 1 & -1 & 1 \end{bmatrix}
$$
(4.31)

### 4.4. Transformación paso bajas a paso altas.

Para transformar la función de transferencia paso bajas a la función de transferencia discreta paso altas  $H(z)$ , sustituimos la variable *s* por  $1/s$  en  $(4.19)$  [16]. Así

$$
s = k \frac{z+1}{z-1} \tag{4.32}
$$

con

$$
k = \tan \frac{\pi f_c}{f_s} \tag{4.33}
$$

donde *f<sup>c</sup>* representa la frecuencia de corte del filtro paso altas y *f<sup>s</sup>* es la frecuencia de muestreo[15][16]. Siguiendo el mismo proceso, sustituyendo (4.33) en (4.1) y comparando el numerador con (4.2) para  $n = 3$  *y*  $m = 3$  se obtiene:

$$
a_0 + a_1 z^{-1} + a_2 z^{-2} + a_3 z^{-3} = A_0 + A_1 k + A_2 k^2 + A_3 k^3 + z^{-1} (-3A_0 - A_1 k A_2 k^2 + 3A_3 k^3) + z^{-2} (3A_0 - A_1 k - A_2 k^2 + 3A_3 k^3) + z^{-3} (-A_0 + A_1 k - A_2 k^2 + A_3 k^3)
$$

Nuevamente, igualando los coeficientes de las potencias de *z*, se obtiene la siguiente ecuación matricial:

$$
\begin{bmatrix} a_0 \\ a_1 \\ a_2 \\ a_3 \end{bmatrix} = \begin{bmatrix} 1 & 1 & 1 & 1 \\ -3 & -1 & 1 & 3 \\ 3 & -1 & -1 & 3 \\ -1 & 1 & -1 & 1 \end{bmatrix} \times \begin{bmatrix} A_0 \\ A_1c \\ A_2c^2 \\ A_3c^3 \end{bmatrix}
$$
(4.34)

Esta ecuación puede ser escrita en su forma compacta como sigue:

$$
\bar{a} = \bar{P}_{HP}^3 \times \bar{A}'' \tag{4.35}
$$

donde  $\bar{P}_{HP}^3$  es una variante de la matriz de Pascal, la cual corresponde al filtro paso altas en donde la primera fila es toda igual a 1, y los elementos de la primera columna pueden ser obtenidos usando (4.28). Los elementos restantes  $P_{i,j}$  pueden ser determinados usando la siguiente expresión:

$$
P_{i,j} = P_{i,j-1} + P_{i-1,j-1} + P_{i-1,j}
$$
\n
$$
(4.36)
$$

donde  $i = 2, 3, \ldots, n + 1$  y  $j = 2, 3, \ldots, n + 1$ .

Se puede realizar un procedimiento similar para obtener el vector denominador  $\bar{b}$ .

#### 4.4.1. Transformación Z-S.

Para transformar la función de transferencia  $H(z)$  (paso banda o rechaza banda) a  $H(s)$ (paso bajas) es necesario cambiar los signos de las columnas pares de la matriz de Pascal **P** para la transformación paso bajas a paso altas, representada por la expresión  $(4.36)$  [15]. Para  $n = 8$  la matriz *P*ˆ tiene la forma

$$
\hat{P} = \begin{bmatrix}\n1 & -1 & 1 & -1 & 1 & -1 & 1 & -1 & 1 \\
-8 & 6 & -4 & 2 & 0 & -2 & 4 & -6 & 8 \\
28 & -14 & 4 & 2 & -4 & 2 & 4 & -14 & 28 \\
-56 & 14 & 4 & -6 & 0 & 6 & -4 & -14 & 56 \\
70 & 0 & -10 & 0 & 6 & 0 & -10 & -0 & 70 \\
-56 & -14 & 4 & 6 & 0 & -6 & -4 & 14 & 56 \\
28 & 14 & 4 & -2 & -4 & -2 & 4 & 14 & 28 \\
-8 & -6 & -4 & -2 & 0 & 2 & 4 & 6 & 8 \\
1 & 1 & 1 & 1 & 1 & 1 & 1 & 1 & 1\n\end{bmatrix}
$$

Los coeficientes  $A_0$ ,  $A_1$ ,  $A_2$ ,  $A_3$  y  $A_4$  de la función de transferencia paso bajas  $H(s)$  puede ser obtenida de los coeficientes de  $H(z)$  paso banda mediante la ecuación matricial.

$$
\begin{bmatrix}\nA_4 \\
A_3 \\
A_2 \\
A_1 \\
A_1 \\
A_2 \\
A_2 \\
A_3 \\
A_3 \\
A_4\n\end{bmatrix} = (\hat{P})^{-1} \cdot\n\begin{bmatrix}\na_0 / (c^4 m^4) \\
a_1 / (c^3 m^3) \\
a_2 / (c^2 m^2) - 4 a_4 k c m^2 \\
a_3 / (c m) - 3 a_3 k c m^2 \\
a_4 - 2 a_2 k c m^2 - 6 a4 k^2 c^2 m^4 \\
a_5 / (k m) - 3 a_3 k c m^2 \\
a_6 / (k^2 m^2) - 4 a_3 k c m^2 \\
a_7 / (k^3 m^3) \\
a_8 / (k^4 m^4)\n\end{bmatrix}
$$

**Ejemplo 4** *Transformar la función de transferencia paso bajas H*(*s*)<sub>*LP*</sub> *a una función de transferencia paso banda*  $H(z)_{BP}$  *especificada por*  $f_{-1} = 1000Hz$  *y*  $f_m = 12000Hz$ .

$$
H(s)_{LP} = \frac{1}{s^3 + 2s^2 + 2s + 1}
$$

*Para transformar la función de transferencia paso bajas*  $H(s)_{LP}$  *a una función de transferencia discreta*  $H(z)_{BP}$ *, primero se tienen que calcular los coeficientes*  $k$ *, c y m.* 

$$
k = \tan\left(\frac{\pi 1000}{12000}\right) = 0.2679, \quad c = \cot\left(\frac{\pi 3000}{12000}\right) = 1, \quad m = \frac{\cot\left(\frac{\pi (3000 - 1000)}{12000}\right)}{k + c} = 1.13660
$$

*Sustituyendo los coeficientes*  $k, c, y, m, e$ n la ecuación (4.37) se obtienen los coeficientes del nu*merador y el denominador de la función de transferencia*  $H_{BP}(z)$ . Para obtener los coeficientes del *numerador de*  $H_{BP}(z)$  *se debe sustituir en*  $(4.37)$   $A_0 = 1$   $y$   $A_1 = A_2 = A_3 = 0$ *. Los coeficientes del denominador de la función de transferencia*  $H_{PB}(z)$  *se obtienen si se sustituye en (4.38) los coeficientes*  $B_0 = 1$ ,  $B_1 = 2$ ,  $B_2 = 2$  *y*  $B_3 = 1$ .

$$
a = \begin{bmatrix} 1 & 1 & 1 & 1 & 1 & 1 & 1 \\ -6 & -4 & -2 & 0 & 2 & 4 & 6 \\ 15 & 5 & -1 & -3 & -1 & 5 & 15 \\ -20 & 0 & 4 & 0 & -4 & 0 & 20 \\ 15 & -5 & -1 & 3 & -1 & -5 & 15 \\ -6 & 4 & -2 & 0 & 2 & -4 & 6 \\ 1 & -1 & 1 & -1 & 1 & -1 & 1 \end{bmatrix} \cdot \begin{bmatrix} A_3c^3m^3 \\ A_1cm + 3A_3c^2km^3 \\ A_0 + 2A_2kcm^2 \\ A_1km + 3A_3k^2cm^3 \\ A_3k^3m^3 \end{bmatrix}
$$
(4.37)  

$$
b = \begin{bmatrix} 1 & 1 & 1 & 1 & 1 & 1 & 1 \\ -6 & -4 & -2 & 0 & 2 & 4 & 6 \\ 15 & 5 & -1 & -3 & -1 & 5 & 15 \\ -20 & 0 & 4 & 0 & -4 & 0 & 20 \\ 15 & -5 & -1 & 3 & -1 & -5 & 15 \\ -6 & 4 & -2 & 0 & 2 & -4 & 6 \\ 1 & -1 & 1 & -1 & 1 & -1 & 1 \end{bmatrix} \cdot \begin{bmatrix} B_3c^3m^3 \\ B_2c^2m^2 \\ B_1cm + 3B_3c^2km^3 \\ B_0 + 2B_2kcm^2 \\ B_1km + 3B_3k^2cm^3 \\ B_1km + 3B_3k^2cm^3 \\ B_2k^3m^3 \end{bmatrix}
$$
(4.38)

Ejemplo **5** *Para calcular un banco de filtros de 6 canales de cualesquiera especificaciones deseadas, se calcula la matriz de Pascal para n* = 5*.*

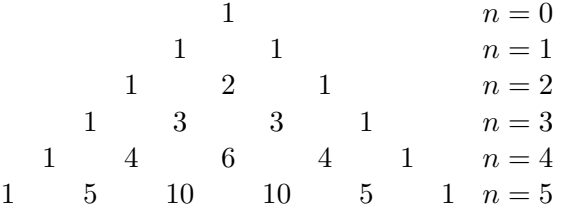

*A partir del a pir´amide anterior se calcula la matriz de Pascal H*6*.*

$$
H_6 = \begin{bmatrix} 1 & 1 & 1 & 1 & 1 & 1 \\ 5 & 3 & 1 & -1 & -3 & -5 \\ 10 & 2 & -2 & -2 & 2 & 10 \\ 10 & -2 & -2 & 2 & 2 & -10 \\ 5 & -3 & 1 & 1 & -3 & 5 \\ 1 & -1 & 1 & -1 & 1 & -1 \end{bmatrix}
$$
(4.39)

*De la matriz (4.39) se obtienen los coeficientes H de cada banco de filtros.*

$$
\begin{bmatrix}\nH_0 \\
H_1 \\
H_2 \\
H_3 \\
H_4 \\
H_5\n\end{bmatrix} =\n\begin{bmatrix}\n1 & 1 & 1 & 1 & 1 & 1 \\
5 & 3 & 1 & -1 & -3 & -5 \\
10 & 2 & -2 & -2 & 2 & 10 \\
10 & -2 & -2 & 2 & 2 & -10 \\
5 & -3 & 1 & 1 & -3 & 5 \\
1 & -1 & 1 & -1 & 1 & -1\n\end{bmatrix}\n\begin{bmatrix}\n1 \\
z^{-1} \\
z^{-2} \\
z^{-3} \\
z^{-4} \\
z^{-5}\n\end{bmatrix}
$$
\n(4.40)

*Desarrollando la operación de la expresión (4.40) se obtienen las siguientes ecuaciones:* 

$$
H_0 = 1 + z^{-1} + z^{-2} + z^{-3} + z^{-4} + z^{-5}
$$
  
\n
$$
H_1 = 5 + 3z^{-1} + 1z^{-2} - z^{-3} - 3z^{-4} - 5z^{-5}
$$
  
\n
$$
H_2 = 10 + 2z^{-1} - 2z^{-2} - 2z^{-3} + 2z^{-4} + 10z^{-5}
$$
  
\n
$$
H_3 = 10 - 2z^{-1} - 2z^{-2} + 2z^{-3} + 2z^{-4} - 10z^{-5}
$$
  
\n
$$
H_4 = 5 - 3z^{-1} + z^{-2} + z^{-3} - 3z^{-4} + 5z^{-5}
$$
  
\n
$$
H_5 = 1 - z^{-1} + z^{-2} - z^{-3} + z^{-4} - z^{-5}
$$
\n(4.41)

Al calcular la matriz inversa de  $H_6$  se obtiene la matriz  $G_6$ .

$$
G_6 = \left[\begin{array}{cccccc} 0.0313 & 0.0313 & 0.0313 & 0.0313 & 0.0313 & 0.0313 \\ 0.1563 & 0.0938 & 0.0313 & -0.0313 & -0.0938 & -0.1563 \\ 0.3125 & 0.0625 & -0.0625 & -0.0625 & 0.0625 & 0.3125 \\ 0.3125 & -0.0625 & -0.0625 & 0.0625 & 0.0625 & -0.3125 \\ 0.1563 & -0.0938 & 0.0313 & 0.0313 & -0.0938 & 0.1563 \\ 0.0313 & -0.0313 & 0.0313 & -0.0313 & 0.0313 & -0.0313 \end{array}\right] \tag{4.42}
$$

*Los coeficientes de los bancos de filtros*  $G$  *se obtienen de la matriz*  $G_6$ *.* 

65

|  |  |  |  |  | $\left[ \begin{array}{c} G_0 \\ G_1 \\ G_2 \\ G_3 \\ G_4 \\ G_5 \end{array} \right] = \left[ \begin{array}{c} 1 \\ z^{-1} \\ z^{-2} \\ z^{-3} \\ z^{-4} \\ z^{-5} \\ \end{array} \right] \left[ \begin{array}{cccccc} 0.0313 & 0.0313 & 0.0313 & 0.0313 & 0.0313 & 0.0313 \\ 0.1563 & 0.0938 & 0.0313 & -0.0313 & -0.0938 & -0.1563 \\ 0.3125 & 0.0625 & -0.0625 & -$ | (4.43) |
|--|--|--|--|--|----------------------------------------------------------------------------------------------------|--------|
|  |  |  |  |  |                                                                                                    |        |

*Al desarrollar la operaci´on matricial anterior, se obtienen las siguientes ecuaciones para los bancos de filtros G.*

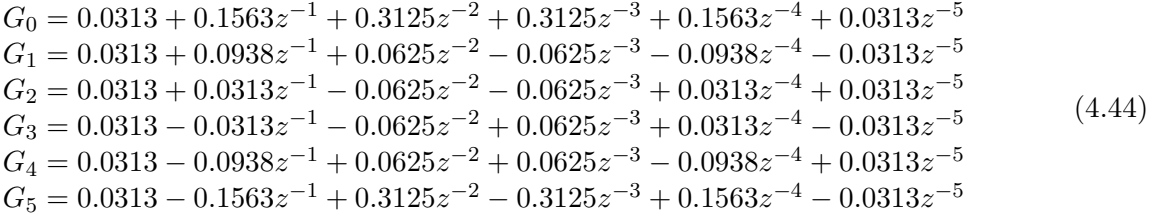

*Hay que tener en cuenta que cada expresión*  $H_n$  *y*  $G_n$  *representa un filtro de análisis y de síntesis respectivamente. Las matrices (4.39) y (4.43) sirven para calcular los filtros deseados mediante las ecuaciones (4.7) y (4.8) y los m´etodos descritos en las secciones 4.1 a 4.4. La magnitud de la respuesta en frecuencia de la convolución de los filtros*  $H_n$  *y*  $G_n$  *se muestra en la siguiente figura (4.1).*

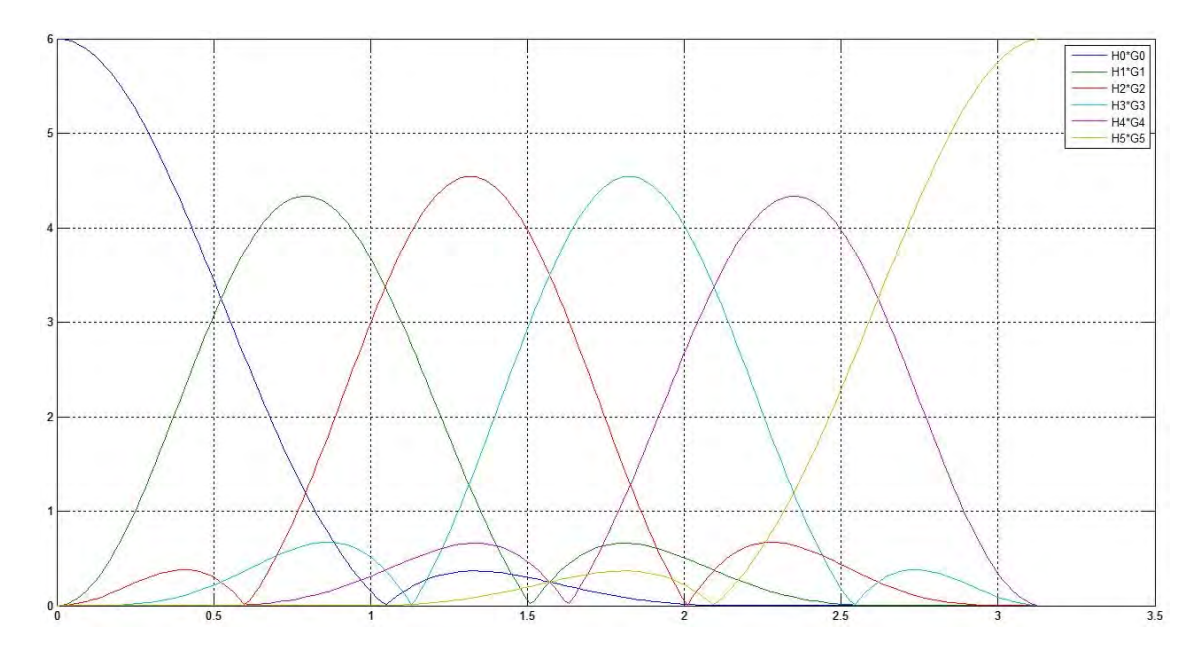

Figura 4.1: Graficas de la magnitud de la respuesta en frecuencia de la convolución del filtro de análisis con el filtro de síntesis de cada canal.

# Capítulo 5

# **Filtros con capacitores conmutados (SC).**

### **5.1. Filtro SC de segundo orden.**

Un filtro digital se puede realizar partiendo de la función de transferencia. En este caso se utilizará una función de transferencia  $H(z)$  de segundo orden.

$$
H(z) = \frac{g + ez^{-1} + dz^{-2}}{1 + az^{-1} + bz^{-2}}
$$
\n(5.1)

donde  $z = e^{sT}$  y T es el tiempo de conmutación<sup>[13]</sup>. Para el filtro de Fleischer-Laker que se muestra en la figura $(5.1)$  la función de transferencia tiene la forma de la ecuación  $(5.2)$ .

$$
H(z) = \frac{DI + (AG - DI - DJ)z^{-1} + (DJ - AH)z^{-2}}{D(F + B) + (AC + AE - DF - 2DB)z^{-1} + (DB - AE)z^{-2}}
$$
(5.2)

o bien

$$
H(z) = \frac{D I z^2 + (AG - DI - DJ)z + (DJ - AH)}{D(F + B)z^2 + (AC + AE - DF - 2DB)z + (DB - AE)}
$$
(5.3)

Las letras *A* a *J* de las expresiones (5.2) y (5.3) son los capacitores mostrados en la figura (5.1) Es conveniente usar la topología de Fleischer - Laker ya que es general y se puede implementar cualquier función de transferencia de algún filtro bicuadrático de capacitores conmutados. Los capacitores *G*,  $H, I, Y, J$  proveen de realimentación a la entrada, mientras que  $E, Y, F$ el capacitor conmutado  $F$ proveen amortiguamiento para los dos lazos integradores. Después del primer amplificador, se debe calcular la función de transferencia  $H_0(z)$ .

$$
H_0(z) = \frac{CI + EI - GF - GB + (FH + BH + BG - JC - JE - IE)z^{-1} + (EJ - BH)z^{-2}}{D(F + B) + (AC + AE - DF - 2DB)z^{-1} + (DB - AE)z^{-2}}
$$
(5.4)

o bien

$$
H_0(z) = \frac{(CI + EI - GF - GB)z^2 + (FH + BH + BG - JC - JE - IE)z + (EJ - BH)}{D(F + B)z^2 + (AC + AE - DF - 2DB)z + (DB - AE)} \tag{5.5}
$$

![](_page_68_Figure_2.jpeg)

Figura 5.1: Filtro de segundo orden con capacitores conmutados.

Para estabilizar el circuito se necesita que las ganancias de ambos amplificadores para la frecuencia  $\omega_0$  sean iguales. De no ser así, los valores de los elementos  $\ddot{A}$  y  $D$  pueden ser escalados por una constante  $\mu$  como se muestra en las siguientes expresiones:

$$
\mu = 10^{\frac{|H| - |H_0|}{20}} \quad \text{o bien} \quad \mu = \frac{|H|}{|H_0|} \tag{5.6}
$$

Donde:

$$
|H| = |H(z)| \quad \text{para} z = \cos(2\pi f_c/f_m) + j\sin(2\pi f_c/f_m)
$$

*f<sup>c</sup>* es la frecuencia de corte

*f<sup>m</sup>* es la frecuencia de muestreo

De esta manera, el redimensionamiento de *A* y *D* es

$$
A = \frac{1}{\mu}A
$$

$$
D = \frac{1}{\mu}D
$$

El filtro de Fleischer - Laker, usado como estructura principal, se puede simplificar eligiendo, por sencillez, los siguientes valores para A,B,D y F [13].

$$
A = B = D = 1 \quad F = 0
$$

Cambiando los conmutadores del circuito de la figura (5.1) tal como se muestra en la figura (5.2), se obtiene el circuito de la figura (5.3).

La ganancia del circuito se puede modificar mediante el parámetro *ν* 

$$
\nu = 10^{\frac{\nu_{dB}}{20}} \tag{5.7}
$$

![](_page_69_Figure_2.jpeg)

Figura 5.2: Conmutadores.

La constante  $\nu_{dB}$  es el valor con que se puede cambiar y controlar la ganancia. La ganancia del circuito se cambia si se cambian los valores de los capacitores mediante las expresiones siguientes:

$$
(G, H, I, J) \longrightarrow (\nu G, \nu H, \nu I, \nu J)
$$

$$
(B, C, E, F) \longrightarrow (\nu B, \nu C, \nu E, \nu F)
$$

Los valores de los elementos *A*,*B*,*C*,*D*,*E*,*G* e *I* se normalizan en dos etapas siempre a un valor mínimo. Así se obtienen los elementos normalizados que es necesario desnormalizar. Si el filtro se realiza con un amplificador de tipo MOS, es necesario calcular el valor mínimo del capacitor que se puede ocupar en el circuito

$$
C_{min} = \frac{1}{f_m R_{abierto}}
$$

Donde:

*f<sup>m</sup>* es la frecuencia de muestreo y *Rabierto* es la resistencia del switch en estado de circuito abierto. El valor máximo que se puede alzanzar el capacitor en el circuito se calcula mediante la ecuación

$$
C_{max} = \frac{1}{5f_m R_{cerrado}}
$$

Donde:

*Rcerrado* es la resistencia del switch en estado de circuito cerrado. Los valores de los capacitores en el circuito se calculan mediante las ecuaciones:

$$
A = B = D = 1 \t F = 0
$$
  

$$
C = 1 + a + b \t E = 1 - b
$$
  

$$
G = 2g + e \t H = g - d
$$
  

$$
I = J = g
$$

Ejemplo 6 *Calcular el filtro discreto con los capacitores conmutados si se conoce la función de transferencia*

$$
H(z) = \frac{0.0263312 - 0.0263312z^{-2}}{1 - 1.830595z^{-1} + 0.947337z^{-2}} = \frac{g + ez^{-1} + dz^{-2}}{1 + az^{-1} + bz^{-2}}
$$

*Si se sustituyen los valores g,e,a,b y d en las ecuaciones anteriores se obtienen los siguientes valores:*

 $A = B = D = 1$   $F = 0$  $C = 0.116742$   $E = 0.052662$  $G = 0.052662$   $H = 0.052662$ 

![](_page_70_Figure_8.jpeg)

![](_page_70_Figure_9.jpeg)

Figura 5.3: Circuito para los valores de capacitores A=B=D=1 y F=0.

*La función de transferencia*  $H_0(z)$  *del primer amplificador queda expresada como sigue:* 

$$
H_0 = \frac{-0.048202 + 0.0994272z^{-1} - 0.051275z^{-2}}{1 - 1.830594z^{-1} + 0.947337z^{-2}}
$$
(5.8)

*Ahora se procede a cambiar la ganancia del amplificador. Si la frecuencia de corte es*  $f_1 = 1595$ , *se calcula la ganancia*  $H(z)$  *y*  $H_0(z)$  *en la frecuencia*  $f_1$ .

*En la frecuencia*  $f_1 = 1595[Hz]$ ,  $a = 20 \log |H(z)| = -0.000114$ 

*En la frecuencia*  $f_1 = 1595[Hz]$ ,  $a_0 = 20 \log |H_0(z)| = -9.44469$ 

La diferencia de la ganancia después del primer y segundo amplificador es muy grande. Es nece*sario que la ganancia de ambos amplificadores sean iguales. Eso se obtiene mediante las ecuaciones (5.7) y (5.6).*

$$
\mu = 10^{-\frac{0.000114 + 9.444693}{20}} = 2.966394
$$

*Los nuevos valores de los capacitores A y D son:*

$$
A = \frac{A}{\mu} = 0.337109
$$

$$
D = \frac{D}{\mu} = 0.337109
$$

*Si se calculan las nuevas funciones de transferencia*  $H(z)$  *y*  $H_0(z)$ *, se puede ver que la función de transferencia*  $H(z)$  *no cambia, pero sí cambia*  $H_0(z)$ *.* 

$$
H_0 = \frac{-0.142985 + 0.295090z^{-1} - 0.152104z^{-2}}{1 - 1.830595z^{-1} + 0.947337z^{-2}}
$$

*La ganancia después del primer amplificador es*  $a_0 = 20 \log |H_0(1595)| = -0.00011308$ *. Ahora se procede a normalizar los valores de los capacitores A hasta I en dos etapas. En la primera etapa se normalizan los elementos*  $A = 0.337109$ ,  $B = 1$  *y*  $I = 0.026331$ *. El valor mínimo del capacitor será* 1*. La constante*  $C_{norm}$  *para normalizar los valores de los capacitores es*  $C_{norm} = \frac{1}{0.026331} = 37,977728$ *. Los valores obtenidos son:*

$$
A * C = 0.337109 * 37.977728 = 12.802654
$$
  

$$
B * C = 1 * 37.977728 = 37,977728
$$
  

$$
I * C = 0.026331 * 37.977728 = 1
$$

*En la segunda etapa se normalizan los valores de los capacitores C,E,H,D,G y F.*

 $C = 2.216810$   $E = 1$   $H = 1$ 

 $D = 6.4011327$   $G = 1$   $F = 0$
*Es necesario desnormalizar los valores de los capacitores. Se toma en cuenta el valor del capacitor m´aximo que no se puede sobrepasar. Si se utilizan los amplificadores de tipo FET, el resistorde la*  $entrada$  es  $R_{VST} = 2,000,000\Omega$ . Si la frecuencia de conmutación es  $f_m = 28800/Hz$ , entonces el *valor m´ınimo del capacitor en el circuito de la figura (5.3) puede ser:*

$$
C_{min} > \frac{1}{f_v R_{vst}} = \frac{1}{2(10^6)(2.88)(10^4)} = 17.361 * 10^{-12}
$$

*La impedancia del conmutador es de* 500Ω *si este est´a cerrado. Entonces el valor m´aximo del capacitor puede ser*

$$
C_{max} = \frac{1}{5(2.88)(10^4)(500)}
$$

*Si se elije el valor mínimo del capacitor*  $25/pF$ , *el valor de los capacitores*  $E$ ,  $G$  *e I es*  $25/pF$  *y* los demás capacitores se calculan con la misma relación.

 $A = 320.066$   $\vert pF \vert$   $B = 949.443$   $\vert pF \vert$ 

$$
C = 55.420 \text{/pF} \quad D = 160.0283 \text{/pF}
$$

# **5.2. An´alisis de los circuitos SCF.**

#### Tiempo contínuo.

La carga *q*(*t*) almacenada en el tiempo *t*, en el capacitor *C*, se puede expresar mediante la corriente  $i(t)$  y el voltaje  $u(t)$  por la ecuación [14]

$$
q(t) = \int_0^t i(t)dt = Cu(t) - Cu(0)
$$
\n(5.9)

donde  $u(0)$  es el voltaje en el capacitor *C* en el tiempo  $t = 0$ . El análisis se puede generalizar a un circuito con multiples nodos como el que se muestra en la figura (5.4).

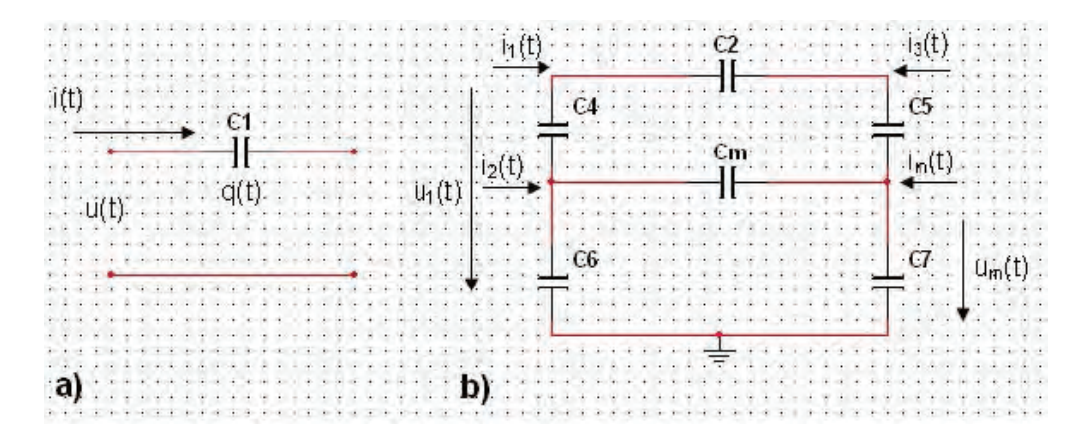

Figura 5.4: a) Capacitor y b) circuito con múltiples nodos.

Para cada nodo del circuito en la figura(5.4.b) se puede escribir una serie de ecuaciones nodales, que se pueden expresar en forma matricial.

$$
[q(t)] = \left[\int_0^t i(t)dt\right] = [C][u(t)] - [C][u(0)]\tag{5.10}
$$

Si se describe el circuito únicamente con capacitores en los términos de carga y voltajes, la matriz [*C*] contiene solo elementos reales invariantes en el tiempo.

#### **Tiempo discreto.**

En el caso del tiempo discreto, se toma en cuenta a los capacitores que son cargados por un tiempo  $n\tau$ ,  $i(t) = i(n\tau)$ . La carga se calcula mediante la siguiente ecuación:

$$
q(t) = \int_{-\infty}^{\infty} i(t)\delta(t - n\tau)dt = i(n\tau)\tau_0 \quad \tau_0 = 1[\mathbf{s}]
$$
\n(5.11)

Las ecuaciones nodales de carga en el caso del tiempo discreto toman la siguiente forma:

$$
[q(n)] = [\tau_0 i(n)] = [C][u(n)] - [C][u(n-1)] \tag{5.12}
$$

Esta última ecuación se puede escribir en la forma siguiente:

$$
i(n) = \left[\frac{C}{\tau_0}\right]u(n) - \left[\frac{C}{\tau_0}\right]u(n-1)
$$
\n(5.13)

donde  $i(n)$  y  $u(n)$  son vectores. La ecuación matricial (5.13) forma la base para el análisis de los circuitos con los capacitores conmutados. La matriz  $[C/\tau_0]$  contiene sólo los valores reales y los elementos que no dependen de la frecuencia. Todos los capacitores son normalizados a  $\tau_0 = 1$ [s] y tienen la misma dimensión.

Ejemplo **7** *A continuación se muestra como se construye la ecuación matricial para el circuito de la figura (5.5).*

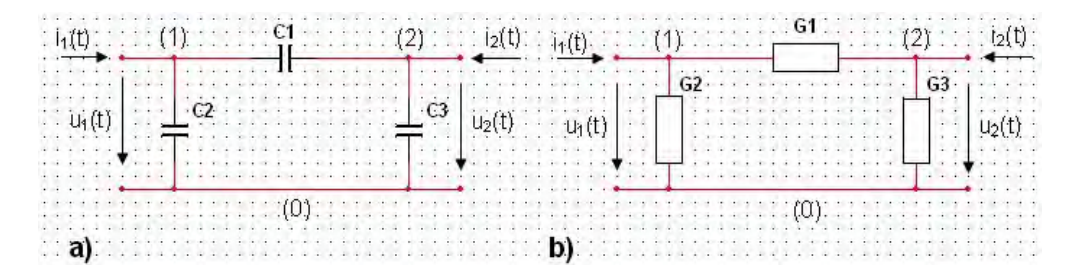

Figura 5.5: a) Circuito de dos puertos con capacitores; b) Circuito de dos puertos con resistores.

La ecuación matricial para el circuito de dos puertos con capacitores se compone de dos matrices. *En la primera matriz la admitancia y*<sup>11</sup> *es la suma de todos los capacitores conectados directamente al nodo 1. La admitancia y*<sup>12</sup> *es la suma de los capacitores conectados entre los nodos 1 y 2 directamente con el signo negativo. En la segunda matriz se crean los elementos de la misma manera,* *sólo que el vector*  $u_i(n-1)$  *representa la capacidad del capacitor para sostener la carga.* 

$$
\begin{bmatrix}\ni_1(n) \\
i_2(n)\n\end{bmatrix} = \begin{bmatrix}\nC_1 + C_3 & -C_3 \\
-C_3 & C_2 + C_3\n\end{bmatrix} \cdot \begin{bmatrix}\nu_1(n) \\
u_2(n)\n\end{bmatrix} - \begin{bmatrix}\nC_1 + C_3 & -C_3 \\
-C_3 & C_2 + C_3\n\end{bmatrix} \cdot \begin{bmatrix}\nu_1(n-1) \\
u_2(n-1)\n\end{bmatrix}
$$
\n(5.14)

*La ecuaci´on matricial para el circuito se compone solo de los resistores es muy parecida. S´olo los par´ametros de la matriz son conductancias y falta la segunda matriz. La diferencia entre estos dos circuitos radica en que el circuito con los capacitores tiene capacidad de sostener la carga, la cual se representa mediante el vector*  $u_i(n-1)$  *en las ecuaciones* (5.13) y (5.14).

$$
\begin{bmatrix}\ni_1(n) \\
i_2(n)\n\end{bmatrix} = \begin{bmatrix}\nG_1 + G_3 & -G_3 \\
-G_3 & G_2 + G_3\n\end{bmatrix} \cdot \begin{bmatrix}\nu_1(t) \\
u_2(t)\n\end{bmatrix}
$$
\n(5.15)

En el siguiente ejemplo se van a incluir interruptores al circuito. Se conocen dos tipos de interruptores, el interruptor en paralelo con el capacitor y el interruptor entre dos capacitores.

#### **Interruptor en paralelo con el capacitor.**

En la figura (5.6) se muestra un capacitor en paralelo con un interruptor. El interruptor está cerrado durante un tiempo *τ* y posteriormente es abierto durante un tiempo *τ* . Si se abre en el tiempo  $n\tau$  se obtiene la ecuación de carga (5.16).

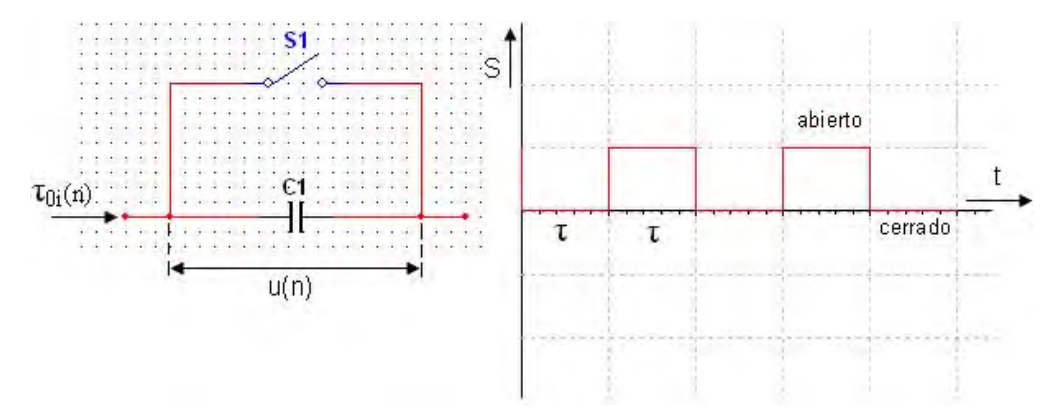

Figura 5.6: Interruptor en paralelo con el capacitor.

$$
i(n) = Cu(n) - Cu(n-1)
$$
\n(5.16)

En el tiempo (*n−*1)*τ* cuando el interruptor fue cerrado, el capacitor es descargado y su capacidad de sostener la carga fue cancelada, entonces  $u(n-1) = 0$  y la ecuación (5.16) cambia en la forma:

$$
i(n) = Cu(n) \tag{5.17}
$$

En comparación con la ecuación (5.16), se puede ver que el capacitor con interruptor en paralelo se trata como un resistor.

$$
R_{equivalence} = \frac{1}{C}
$$

#### **Interruptor entre dos capacitores.**

Si el interruptor se conecta entre dos capacitores, la topología del circuito se cambia cada *τ* segundos, y la carga se intercambia entre los capacitores. En el circuito de la figura (5.7.a) son tres capacitores y un conmutador.

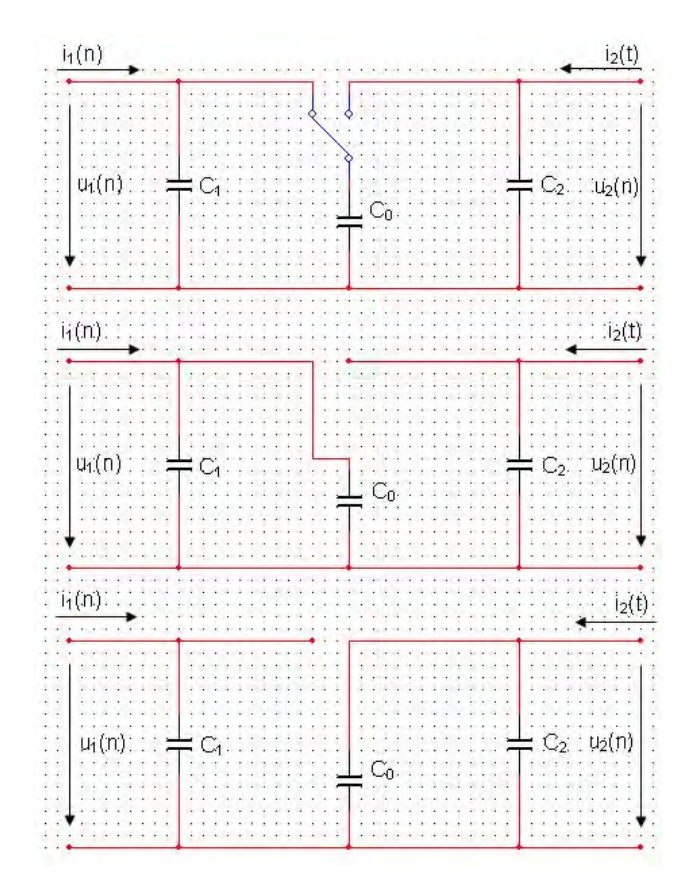

Figura 5.7: Interruptor entre dos capacitores.

Se asume, que en el tiempo impar *n*, el conmutador está en el lado izquierdo. En este caso se obtiene el circuito que se muestra en la figura (5.7.b). Si se aplican las ecuaciones de la carga al circuito en  $(5.7.b)$  se obtiene la ecuación matricial  $(5.18)$  para *n* impar.

$$
\begin{bmatrix} i_1(n) \\ i_2(n) \end{bmatrix} = \begin{bmatrix} C_1 + C_0 & 0 \\ 0 & C_2 \end{bmatrix} \cdot \begin{bmatrix} u_1(n) \\ u_2(n) \end{bmatrix} - \begin{bmatrix} C_1 & C_0 \\ 0 & C_2 \end{bmatrix} \cdot \begin{bmatrix} u_1(n-1) \\ u_2(n-1) \end{bmatrix}
$$
(5.18)

De manera similar, n impar se obtiene el circuito de la figura (5.7.c) y las ecuaciones matriciales

$$
\begin{bmatrix} i_1(n) \\ i_2(n) \end{bmatrix} = \begin{bmatrix} C_1 & 0 \\ 0 & C_2 + C_0 \end{bmatrix} \cdot \begin{bmatrix} u_1(n) \\ u_2(n) \end{bmatrix} - \begin{bmatrix} C_1 & 0 \\ C_0 & C_2 \end{bmatrix} \cdot \begin{bmatrix} u_1(n-1) \\ u_2(n-1) \end{bmatrix}
$$
(5.19)

Nuestro objetivo es escribir las ecuaciones matriciales  $(5.18)$  y  $(5.19)$  en una ecuación matricial general, que describe el circuito para ambos ciclos par e impar. Eso se logra mediante los interruptores dependientes al tiempo:

$$
A(n)^P = \frac{1 + (-1)^n}{2} \qquad \begin{cases} 1 & \text{para n par.} \\ 0 & \text{para n impar.} \end{cases}
$$
 (5.20)

$$
A(n)^{I} = \frac{1 + (-1)^{n}}{2} \qquad \begin{cases} 0 & \text{para n par.} \\ 1 & \text{para n impar.} \end{cases}
$$
 (5.21)

Con estos conmutadores dependientes del tiempo las ecuaciones (5.18) y (5.19) se pueden escribir en una sola ecuación matricial.

$$
\begin{bmatrix}\ni_1(n) \\
i_2(n)\n\end{bmatrix} =\n\begin{bmatrix}\nC_1 + A^I(n)C_0 & 0 \\
0 & C_2 + A^P(n)C_0\n\end{bmatrix} \cdot\n\begin{bmatrix}\nu_1(n) \\
u_2(n)\n\end{bmatrix} -\n\begin{bmatrix}\nC_1 & A^I(n)C_0 \\
A^P(n)C_0 & C_2\n\end{bmatrix} \cdot\n\begin{bmatrix}\nu_1(n-1) \\
u_2(n-1)\n\end{bmatrix}
$$
\n(5.22)

La ecuación matricial (5.22), ahora dependiente del tiempo, describe el circuito de la figura  $(5.7.a)$ . La variabilidad en el tiempo está expresada mediante los conmutadores dependientes del tiempo. Para el an´alisis en el dominio de la frecuencia es necesario aplicar la transformada z a la ecuación matricial (5.22).

$$
I_1(z) = C_1 U_1(z) (1 - z^{-1}) + C_0 \frac{U_1(z) - U_1(-z)}{2} - C_0 \frac{U_2(z) + U_2(-z)}{2} z^{-1}
$$
(5.23)

$$
I_2(z) = C_2 U_2(z)(1 - z^{-1}) + C_0 \frac{U_2(z) - U_2(-z)}{2} - C_0 \frac{U_1(z) + U_1(-z)}{2} z^{-1}
$$
(5.24)

El problema es que, en las ecuaciones (5.23) y (5.24), aparecen los términos  $U_i(z) \pm U_i(-z)$ . Estos términos se pueden expresar mediante las ecuaciones:

$$
\frac{U_i(z) + U_i(-z)}{2} = u_0 + u_2 z^{-2} + u_4 z^{-4} + \dots = U_i^P(z)
$$
\n(5.25)

$$
\frac{U_i(z) + U_i(-z)}{2} = u_1 + u_3 z^{-3} + u_5 z^{-5} + \dots = U_i^I(z)
$$
\n(5.26)

Aplicando propiedades de la transformada z, las ecuaciones (5.25) y (5.26) se transforman en:

$$
I_1^P + I_1^I = C_1(U_1^P + U_1^I)(1 - z^{-1}) + C_0U_1^I - C_0U_2^P z^{-1}
$$
\n
$$
(5.27)
$$

$$
I_2^P + I_2^I = C_2(U_2^P + U_2^I)(1 - z^{-1}) + C_0U_2^P - C_0U_1^I z^{-1}
$$
\n(5.28)

Las ecuaciones  $(5.27)$  y  $(5.28)$  se expresan como una multiplicación de matrices.

$$
\begin{bmatrix} I_1^P \\ I_1^I \\ I_2^P \\ I_2^I \end{bmatrix} = \begin{bmatrix} C_1 & -C_1 z^{-1} & 0 & 0 \\ -C_1 z^{-1} & C_1 + C_0 & -C_0 z^{-1} & 0 \\ 0 & -C_0 z^{-1} & C_2 + C_0 & -C_2 z^{-1} \\ 0 & 0 & -C_2 z^{-1} & C_2 \end{bmatrix} \cdot \begin{bmatrix} U_1^P \\ U_1^I \\ U_2^P \\ U_2^I \end{bmatrix}
$$
(5.29)

Las partes par e impar de la ecuación matricial (5.33) fueron separadas de la siguiente manera:

$$
\text{Par} \ \ (U_i^P + U_i^I)(1 - z^{-1}) = U_i^P - z^{-1}U_i^I \tag{5.30}
$$

Impar 
$$
(U_i^P + U_i^I)(1 - z^{-1}) = U_i^I - z^{-1}U_i^P
$$
 (5.31)

La ecuacion matricial se puede interpretar como las ecuaciones de corriente de un circuito de cuatro entradas (figura (5.8)). Esto significa que se pueden escribir 4 funciones de transferencia:

$$
\frac{U_1^P}{U_2^P} \quad \frac{U_1^P}{U_2^I} \quad \frac{U_1^I}{U_2^P} \quad \frac{U_1^I}{U_2^I} \tag{5.32}
$$

La matriz cuadrada de la ecuación matricial  $(5.33)$  es conocida como la matriz **Y** y es simétrica. Esta propiedad de simetría indica que el circuito es recíproco-pasivo. De la matriz de la figura (5.8) se puede escribir la matriz general:

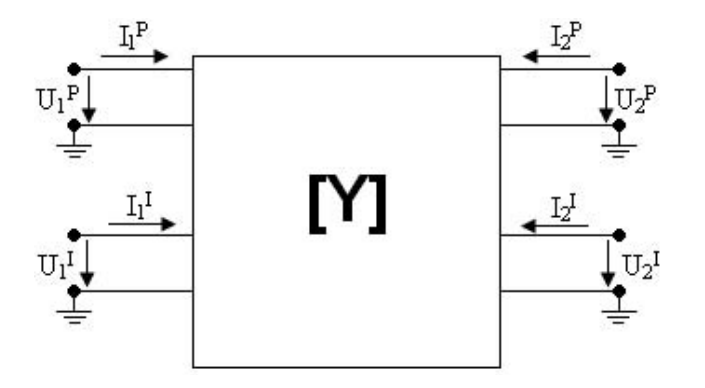

Figura 5.8: Circuito RC con cuatro entradas.

$$
\begin{bmatrix} I_1^P \\ I_1^I \\ I_2^P \\ I_2^I \end{bmatrix} = \begin{bmatrix} [Y_{11}] & [Y_{12}] \\ [Y_{21}] & [Y_{22}] \end{bmatrix} \cdot \begin{bmatrix} U_1^P \\ U_1^I \\ U_2^P \\ U_2^I \end{bmatrix}
$$
\n(5.33)

### **5.3. An´alisis matricial de filtros con capacitores conmutados.**

En el análisis matricial de los filtros con capacitores conmutados se hace un análisis considerando tres estados del circuito del filtro, primero se crea una matriz considerando que no existen los switches ni los amplificadores operacionales. Después se simplifica la matriz considerando los amplificadores operacionales. Posteriormente se simplifica más la matriz que representa al circuito considerando que existen los switches y que en un tiempo par estos están conectados hacia un lado y que en un tiempo impar están conectados hacia el otro lado.

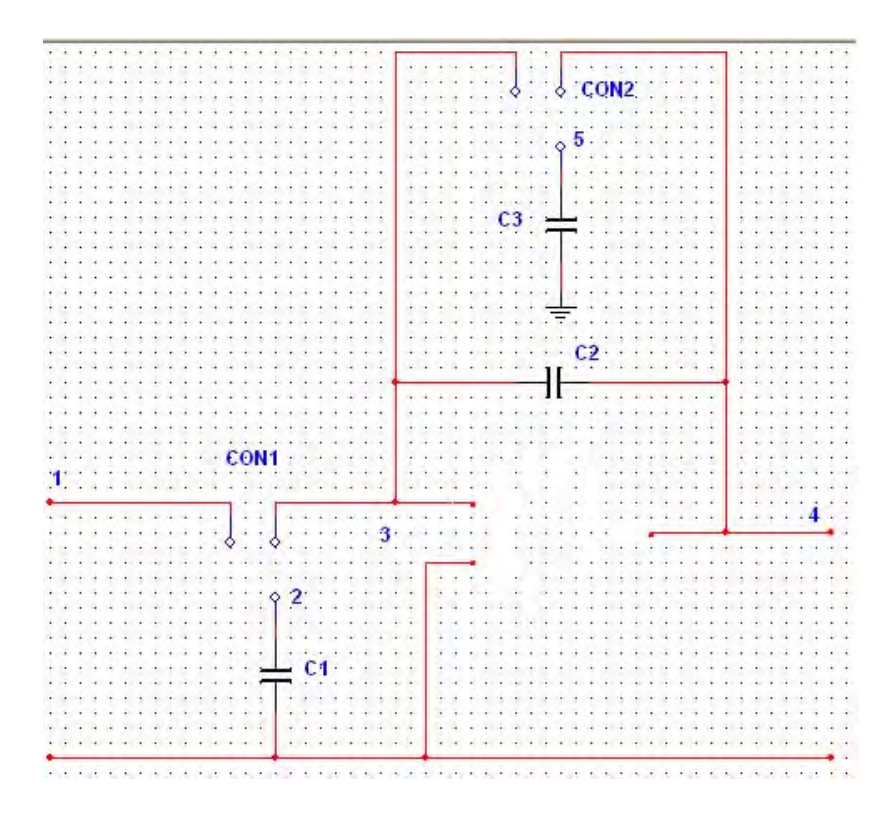

Figura 5.9: Análisis del circuito pasivo (omitiendo amplificadores operacionales y switches).

El análisis parte de la ecuación  $(5.34)$ :

$$
I = C \times U \tag{5.34}
$$

La ecuación se puede expresar en forma matricial de la siguiente manera:

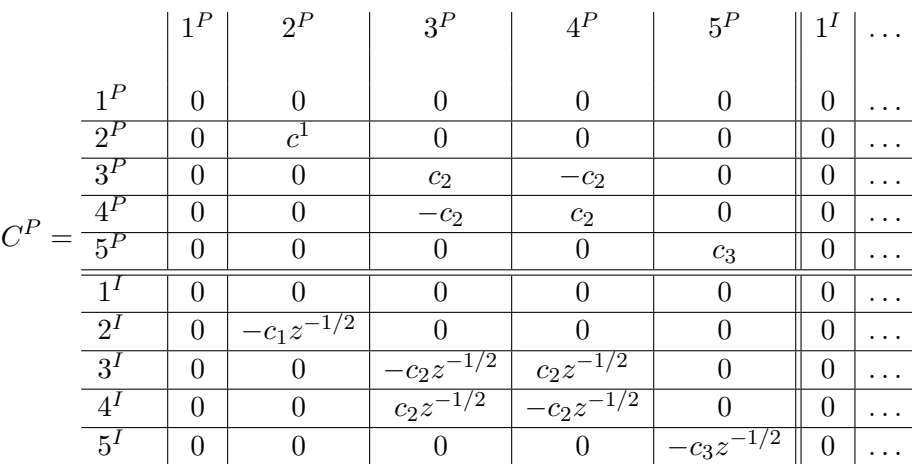

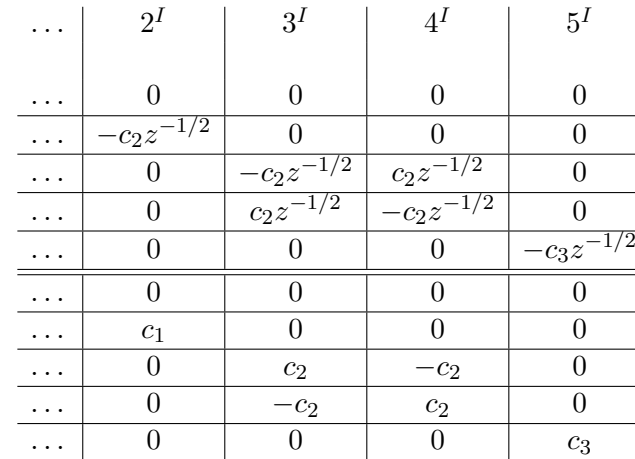

(5.35)

La matriz  $C^P$  es la matriz del circuito pasivo resultante de no tomar en cuenta el amplificador operacional ni los switches. Una vez calculada la matriz anterior, se procede a comenzar con la simplificación de la matriz al considerar que están conectados los amplificadores operacionales. Conectado el amplificador operacional, la tensión en el nodo 3  $U_3$  se toma igual a 0, debido a que la tierra virtual está en ese nodo, por lo tanto  $U_3 = 0$ .

En un tiempo par, los switches *CON*1 y *CON*2 conectan los nodos 1 con 2 y 3 con 5 respectivamente. Cuando esto ocurre, se elimina la columna 3*<sup>P</sup>* de la matriz (5.35) debido a su potencial igual a cero. En un tiempo impar, los switches *CON*1 y *CON*2 conectan los nodos 2 con 3 y 5 con 4 respectivamente. En este caso, el nodo 2 tiene el mismo potencial que el nodo 3 debido a que están conectados, por lo tanto  $U_2 = 0$  lo que implica eliminar la columna  $2^I$  de la matriz (5.35). Si la salida es abierta, entonces la corriente en el nodo 4 es nula y por lo tanto se eliminan los renglones  $4^I$  y  $4^P$ . El circuito activo ahora es representado por la matriz  $(5.36)$ .

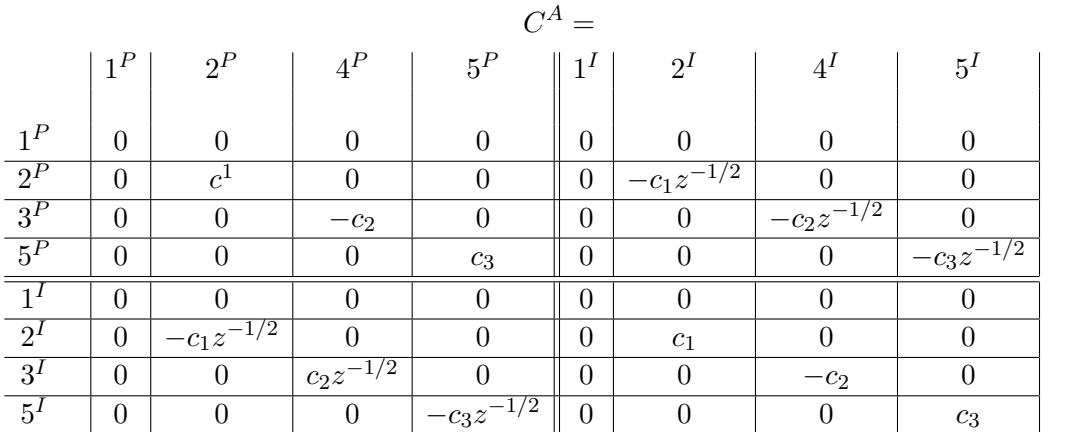

(5.36)

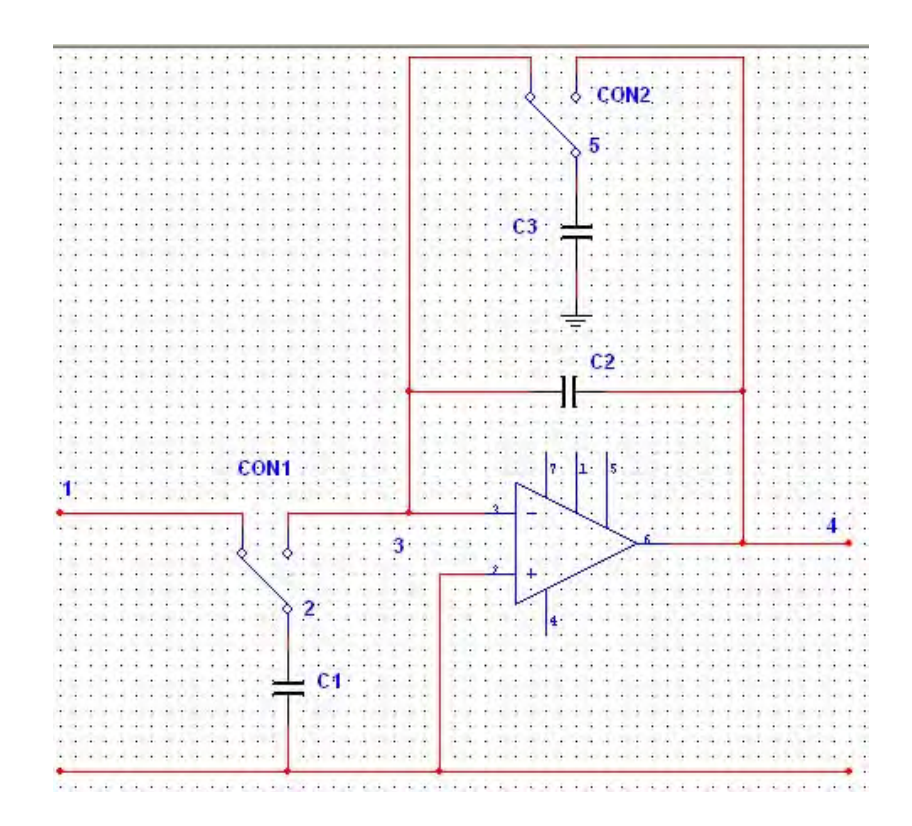

Figura 5.10: Conexión de los switches en tiempo par.

Cuando los nodos 1 y 2 están conectados (tiempo par), sus potenciales son el mismo  $(U_1 = U_2)$ y se suman los términos de las columnas 1 y 2 y los términos de las filas 1 y 2 ( $1^P + 2^P$ ). En tiempo par también están conectados los nodos 3 y 5 y, de la misma manera que se hizo para los nodos anteriores, se suman los términos de las columnas 3 y 3 y los términos de las filas 3 y 5 ( $3^P + 5^P$ ). De igual manera se hace para el tiempo impar, se detectan los nodos conectados y se suman los respectivos renglones y columnas correspondientes al tiempo impar. En el tiempo impar el nodo 1 está desconectado lo que significa que su corriente es cero  $I_1 = 0$  y por lo tanto se eliminan la columna 1 y el renglón 1. Como en el tiempo par el nodo 2 está conectado a la tierra virtual, se elimina entonces la columna  $2^I$ . La matriz resultante se muestra a continuación:

$$
C^{R} =
$$
\n
$$
1^{P} + 2^{P} \t\t c_{1} \t\t 0 \t\t 0
$$
\n
$$
3^{P} + 5^{P} \t\t 0 \t\t -c_{1}z^{-1/2} \t\t c_{2}z^{-1/2} \t\t -c_{2}
$$
\n
$$
2^{I} + 3^{I} \t\t -c_{1}z^{-1/2} \t\t c_{2}z^{-1/2} \t\t -c_{2}
$$
\n(5.37)

La función de transferencia se calcula mediante la ecuación  $(5.38)$ :

$$
H^{PP} = \frac{\Delta_{14}}{\Delta_{11}}\tag{5.38}
$$

$$
\Delta_{11} = \begin{bmatrix} -c_2 & z^{-1/2}(c_2 - c_3) \\ c_2 z^{-1/2} & -c_2 \end{bmatrix} = c_2^2 - z^{-1}(c_2^2 - c_2 c_3)
$$
(5.39)

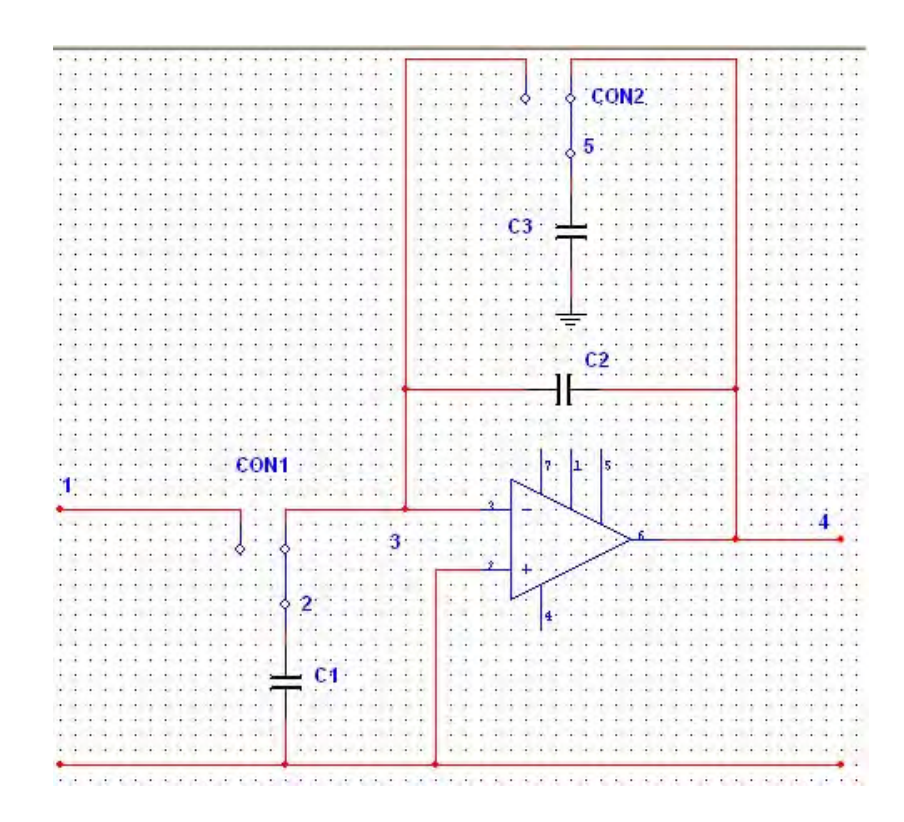

Figura 5.11: Conexión de los switches en tiempo impar.

$$
\Delta_{14} = \begin{bmatrix} 0 & z^{-1/2}(c_2 - c_3) \\ c_1 z^{-1/2} & -c_2 \end{bmatrix} = z^{-1} c_1 (c_2 - c_3)
$$
 (5.40)

$$
H^{PP} = \frac{z^{-1}c_1(c_2 - c_3)}{c_2^2 - z^{-1}(c_2^2 - c_2c_3)}
$$
\n(5.41)

# Capítulo 6

# Aplicación de la técnica de **capacitores conmutados.**

En el siguiente capítulo se mostrará un ejemplo de la obtención de un filtro digital a partir de su forma RC aplicando la técnica de capacitores conmutados y usando un filtro paso bajas de segundo orden Butterworth. También se mostrará un ejemplo de diseño de un filtro de segundo orden paso bajas a partir de las especificaciones deseadas y de la forma de su función de transferencia. Para esto se usará la topología del filtro de Fleischer-Laker, que ya es una topología con capacitores conmutados, con la cual sólo resta calcular los valores de sus parámetros mediante las especificaciones deseadas. Posteriormente se hará su análisis usando simulink.

# **6.1. Filtro Butterworth de segundo orden RC.**

Calcular el filtro de segundo orden  $n = 2$  paso bajas de Butterworth.

La figura (6.1) muestra el diagrama de un filtro Butterworth.

La función de transferencia de un filtro Butterworth de segundo orden está dada por la siguiente expresión.

$$
H(s) = \frac{1}{s^2 + \sqrt{2}s + 1} \tag{6.1}
$$

La función de transferencia de un filtro Butterworth de segundo orden en función de sus componentes resistivas y capacitivas está dada por la expresión (6.2).

$$
H(s) = \frac{k \frac{1}{R_1 R_2 C_1 C_2}}{s^2 + \left(\frac{1}{R_1 C_1} + \frac{1}{R_2 C_1} - \frac{1}{R_2 C_2} (k - 1)\right) s + \frac{1}{R_1 R_2 C_1 C_2}}
$$
(6.2)

Comparando las expresiones  $(6.1)$  y  $(6.2)$  se tiene lo siguiente:

$$
\sqrt{2} = \frac{1}{R_1 C_1} + \frac{1}{R_2 C_1} - \frac{1}{R_2 C_2} (k - 1)
$$

$$
\frac{1}{R_1 R_2 C_1 C_2} = 1
$$

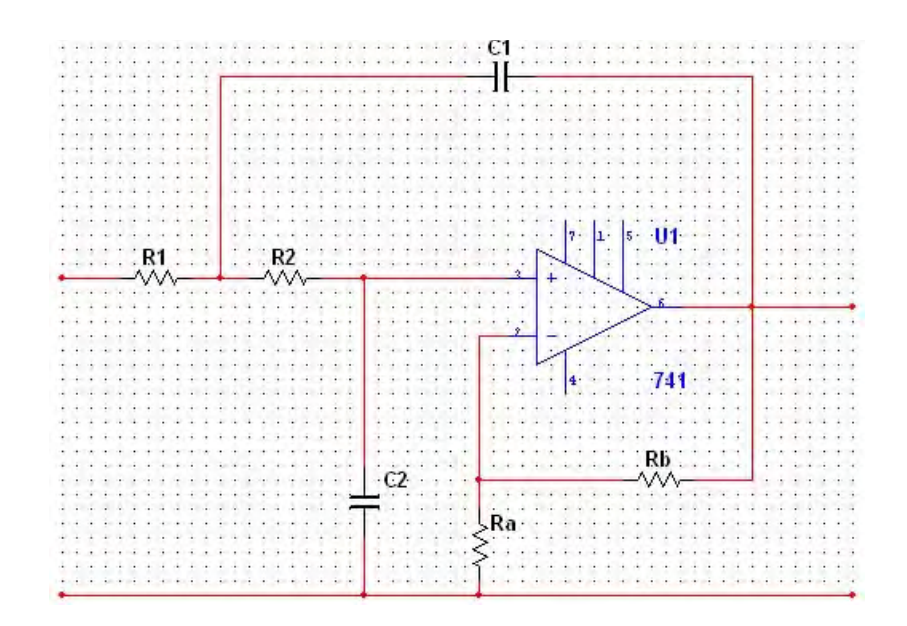

Figura 6.1: Diagrama eléctrico de un filtro Butterworth de segundo orden.

Estableciendo los valores  $R_1 = R_2 = C_1 = 1$  las expresiones anteriores se convierten en:

$$
\sqrt{2} = 2 + \frac{1}{C_2} - \frac{k}{C_2}
$$

$$
1 = \frac{1}{C_2}
$$

de donde se obtiene el valor de  $C_2 = 1$  el cual se sustituye para obtener el valor de  $k = 1.5857$ . Es necesario desnormalizar los valores de resistencia y capacitancia usando la frecuencia de corte y la impedancia deseadas para el filtro. Se elige la frecuencia de corte  $f_0 = 2000[Hz]$  y la impedancia  $R_0 = 10[kΩ]$ 

Se requiere incrementar la impedancia por un factor de  $R_0 = 10[k\Omega]$ .

$$
R_1^D = R_1 * R_0
$$
  
\n
$$
R_2^D = R_2 * R_0
$$
  
\n
$$
R_A^D = R_A * R_0 = 10[k\Omega]
$$
  
\n
$$
R_B = R_A(k-1) = 10^4(1.5857 - 1) = 5.857[k\Omega]
$$
  
\n
$$
C_1^D = C_1 \frac{1}{2\pi * f_0 R_0} = C_1 \frac{1}{2\pi * 2000(10^4)} = 795[pF]
$$
  
\n
$$
C_2^D = C_2 \frac{1}{2\pi * f_0 R_0} = C_2 \frac{1}{2\pi * 2000(10^4)} = 795[pF]
$$

Finalmente se sustituyen en el diagrama de la figura (6.1)los valores para las resistencias y capacitancias obtenidos. En la figura (6.2) la fuente de excitación es un pulso de reloj de frecuencia  $f = 1[kHz]$  de amplitud  $1[V]$  y  $R_5$  es una carga.

El diagrama de Bode de magnitud y fase del filtro Butterworth de segundo orden con frecuencia de corte  $f_0 = 2000[Hz]$  se muestra en la figura (6.3)

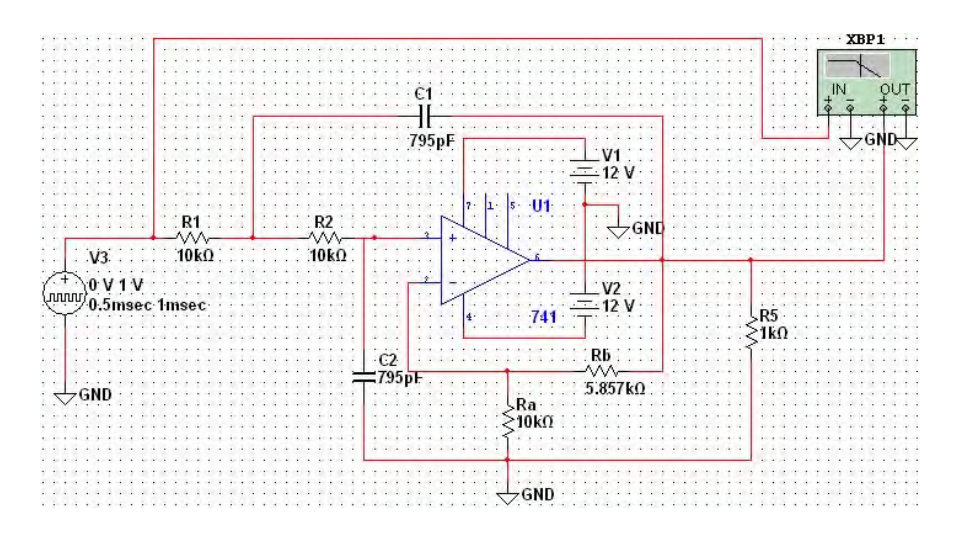

Figura 6.2: Diagrama eléctrico de un filtro Butterworth de segundo orden para una frecuencia de corte  $f_0 = 2000[Hz]$  y una impedancia de  $R_0 = 10[k\Omega]$ .

# **6.2. Filtro Butterworth de segundo orden con capacitores conmutados.**

Aquí se muestra una forma de realizar un filtro digital partiendo del diseño de un filtro analógico. Se busca sustituir los resistores del filtro analógico por capacitores conmutados. Partiendo del ejemplo anterior, se procede a reemplazar los resistores *R*<sup>1</sup> y *R*<sup>2</sup> de la figura (6.1) por capacitores conmutados como se muestra en la figura (6.4).

Para realizar el reemplazo de los resistores por capacitores conmutados se igualan las corrientes que circulan en un capacitor y en un resistor como se muestra en la figura (6.5).

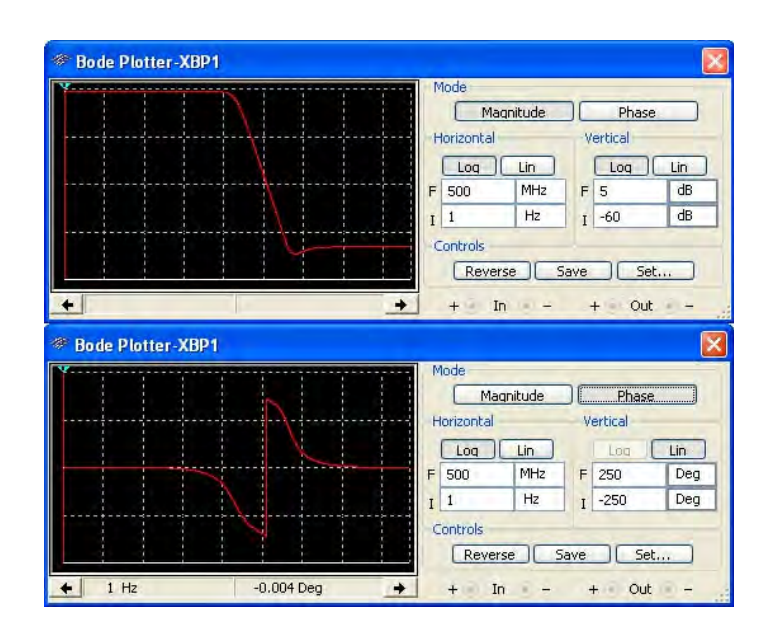

Figura 6.3: Arriba: Diagrama de Bode de magnitud. Abajo: Diagrama de Bode de fase.

La corriente en el capacitor está dada como sigue:

$$
I_C = C\frac{dU}{dT} = C\frac{U_1 - U_2}{T}
$$
\n
$$
(6.3)
$$

donde *dT* es el diferencial de tiempo, es decir, una diferencia entre un instante y otro instante previo. La corriente en el resistor está dada por la siguiente expresión:

$$
I_R = \frac{U_1 - U_2}{R} \tag{6.4}
$$

El reemplazo de un resistor por un capacitor conmutado se basa en la idea de que la corriente que circule por el capacitor debe ser igual a la corriente que circula por el resistor, por lo tanto se igualan las expresiones (6.3) y (6.4).

$$
C\frac{U_1 - U_2}{T} = \frac{U_1 - U_2}{R}
$$

$$
C = \frac{T}{R}
$$

Ya que  $\frac{1}{T} = f_m$  donde  $f_m$  es la frecuencia de conmutación del switch (frecuencia de muestreo de la señal de entrada) conectado al capacitor, se obtiene la siguiente expresión:

$$
C = \frac{1}{f_m R} \tag{6.5}
$$

La expresión  $(6.5)$  es la que hace posible la conversión de un resistor a un capacitor conmutado. Eligiendo una frecuencia de conmutación de  $8000[Hz]$ , la conversión se realiza de la siguiente manera:

$$
C_A = \frac{1}{f_m R} = \frac{1}{8000R_1} = \frac{1}{8000(10^4)} = 12.5[nF] = C_B
$$
\n(6.6)

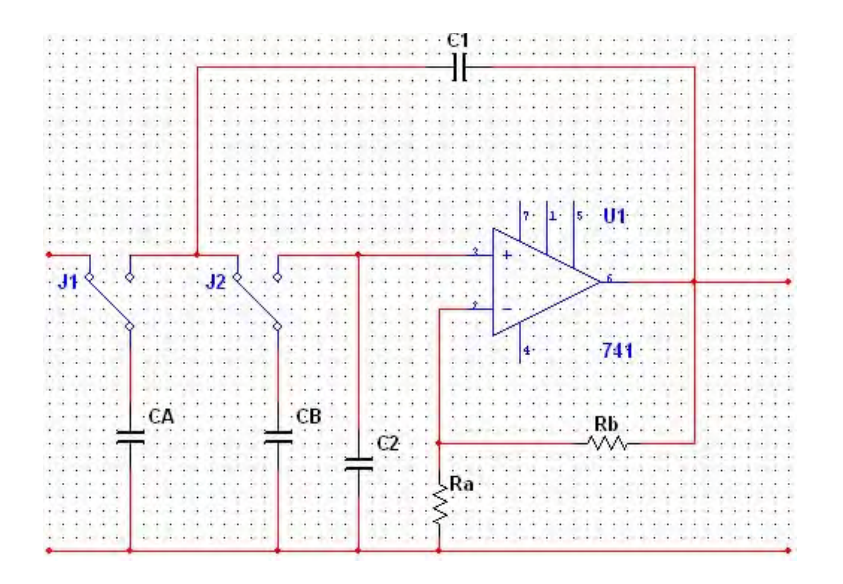

Figura 6.4: Diagrama eléctrico del filtro de Butterworth de segundo orden reemplazando los resistores de la entrada por capacitores conmutados.

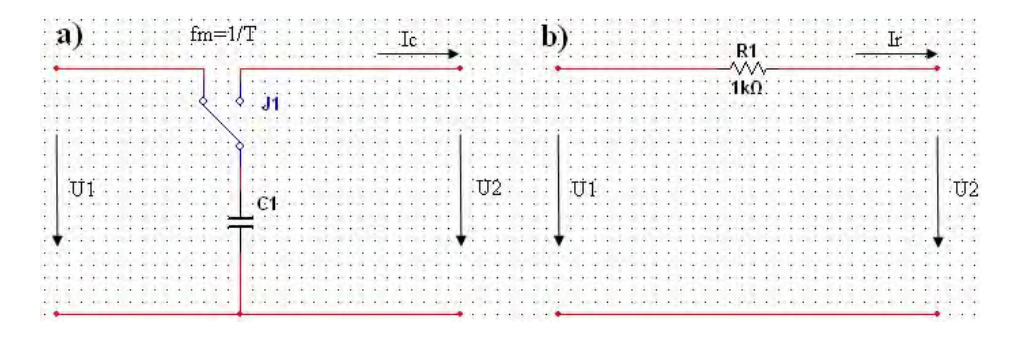

Figura 6.5: Equivalencia entre un resistor y un capacitor conmutado.

Finalmente, el circuito equivalente al de la figura (6.2) se muestra en la figura (6.6). La respuesta en frecuencia del circuito de la figura (6.6) se muestra en la figura(6.7).

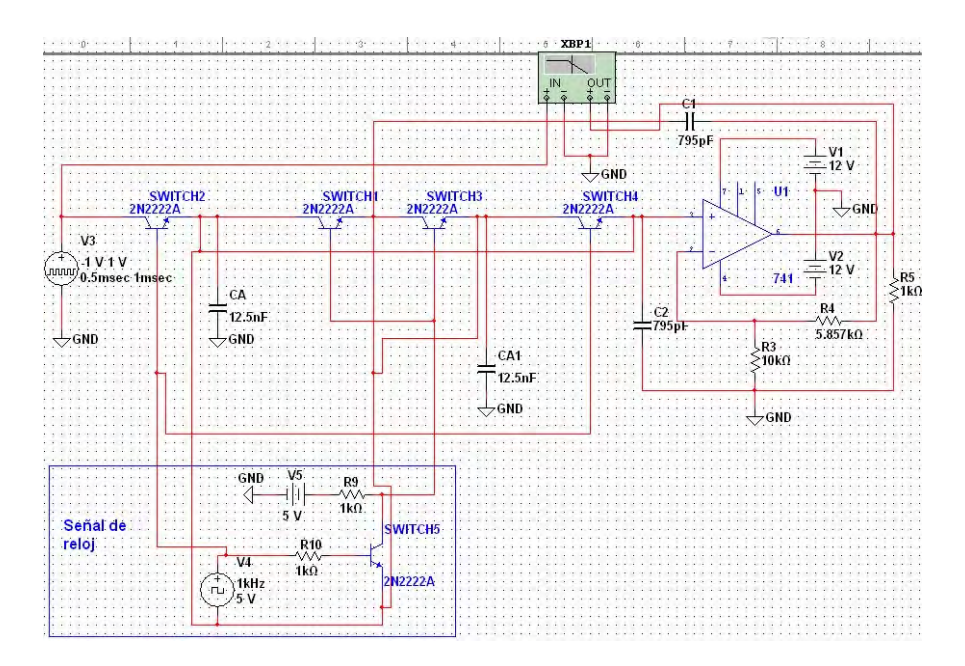

Figura 6.6: Filtro Butterworth de segundo orden con capacitores conmutados.

Con el programa Ultiboard 11.0 de National Instruments se puede generar un archivo para realizar el circuito impreso en una placa fenólica.

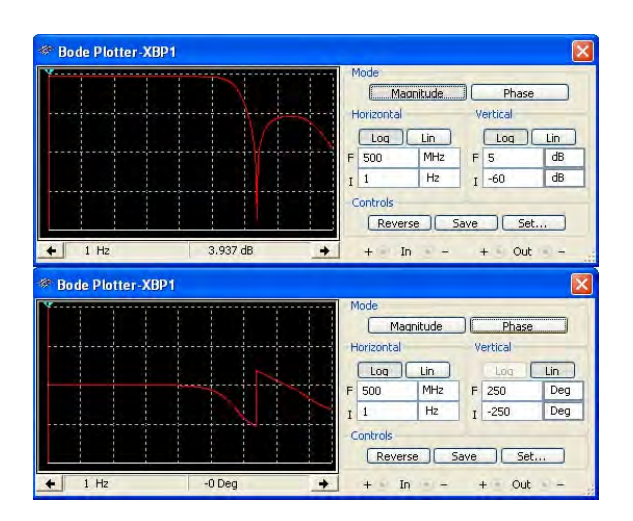

Figura 6.7: Respuesta en frecuencia del filtro Butterworth de segundo orden con capacitores conmutados.

# 6.3. Aplicación de la matriz de Pascal para la obtención de la Función de Transferencia.

El filtro bicuadrático Fleischer - Laker simplificado se muestra en la figura 6.9. La función de transferencia del filtro anterior tiene la siguiente forma:

$$
TF = -\frac{iz^2 + (g - j - i)z + j - h}{(f + 1)z^2 + (c + e - 2)z - e + 1}
$$
\n(6.7)

$$
TF2 = -\frac{i + (g - j - i)z^{-1} + (j - h)z^{-2}}{1 + f + (c + e - f - 2)z^{-1} + (-e + 1)z^{-2}}
$$
(6.8)

1. Se calcula el triángulo de pascal con base en el grado del filtro (tercer grado).

$$
\begin{array}{cccc}\n & 1 & & n = 0 \\
1 & 1 & & n = 1 \\
1 & 2 & 1 & n = 2 \\
1 & 3 & 3 & 1 & n = 3\n\end{array}
$$

2. Partiendo del triángulo de Pascal para  $n = 2$ , se calcula la matriz de Pascal.

$$
\left[\begin{array}{rrr} 1 & 1 & 1 \\ 2 & 0 & -2 \\ 1 & -1 & 1 \end{array}\right]
$$

3. Se calculan las ecuaciones para *H<sup>n</sup>* a partir de la matriz de Pascal

$$
H_n(f) = \begin{bmatrix} H_0(z) \\ H_1(z) \\ H_2(z) \end{bmatrix}
$$

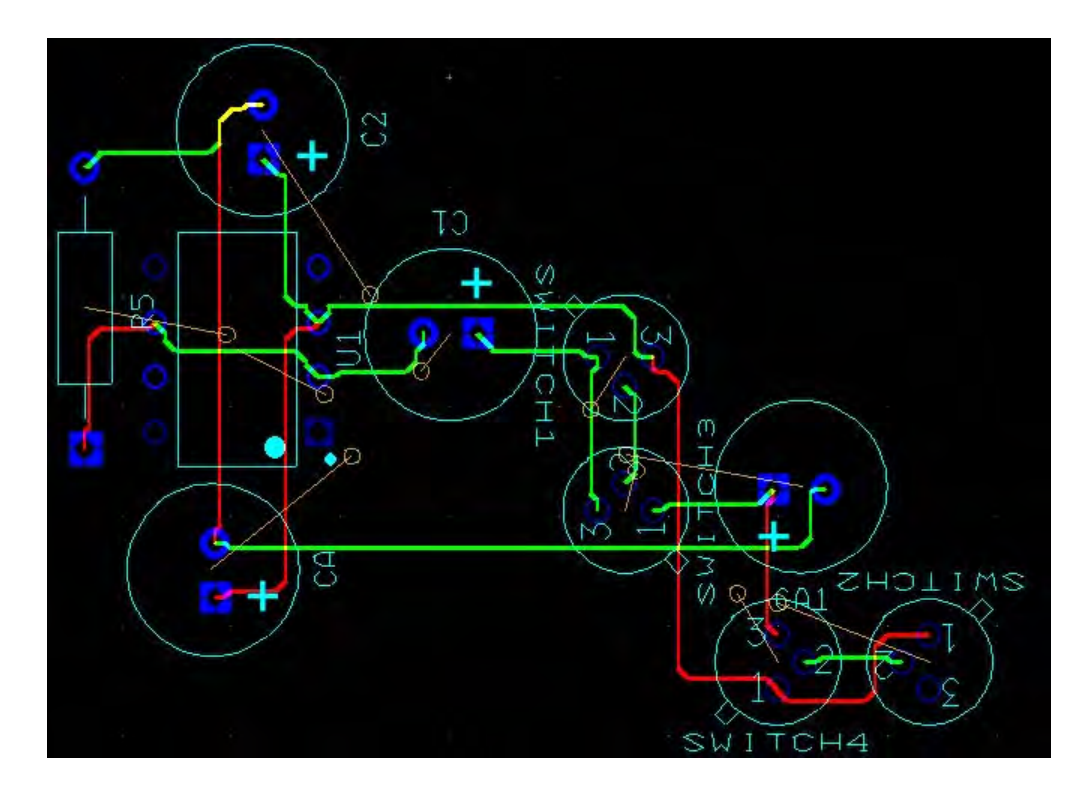

Figura 6.8: Vista previa del circuito impreso en placa fenólica.

$$
H_n(f) = \begin{bmatrix} 1 & 1 & 1 \\ 2 & 0 & -2 \\ 1 & -1 & 1 \end{bmatrix} \begin{bmatrix} 1 \\ z^{-1} \\ z^{-2} \end{bmatrix}
$$

4. Finalmente las ecuaciones para  $H_n$  son las siguientes:

$$
H_0(z) = 1 + z^{-1} + z^{-2}
$$
\n(6.9)

$$
H_1(z) = 2 - 2z^{-2}
$$
\n(6.10)

$$
H_2(z) = 1 - z^{-1} + z^{-2}
$$
\n(6.11)

5. Ahora se calculan las ecuaciones para *Gn*.

$$
G_n(z) = \begin{bmatrix} z^{-2} & z^{-1} & 1 \end{bmatrix} \begin{bmatrix} 1 & 1 & 1 \\ 2 & 0 & -2 \\ 1 & -1 & 1 \end{bmatrix}
$$

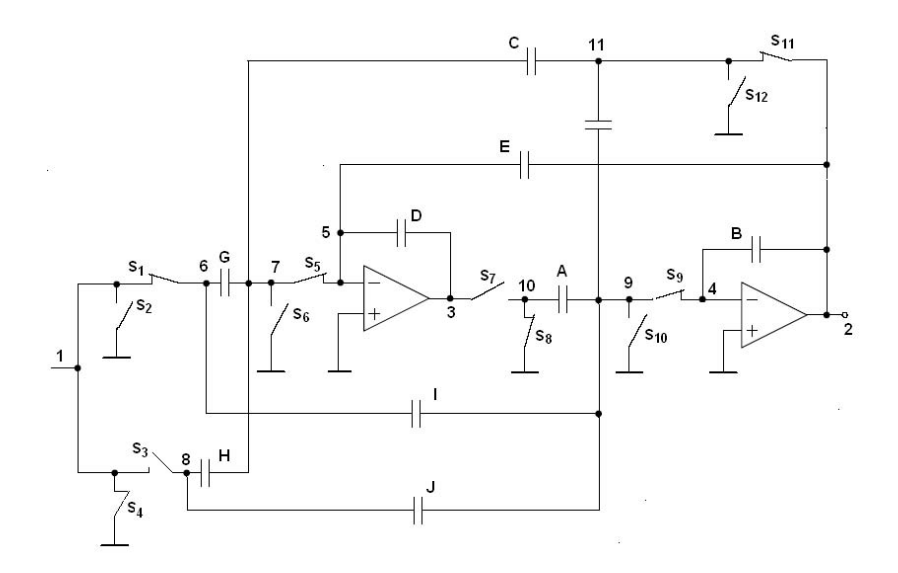

Figura 6.9: Diagrama de un filtro bicuadrático Fleischer-Laker con capacitores conmutados.

$$
\begin{bmatrix} G_0 \\ G_1 \\ G_2 \end{bmatrix} = \begin{bmatrix} z^{-2} & z^{-1} & 1 \end{bmatrix} \begin{bmatrix} 0.25 & 0.25 & 0.25 \\ 0.5 & 0 & -0.5 \\ 0.25 & -0.25 & 0.25 \end{bmatrix}
$$

6. Finalmente las ecuaciones para  $G_n$  son las siguientes:

$$
G_0(z) = 0.25 + 0.5z^{-1} + 0.25z^{-2}
$$
\n(6.12)

$$
G_1(z) = -0.25 - 0.25z^{-2}
$$
\n
$$
(6.13)
$$

$$
G_2(z) = 0.25 - 0.5z^{-1} + 0.25z^{-2}
$$
\n
$$
(6.14)
$$

7. Comparando  $H_0 = 1 + z^{-1} + z^{-2}$  con *TF* se obtienen las siguientes ecuaciones:

$$
c + e - 2 = 0 \tag{6.15}
$$

$$
1 - e = 0 \tag{6.16}
$$

$$
i = 1 \tag{6.17}
$$

$$
g - j - i = 1 \tag{6.18}
$$

$$
j - h = 1 \tag{6.19}
$$

*a*) De la ecuación (6.16) se obtiene el valor de *e*.

 $e = 1$ 

*b*) Se sustituye el valor de *e* en la ecuación (6.15).

$$
c + 1 - 2 = 0
$$

$$
c = 1
$$

*c*) Si  $h = 0$  en la ecuación (6.19) se obtiene el valor de *j*.

$$
j - h = 1
$$

$$
j = 1
$$

*d*) Se sustituye el valor de *i* y *j* en la ecuación (6.18) y se obtiene el valor de *g*.

$$
g - 1 - 1 = 1
$$

$$
g = 3
$$

8. Finalmente, los valores para los parámetros de la ecuación  $TF$  para  $H_0$  son los siguientes:

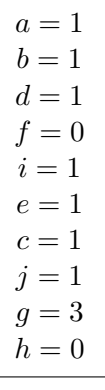

De manera similar se obtienen los parámetros para  $H_1$ ,  $H_2$ ,  $G_0$ ,  $G_1$  y  $G_2$ .

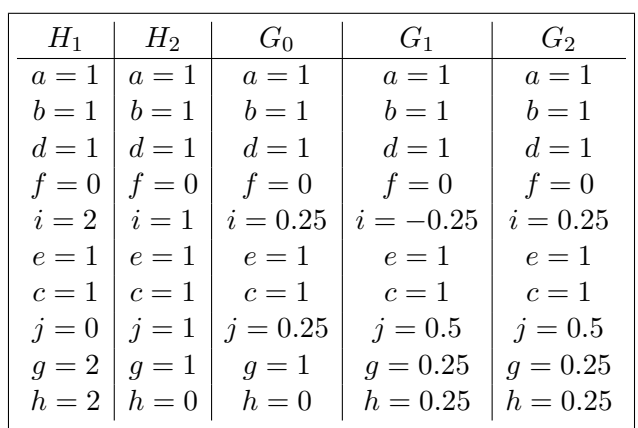

# 6.4. Implementación del banco de filtros en Simulink.

Las ecuaciones (4.41) y (4.44) se pueden implementar en Simulink para realizar el banco de filtros de seis canales que representan. Este banco de filtros se le aplicará a una señal de voz de 3 segundos de duración muestreada a 11025 [Hz].

Cada ecuación  $H_n$  se puede implementar como se muestra en la figura (6.10)

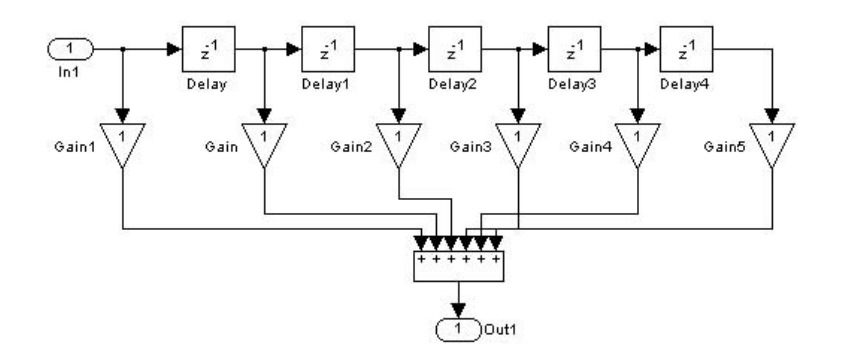

Figura 6.10: Implementación en Simulink del filtro  $H_0$  mediante sus retardos y coeficientes.

De la misma manera se puede implementar cada ecuación  $G_n$ . En la figura (6.11) se muestra la implementación del filtro  $G_0$ .

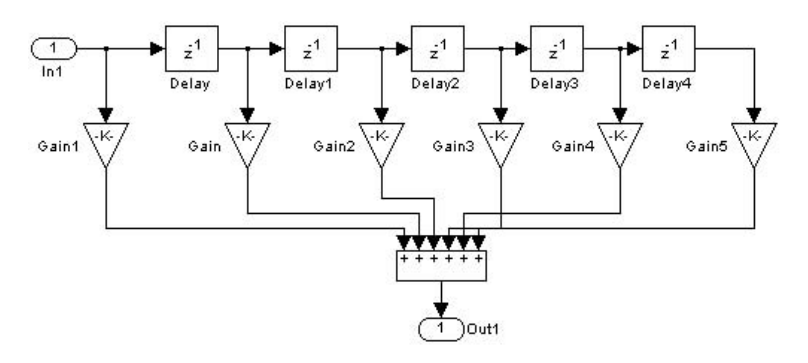

Figura 6.11: Implementación en Simulink del filtro  $G_0$  mediante sus retardos y coeficientes.

El sistema de lectura de señal de voz, filtrado de análisis, decimación, interpolación y filtrado de síntesis se muestra en la figura (6.12).

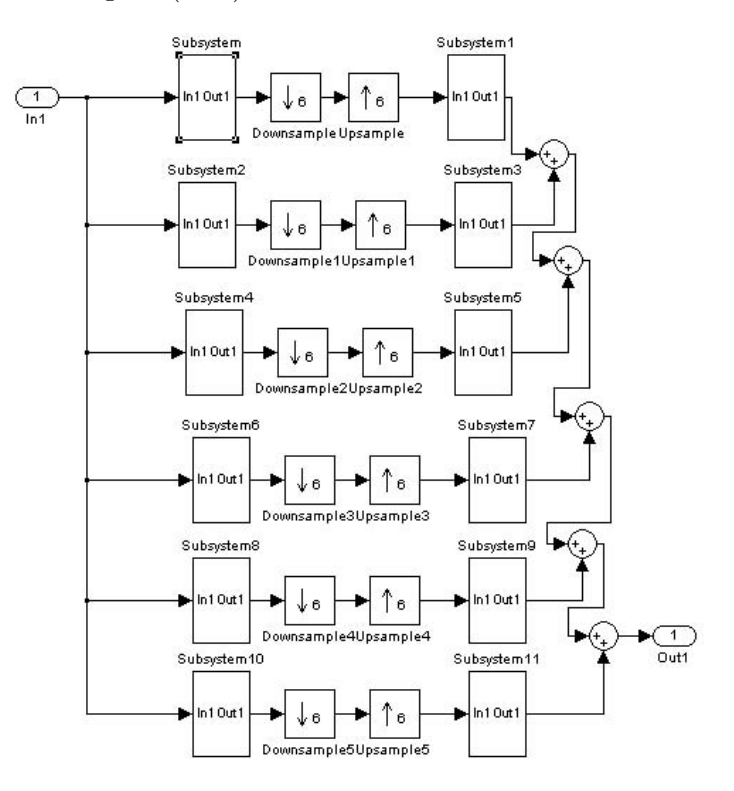

Figura 6.12: Banco de filtros de seis canales.

Para utilizar el sistema de la figura (6.12) se agrega un bloque de adquisición de la señal de voz, dos visualizadores y una bocina para escuchar la voz después de haber pasado por todo el sistema de filtrado. La figura (6.13) muestra el sistema final.

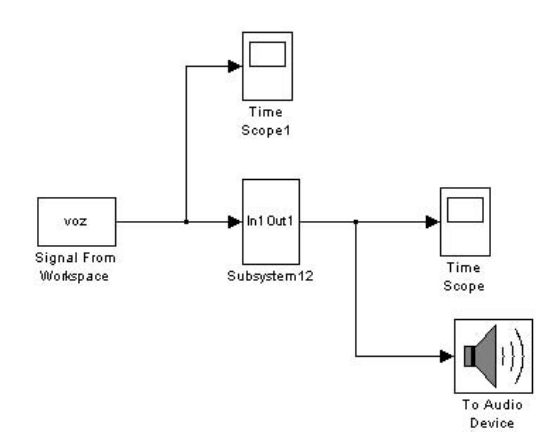

Figura 6.13: Sistema de adquisición, filtrado y reproducción de voz.

# Capítulo 7 Realización del filtro de análisis.

# **7.1. C´alculo del filtro.**

El filtro a reproducir con la topología de Fleischer - Laker será un filtro Chebyshev de tipo I de segundo orden. La función de transferencia de este filtro se obtendrá usando Matlab y, como datos, el orden del filtro, el rizo en la banda de paso (1dB) y las frecuencias de muestreo y de corte.

>> [a,b]=cheby1(2,1,1300/8000)

 $a =$ 

0.0491 0.0983 0.0491

 $b =$ 

1.0000 -1.3587 0.5792

La función de transferencia obtenida anteriormente se puede expresar como:

$$
TF = \frac{0.0491z^2 + 0.0983z + 0.0491}{1.0000z^2 - 1.3587z + 0.5792}
$$
\n
$$
(7.1)
$$

Habiendo obtenido la función de transferencia deseada, se hace la comparación de esta función con la función de transferencia total basada en la topología de Fleischer-Laker simplificada para obtener el valor de sus par´ametros. En la figura (7.1) se muestra el diagrama simplificado de un filtro de segundo orden con la topología de Flesicher-Laker.

Función de transferencia a la salida del primer amplificador operacional.

$$
H_0 = \frac{(IC + IE - G)z^2 + (BG - JC - JE - IE)z + (EJ)}{DBz^2 + (AC + AE - 2DB)z + (DB - AE)}
$$
(7.2)

Función de transferencia a la salida del segundo amplificador operacional.

$$
H_1 = \frac{DIz^2 + (AG - DI - DJ)z + DJ}{DBz^2 + (AC + AE - 2DB)z + (DB - AE)}
$$
(7.3)

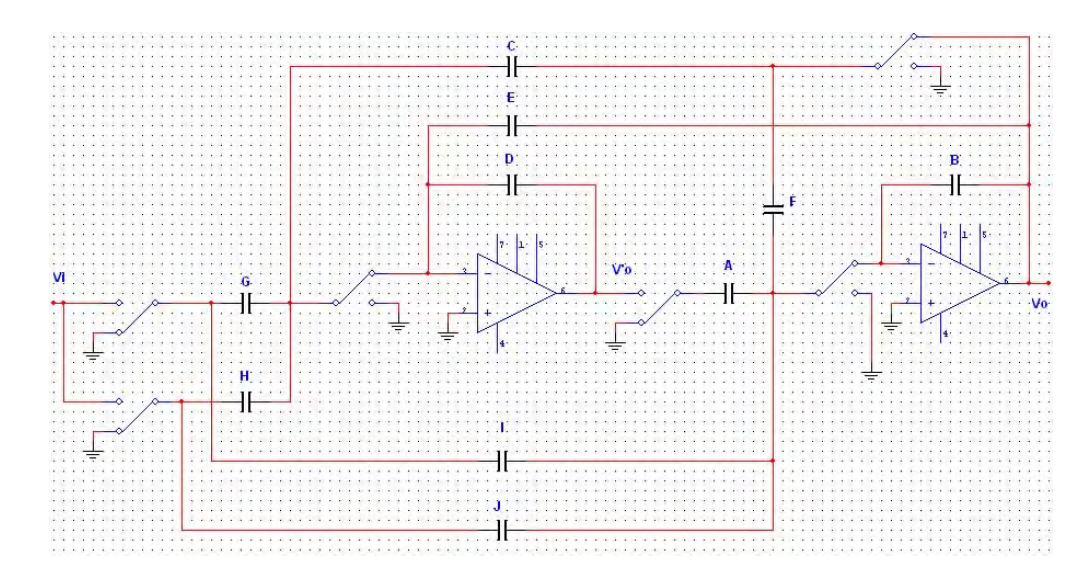

Figura 7.1: Filtro de segundo orden con capacitores conmutados.

Por comparación entre las expresiones (7.1) y (7.3) y considerando  $A = B = D = 1$  se obtienen los parámetros restantes:

$$
E = DB - 0.5792 = 0.4208
$$
  

$$
DI = I = 0.0491
$$
  

$$
DJ = J = 0.0491
$$
  

$$
G = 0.0983 + I + J = 0.1965
$$
  

$$
C = -1.3587 + 2 - E = 0.2205
$$

$$
H_1 = \frac{0.0491z^2 + 0.0983z + 0.0491}{1.0000z^2 - 1.3587z + 0.5792}
$$

Ya obtenidos los parametros faltantes, se procede a obtener la función de transferencia a la salida del segundo amplificador operacional *H*0.

Numerador:

$$
a_3 = IC + IE - GB = -0.1650 \qquad a_2 = BG - JC - JE - IE = 0.1444 \qquad a_1 = EJ = 0.0207
$$

Denominador:

 $b_3 = DB = 1$   $b_2 = AC + AE - 2DB = -1.3587$   $b_1 = DB - AE = 0.5792$ 

$$
H_0 = \frac{-0.1651z^2 + 0.1444z + 0.0207}{z^2 - 1.3587z + 0.5792}
$$

Cuando se obtienen las dos funciones de transferencia  $H_0$  y  $H_1$ , se debe verificar que ambas tengan el mismo espectro de magnitud para garantizar la estabilidad. Se sustituye  $z = \cos(2\pi f_c/f_m) +$  $j \sin(2\pi f_c/f_m)$  en  $H_0$  y  $H_1$ , donde  $f_c$  es la frecuencia de corte y  $f_m$  la frecuencia de muestreo, y se calcula la magnitud de ambas funciones de transferencia.

$$
|H_0| = \frac{0.1728}{0.6430} = 0.2685
$$
  $|H_1| = \frac{0.1497}{0.6430} = 0.2327$ 

Las magnitudes de las funciones de transferencia anteriores no son iguales, por lo tanto se procede a hacer un ajuste de los par´ametros *A* y *D*.

$$
Ny = \frac{|H_1|}{|H_0|} \tag{7.4}
$$

$$
=\frac{0.2327}{0.2685}\tag{7.5}
$$

$$
= 0.8665 \tag{7.6}
$$

Se calcula *A*:

$$
A = \frac{A}{Ny} \tag{7.7}
$$

$$
=\frac{1}{0.8665}\tag{7.8}
$$

$$
=1.1541 \tag{7.9}
$$

Se calcula *D*:

$$
A = \frac{D}{Ny} \tag{7.10}
$$

$$
=\frac{1}{0.8665}\tag{7.11}
$$

$$
= 1.1541 \tag{7.12}
$$

Ahora se reemplazan los nuevos valores de *A* y *D* en *H*<sup>0</sup> y *H*<sup>1</sup> para verificar que el espectro de magnitud de una función de transferencia sea igual al de la otra.

$$
A = 1.1542 \t D = 1.1542
$$

$$
|H_0| = \frac{0.1727}{0.7421} = 0.2327
$$

$$
|H_1| = \frac{0.1727}{0.7421} = 0.2327
$$

$$
Ny = \frac{T_2}{T_1} = 1
$$

Como las magnitudes de  $|H_0|$  y  $|H_1|$  son iguales, se puede decir que el filtro será estable. Los valores de los capacitores son:

 $A = 1.1542$   $D = 1.1542$  $B = 1$   $E = 0.4208$  $H = 0$   $F = 0$  $J = 0.0491$   $I = 0.0491$  $G = 0.1965$   $C = 0.2205$ 

# 7.2. Comprobación de los cálculos.

En este punto, vale la pena comprobar los resultados obtenidos para los capacitores. Para llevar a cabo la comprobación, se hará uso del programa PraCAn (Prag Circuits Analyser) para Maple. En este programa se proporcionarán los valores obtenidos de los capacitores anteriores, la conexión de sus nodos, la conexión de los switches y sus estados de "cerrado" o "abierto" para obtener la función de transferencia del filtro y la gráfica de la magnitud de su respuesta en frecuencia.

Primero se invocan las librerías que PraCAn usará, se escribe la función de transferencia deseada (calculada previamente) y se expresa la variable *z* en t´erminos de la exponencial de la frecuencia de corte y la frecuencia de muestreo.

| restart;                                                                                                    |
|----------------------------------------------------------------------------------------------------|
| #with(Syntfil);                                                                                                    |
| #help(ARCSynt);                                                                                                    |
| #restart;                                                                                                    |
| with (PraCAn) ;<br>"Compiled 18 April 2012 - 20:32:22 in Maple 10.02, IBM INTEL NT, Nov 8 2005 Build ID 208934"                                                                           |
| [Analyze, ChangeElement, GetBranchVoltage, GetBranches, GetEqsVariables, GetEquations,                                                                                                    |
| GetExpandedModels, GetExpandedStructure, GetLastResults, GetLinPar, GetMatrix, GetNelinElems,                                                                                             |
| GetNetlist, GetNodeVoltage, GetNodes, GetVariables, GetWinSpiceResults, ModuleApply, ParseCircuit,                                                                                        |
| RunWinSpice, SaveNetlist, SetAnalysis, SetOptions, TF2AC, WinSpice]                                                                                                    |
| TF2AC(z, fc);<br>6.283185308 If                                                                                                    |
|                                                                                                    |
| > H0:=simplify((0.0491*z^2+0.0983*z+0.0491)/(z^2-1.3587*z+0.5792));<br>$HO := \frac{491. z^2 + 983. z + 491.}{10000. z^2 - 13587. z + 5792.}$                                             |
|                                                                                                    |
| $H0f: = TF2AC(H0, 8e3);$<br>$H0f = \frac{0.04910000000 (e^{0.0007853981635 \text{ I}/t})}{(e^{0.0007853981635 \text{ I}/t})}$<br>+ 0.09830000000 $e^{0.0007853981635}$ If + 0.04910000000 |
| 1.000000000 ( $e^{0.0007853981635 \cdot \text{I}f}\right)^2 - 1.358700000 \cdot e^{0.0007853981635 \cdot \text{I}f} + 0.5792000000$                                                       |

Figura 7.2: Invocación de librerías y función de transferencia deseada.

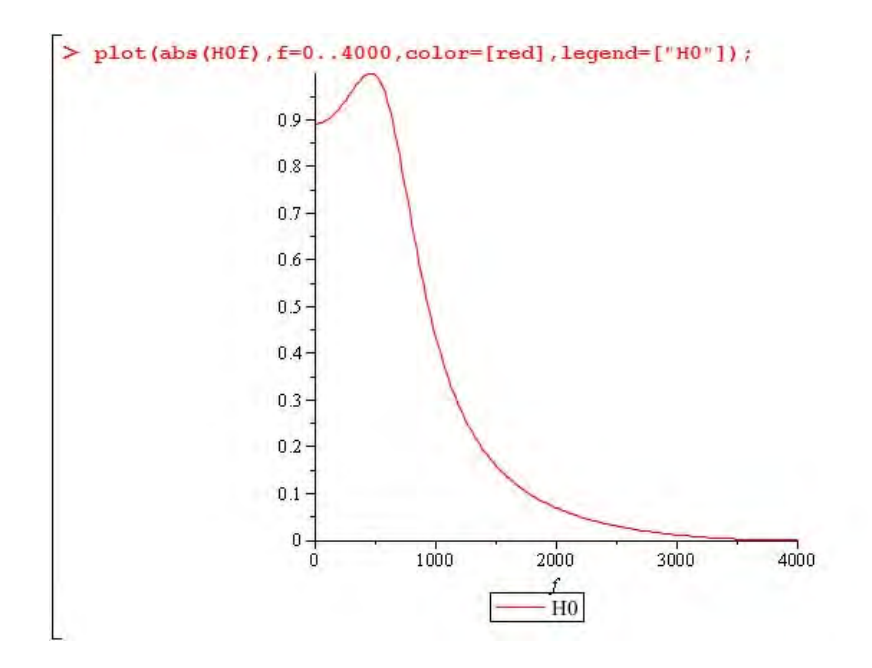

Figura 7.3: Magnitud de la respuesta en frecuencia de la función de transferencia deseada.

Se escriben los valores de los capacitores, sus conexiones a los nodos, las conexiones de los switches y sus estados y las conexiones de las terminales de los amplificadores operacionales.

```
> biquadratic:="
> *V1 1 0 0 AC 1 SHT SIN 0 1 1e3
> V1 in 0 0 AC 1 SIN 0 1 1e3
> CG 3 5 0.1966
\overline{\phantom{0}}>CI 3 9 0.0491
> CJ 4 9 0.0491
> CD
       6 7 1.1542
> cc
      5 11 0.2209
> CE 6 2 0.4208
> CA
       8 9 1.1542
\overline{\phantom{0}}> CB 10 2 1.0000
> S1 3 1 1
> s2
       302> s<sub>3</sub>
       401> s4
       4 1 2
> s5
       5\quad 6\quad 1> s6
       502> s7
       7\overline{ }8<sub>2</sub>> s<sub>8</sub>
           0<sub>1</sub>\mathbf{R}> s9
       1091> S10 9
           \mathbf{0}\overline{2}> s11 11 2 1
> s12 11 0 2
\overline{ }> A1 7 0 6 0> A2 2 0 10 0> Ssh in sh 1
> Csh sh 0 1p
> Ash 1 0 sh 1
\geq.end":
```
Figura 7.4: Programación del filtro Fleischer-Laker con capacitores conmutados.

Se obtiene la función de transferencia del circuito arriba programado y se grafica la magnitud de su respuesta en frecuencia.

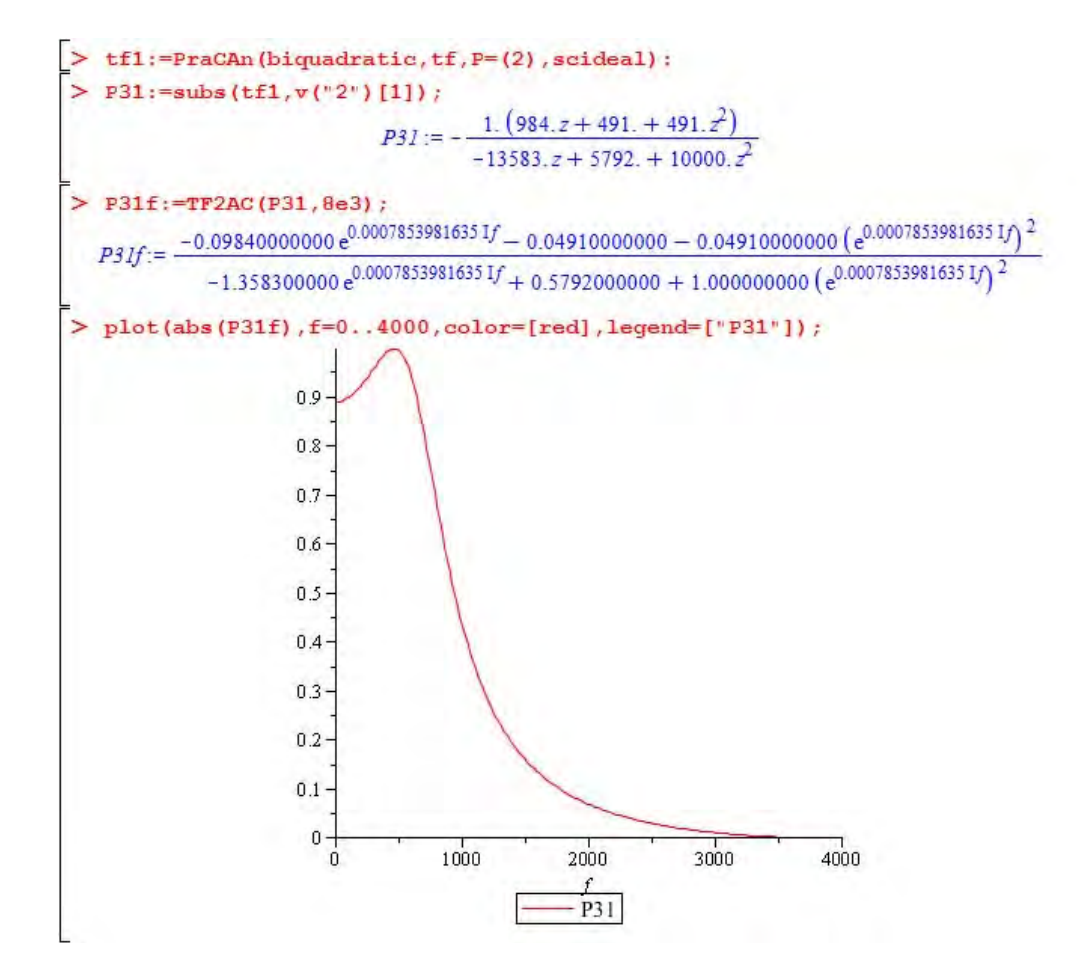

Figura 7.5: Función de transferencia del circuito con capacitores conmutados y la gráfica de la magnitud de su respuesta en frecuencia.

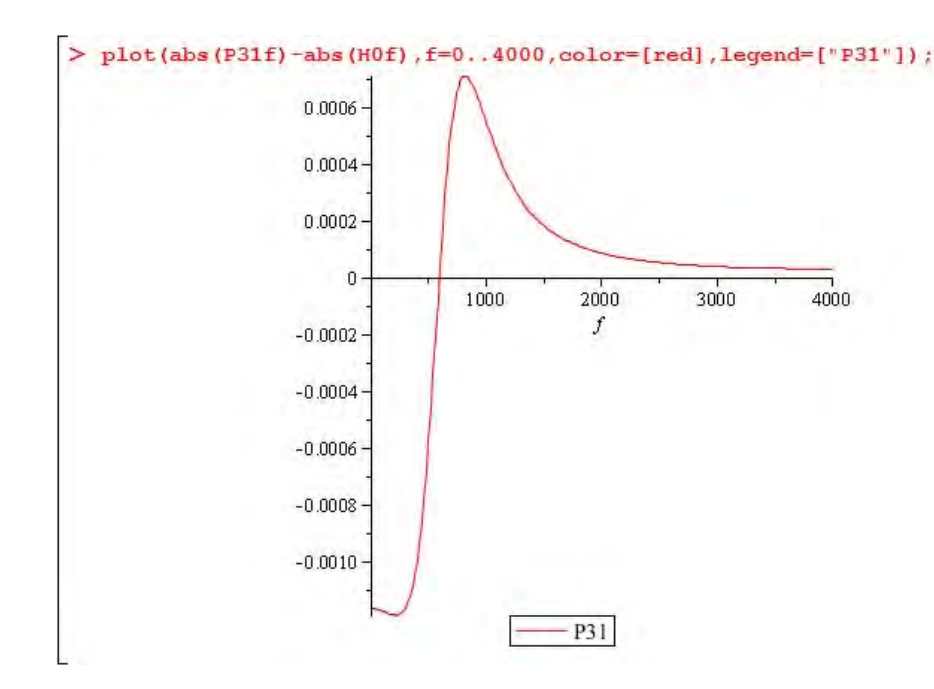

Figura 7.6: Diferencia entre la magnitud de la respuesta en frecuencia de la función de transferencia deseada y la obtenida para el filtro con capacitores conmutados.

En la figura (7.6) se puede observar que es m´ınima la diferencia entre la magnitud de la respuesta en frecuencia de la función de transferencia deseada y la magnitud de la respuesta en frecuencia de la función de transferencia del circuito con capacitores conmutados.

Una vez que se obtienen los valores de los capacitores, se busca el de valor más pequeño para calcular la constante de normalizaci´on *K*. En este caso, el valor m´as peque˜no es el de *J* e *I*.

$$
K \cdot J = 1 \tag{7.13}
$$

$$
K = \frac{1}{J} \tag{7.14}
$$

$$
K = \frac{1}{0.0491} \tag{7.15}
$$

$$
K = 20.3666 \tag{7.16}
$$

Se multiplican los elementos *A* a *J* por la constante *K*.

 $A = A * K = 23.5051C_u$   $I = I * K = 1C_u$  $D = D * K = 23.5051C_u$   $G = G * K = 4.0020C_u$  $E = E * K = 8.5703C_u$   $C = C * K = 4.4908C_u$  $B = B * K = 20.3666C_u$   $J = J * K = 1C_u$ 

 $C_u$  es la capacitancia unidad, el valor mínimo de capacitancia permitido debido a la tecnología MOS de los switches. Para calcular este valor, se deben calcular los valores máximo y mínimo de capacitancia permitidos tomando en cuenta la resistencia del switch cuando está en los estados cerrado y abierto.

Resistencia del switch cerrado Resistencia del switch abierto

$$
R_{cerrado} = 500\Omega
$$
\n
$$
R_{cerrado} = 2M\Omega
$$
\n
$$
\frac{1}{f_m \cdot R_{cerrado}}
$$
\n
$$
\frac{1}{8000 \cdot 2*10^6} = 62.5 * 10^{-12}
$$
\n
$$
\frac{1}{5*8000 \cdot 500} = 2500 * 10^{-9}
$$

Por lo tanto, el rango de valores del capacitor unidad *C<sup>u</sup>* queda definido de la siguiente manera:

$$
62.5 * 10^{-12} < C < 2500 * 10^{-9}
$$

Se elige  $C_u = 900nF$ , por lo tanto, los valores de los capacitores son:

$$
A = 21156.4nF \t J = 900nF D = 21156.4nF \t I = 900nF B = 18329.9nF \t G = 3603.6659nF E = 7713.238nF \t C = 4049.0834nF
$$

Sustituyendo los valores anteriores en (7.3) se obtiene la función de transferencia del filtro de segundo orden paso bajas.

$$
H_1 = \frac{1.904z^2 + 3.816z + 1.904}{0.3878z^2 - 0.5267z + 0.2246}
$$

# **7.3. Simulaci´on del filtro obtenido.**

La figura (7.7) muestra las gráficas de la respuesta en frecuencia de la función de transferencia anterior, mientras que la figura (7.8) muestra el diagrama del circuito del filtro de análisis.

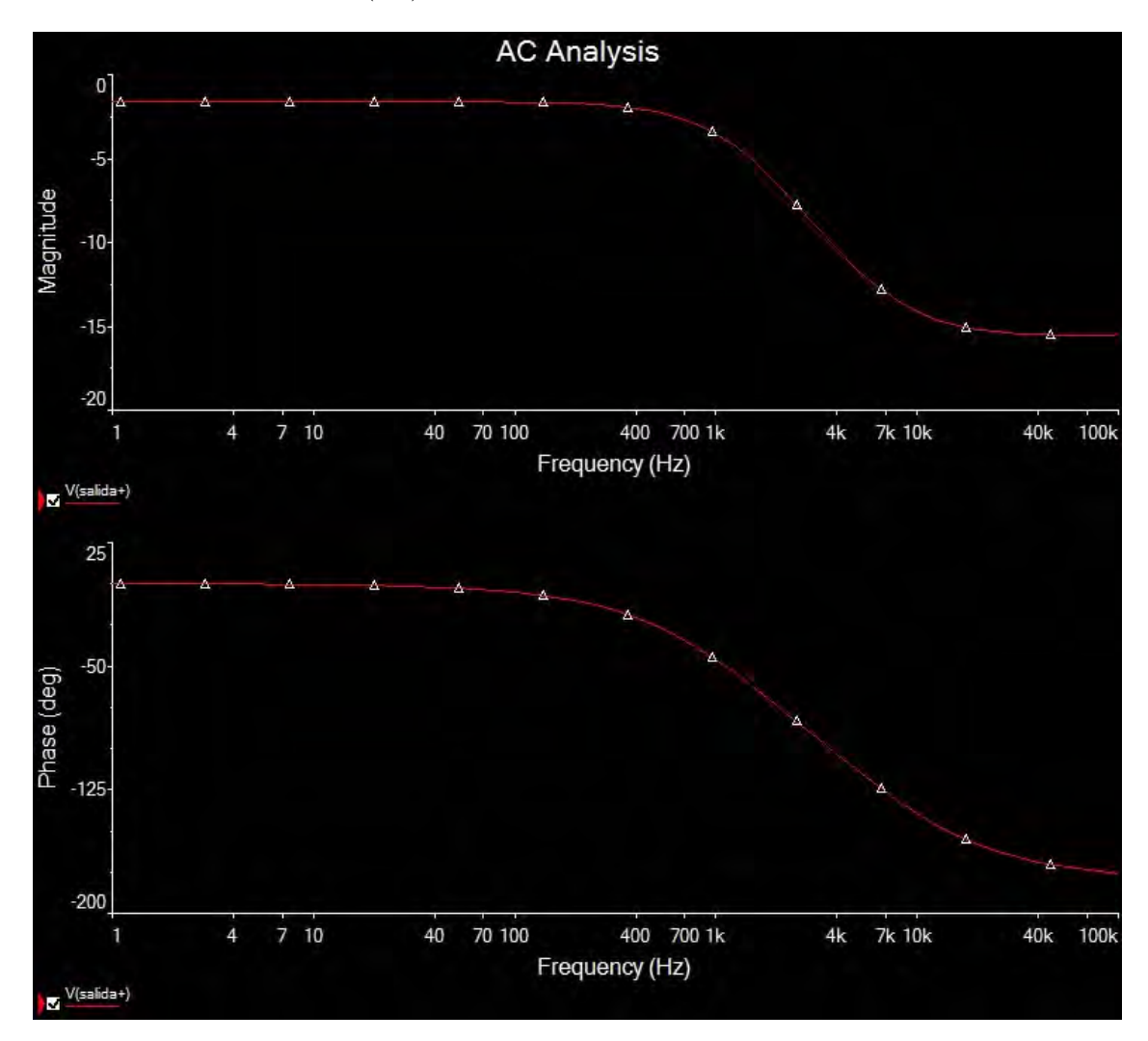

Figura 7.7: Arriba: Magnitud de la respuesta en frecuencia del filtro paso bajas con la topología Fleischer-Laker. Abajo: Fase de la respuesta en frecuencia.

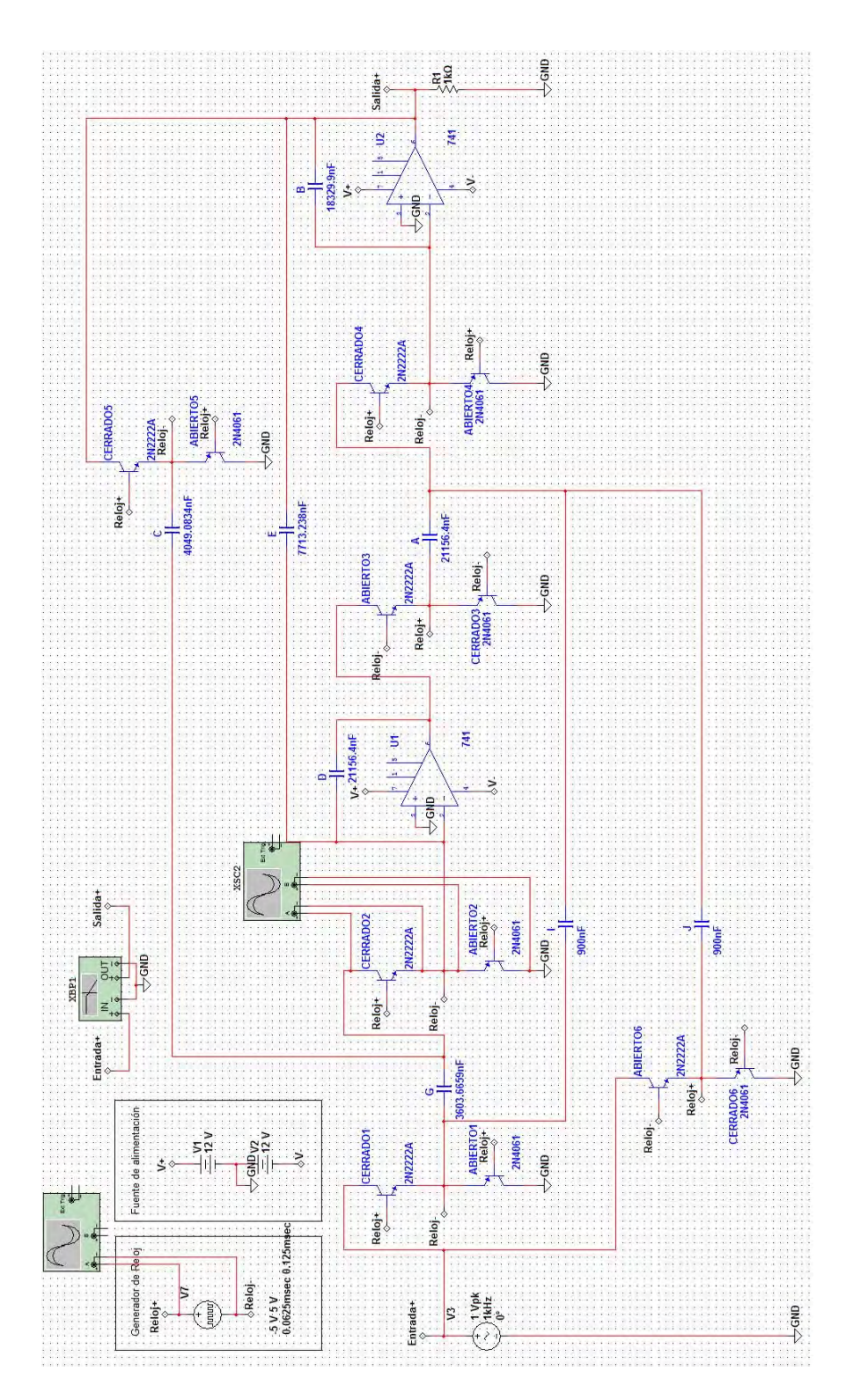

Figura 7.8: Circuito paso bajas con capacitores conmutados usando la topología de Fleischer-Laker.

# **Conclusiones.**

En este trabajo se realizó el cálculo de un banco de filtros con la técnica de capacitores conmutados, se obtuvieron los parámetros necesarios para hacer el cálculo de cada uno de los filtros que lo conforman y se hizo el c´alculo de todos los componentes necesarios de un filtro paso bajas de an´alisis a partir de su equivalente filtro RC Chebyshev. Con el software PraCAn para Maple se realizó un análisis de la respuesta en frecuencia de este filtro en sus versiones RC y SC revelando que la diferencia entre las magnitudes de estas es muy pequeña (en el orden de 0.0010) en el rango de frecuencias bajas menores a la frecuencia de corte. Además ambos cumplieron con la mísma frecuencia de corte y, cualitativamente, sus respuestas en frecuencia tenían la misma forma. Se comprobó que la topología de Fleischer-Laker es una herramienta muy útil para implementar el equivalente filtro SC de segundo orden de un filtro RC, ya que se implementaron un filtro Chebyschev y un filtro Butterworth obteniendo casi la misma respuesta en frecuencia, solo con diferencias mínimas la forma de sus magnitudes y fases.

Los resultados de la simulación realizada en Simulink muestran que la información transmitida llega perfectamente al receptor pero con un retardo de unos segundos. Este tiempo es el que toma en descomponer la señal y reconstruirla pues no se considera el tiempo que le toma a la señal viajar a través de un medio de transmisión. La simulación del filtro de análisis en Multisim muestra que la magnitud de la respuesta en frecuencia decae más de 3dB en la frecuencia de corte deseada usando como switches los transistores FET NPN 2N2222A y PNP 2N4061 conmutados a una frecuencia de muestreo de 8kHz, lo que indica que los cálculos hechos con PraCAn son confiables.

Como sugerencias de mejora se recomienda realizar el filtro de análisis de forma física, usando capacitores cerámicos, debido a su mayor estabilidad respecto de los electrolíticos, usando valores comerciales de 10uF, 1uF y 0.1uF para que sea sencillo alcanzar los valores de capacitancia requeridos por el diseño. Así mismo, se recomienda realizar el filtro en un circuito impreso con previo diseño del layout en software para PCB y posteriormente usar una máquina de desvaste para crear el PCB en una placa fenólica sin necesidad de usar cloruro ferrico, esto con motivo de economizar espacio en la placa fenólica, agilizar la construcción del circuito y evitar el uso de cables que introducen ruido en el circuito.

El tiempo de descomposición y reconstrucción de la señal es variable, ya que está sujeta al hardware que se utilice para llevar a cabo esta tarea. Además, al implementar físicamente este banco de filtros se debe considerar el tiempo que toma a la señal viajar en un medio de transmisión, por lo que para reducir el tiempo en que la señal se envía y se recibe es necesario tomar en cuenta estos aspectos.
## **Bibliografía**

- [1] Hsu, Hwei P. *"An´alisis de Fourier"*. Alison Wesley Iberoamericana. 1987.
- [2] Zill, Dennis."Ecuaciones diferenciales con aplicaciones de modelado". Cengage Learning Latin America, 2009.
- [3] Escobar, Larry *" Conceptos b´asicos de Procesamiento Digital de Se˜nales"*. Facultad de Ingeniería, 2009.
- [4] Proakis, John. *" Tratamiento digital de se˜nales"*. Prentice Hall, 2007.
- [5] Couch II, León W. *" Sistemas de comunicación digitales y analógicos"*. Prentice Hall, 1998.
- [6] Oppenheim, Alan V.*" Tratamiento de se˜nales en tiempo discreto"*. Pearson, 2011.
- [7] Mitra K., Sanjit. *" Digital signal processing"*. McGraw-Hill, 2001.
- [8] Haykin, Simon. *" Se˜nales y sistemas"*. Limusa Wiley, 2001.
- [9] Akansu, Ali N. *" Multiresolution signal decomposition, transforms, subbands, wavelets"*. Academic Press, 2001.
- [10] Mano, Morris M. *" Dise˜no Digital"*.Pearson, 2003.
- [11] Boylestad, Robert, et al. *" Electrónica: teoría de circuitos y dispositivos electrónicos"*. Pearson, 2003.
- [12] Albella, Jos´e M.*" Fundamentos de electronica f´ısica y microelectr´onica"*. Addison-Wesley.
- [13] Ananda, Mohan. *" Switched capacitor filters Theory, Analysis and Design"*. Prentice Hall, 1995.
- [14] Hospodka, Jiri, et al. *" Design and realization of a filter bank by switched capacitor technique"*.
- [15] Cuellar,J. et al. *" Pascal Matrix application to bilinear Z transformation"*.
- [16] Psenicka, Bohumil. *" Practical design of digital filters using the pascal matrix"*. Ingenieria, investigación y tecnología VIII. 3. 197-210.2007
- [17] Hung, Shao-Feng. *" A study on the design of a testable Flesicher-Laker switched-capacitor biquad"*.
- [18] Hummady, Abdul-jabbar K. *" Switched capacitor filter design simulation"*. Diyala Jpurlan of engineering sciences, Vol.02. pp. 49-65, junio 2009, Iraq.